Hochschule Emden- Leer Abt. Elektrotechnik und Informatik Fachbereich Technik Institut für Nachrichtentechnik / Kommunikationssysteme

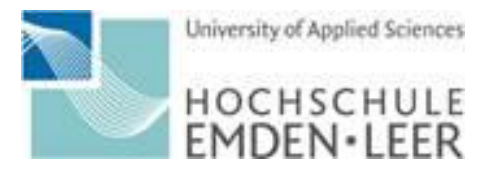

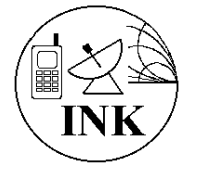

# Simulation von Schaltungen mit Elektronenröhren

mit dem Netzwerkanalyseprogramm PSpice®

Schriftenreihe

**Bericht Nr. 02.1 Die Hochvakuum-Triode mit Basisanwendungen**

Prof. Dr.-Ing. Walter Schumacher

Emden, 26.06.2019 Version: 0.64

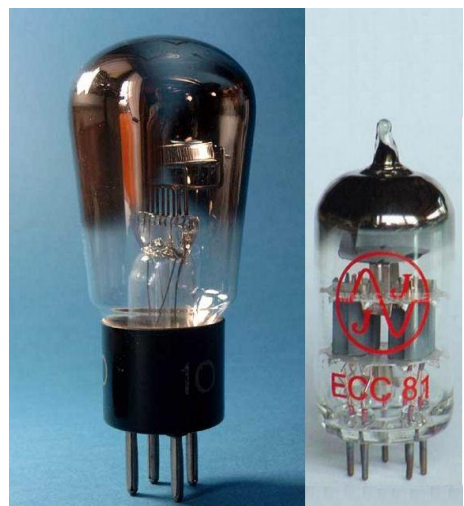

Quelle: Internet

#### Schriftenreihe Simulation von Röhrenschaltungen mit dem Netzwerkanalyseprogramm PSpice® Stud.Ver.9.1

#### **Vorwort zum 2. Bericht**

Ziel der Dokumentationsreihe ist es, so naturgetreu als möglich, Röhrenschaltungen aus Lehr-, Hand-, Radiobaubüchern und Zeitschriften der "klassischen Röhrenzeit" auf dem Computer nachzubilden. Das Gewicht wurde hier vorwiegend auf die möglichst einfache Umsetzung von Daten alter Röhren aus der Zeit vor dem 2. Weltkrieg mit dem Schematics Editor von PSpice® aus der Studenten-Ver. 9.1 gelegt.

\_\_\_\_\_\_\_\_\_\_\_\_\_\_\_\_\_\_\_\_\_\_\_\_\_\_\_\_\_\_\_\_\_\_\_\_\_\_\_\_\_\_\_\_\_\_\_\_\_\_\_\_\_\_\_\_\_\_\_\_\_\_\_\_\_\_\_\_\_\_\_\_\_\_

Im Fokus dieses Berichts ist die Dokumentation eigener PSpice®-Analysen von Schaltungen mit Trioden. Behandelt wird die Funktion der Hochvakuum-Triode (speziell der RE084 aus den 30er-Jahren des letzten Jahrhunderts) und ihre charakteristischen Kennlinien. Wesentliche Quellen für die Beschreibung stammen vor allem aus privaten Buchbeständen und Internet Recherchen. Alle benutzten Bücher, Zeitschriftenartikel, Internetrecherchen, usw. sind im Literaturverzeichnis aufgelistet.

Auf Herleitungen wurde verzichtet, sie findet man zahlreich in der Literatur. Ausführlich wird auf Quellen verwiesen. So finden wir z.B. die aktuellste Beschreibung der Röhrenfunktion von Diode bis Pentode u. mehr als fünf Elektroden inklusive der mathematischen Modellierung und der Simulation (von Audioverstärker- Schaltungen) mit SPICE® bei Alexander Potchinkov [1]. Es ist eine der bedeutendsten Quellen dieser Röhrenberichte überhaupt. Eine andere Quelle mit Schlüsselfunktion sind die Artikel von Koren [2] von 1996 und M.Leach [3] von 1995.

Eine weitere ausgezeichnete Quelle mit umfangreichem Material zur Simulation von Röhrenschaltungen mit Trioden und Pentoden mit LTSpice® fand sich bei Andre Adrian [4]. Alle genannten Autoren u.a. m. untersuchen Röhrenschaltungen ausschließlich mit dem Fokus auf relativ modernen Audio- Verstärkern. Das ist in diesen Berichten anders. Hier liegt die Anwendung auf dem Gebiet der Hochfrequenztechnik, auf Empfänger- und Senderschaltungen im Vordergrund. Die größte Bedeutung der Berichte liegt im Erkennen und Verstehen einer Schaltungsfunktion, kurz gesagt: "Der Aha-Effekt".

#### **Vorwort zur 1. Ergänzung**

Letztendlich wurde im Manual der Fa. OrCAD®, Psug.pdf [5] unter dem Kapitel Control system parts, "An instantaneous device example: modeling a triode" die Darstellung der Triode mittels Komponenten aus der abm.slb gefunden. Ein Auszug der entscheidenden Seiten befindet sich im Anhang. Die Manual-Ausgabe ist datiert auf 1989. Es ist unklar, ob die o.g. Autoren sich auf das Handbuch bezogen und das dort gefundene verbessert haben oder umgekehrt, ob die Fa. OrCAD® die Ergebnisse für ihr Handbuch benutzt hat.

Das Literaturverzeichnis wurde um einige Einträge gegenüber dem ersten Bericht erweitert z.B. aus jüngeren Internetrecherchen: [6] Triode Calculator und [7] [PSPICE Triode Calculator,](http://www.chemroc.com/PSPICE.html) A software tool for the creation of triode SPICE models.

#### **Vorwort zur 2. Ergänzung**

Als letzte Neuerung wurde das "Klirren" der Triode in der Audiotechnik untersucht. Die Idee dazu kam bei der Betrachtung der charakteristischen Zeitdiagramme der NF-Ausgangsspannung des Audions und dort die speziellen Welligkeiten bei der rechteckähnlichen NF- Modulation.

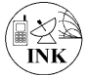

Simulation von Röhrenschaltungen mit dem Netzwerkanalyseprogramm PSpice®

\_\_\_\_\_\_\_\_\_\_\_\_\_\_\_\_\_\_\_\_\_\_\_\_\_\_\_\_\_\_\_\_\_\_\_\_\_\_\_\_\_\_\_\_\_\_\_\_\_\_\_\_\_\_\_\_\_\_\_\_\_\_\_\_\_\_\_\_\_\_\_\_\_\_

### <span id="page-2-0"></span>**Bericht Nr. 02 Die Hochvakuum-Triode**

#### Inhalt

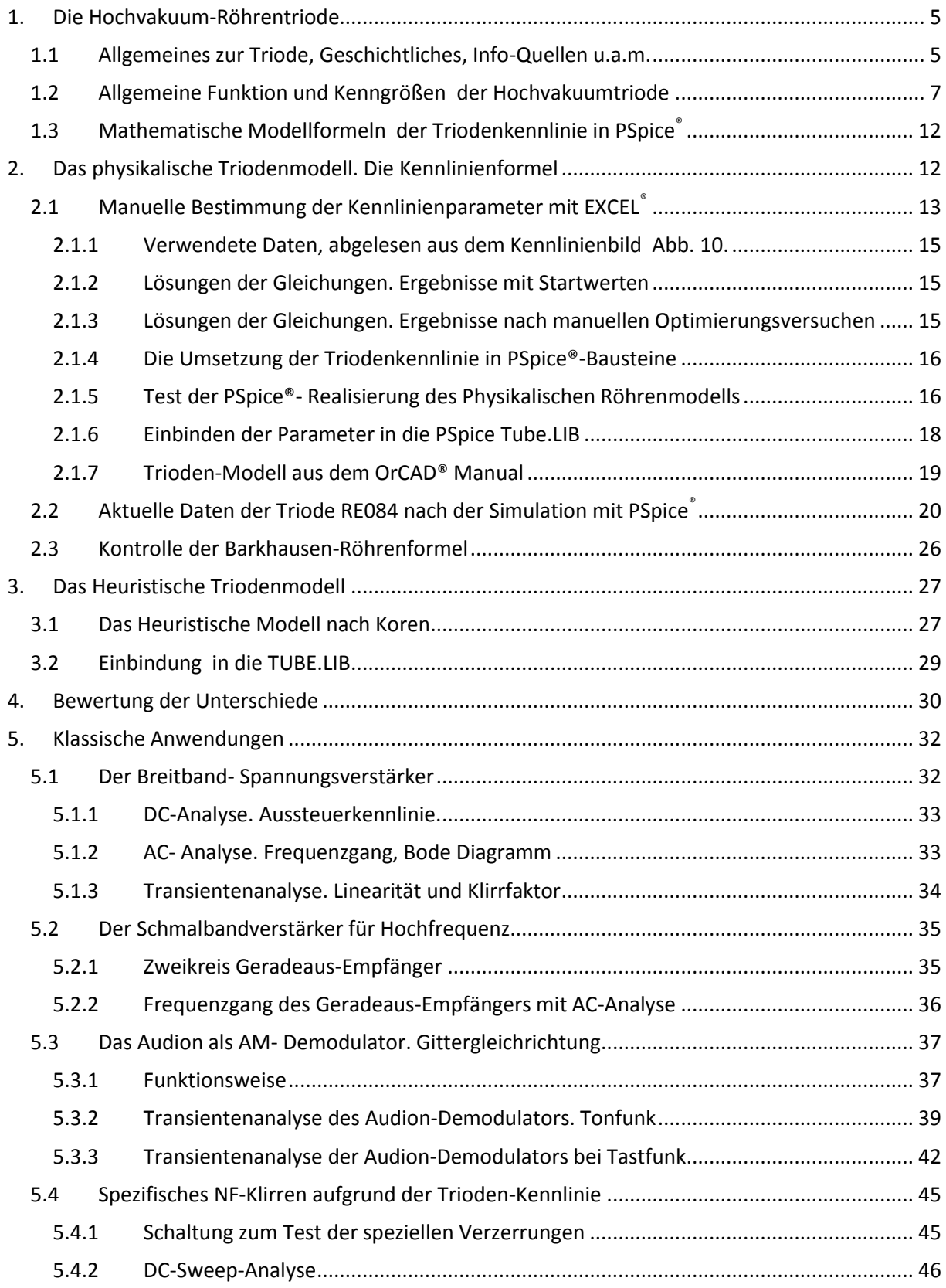

#### $5.4.3$  $5.4.4$ Ergebnisse im Zeitbereich bei Rechtecksignal mit 5 kHz-Bandbreite .......................... 49  $5.4.5$ 6.  $7.$  $7.1$  $7.2$  $73$  $7.4$  $8.1$  $8.2$ 8.3 8.4  $8.5$ 8.6 8.7

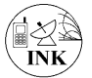

### <span id="page-4-0"></span>**1. Die Hochvakuum-Röhrentriode**

### <span id="page-4-1"></span>**1.1 Allgemeines zur Triode, Geschichtliches, Info-Quellen u.a.m.**

Die Hochvakuum-Röhrentriode ist eines der ältesten bekannten elektronischen Bauelemente zur externen Steuerung von Elektronenströmen.

\_\_\_\_\_\_\_\_\_\_\_\_\_\_\_\_\_\_\_\_\_\_\_\_\_\_\_\_\_\_\_\_\_\_\_\_\_\_\_\_\_\_\_\_\_\_\_\_\_\_\_\_\_\_\_\_\_\_\_\_\_\_\_\_\_\_\_\_\_\_\_\_\_\_

Im Prinzip wird der Anodenstrom einer Diode mit einer zusätzlichen Elektrode, dem "Steuergitter" unter gewissen Bedingungen sogar leistungslos beeinflusst. Damit konnte man z.B. Spannungen xfach verstärken. Durch Kettenschaltung mehrerer solcher Verstärkerstufen ließen sich enorm hohe Gesamtverstärkungen realisieren, was sehr empfindliche Empfänger zu bauen erlaubte. Nach [8] wurde die Elektronenröhre von zwei Erfindern unabhängig voneinander entwickelt: Lieben, der ausdrücklich in seinem Patent die Verstärkung des elektrischen Signals als Erfindungszweck beim Patentamt des Deutschen Reiches nennt und der US-amerikanische Erfinder Lee de Forest. Er meldete die gasgefüllte Audionröhre am 25. Oktober 1906 als Röhre mit einer zusätzlichen dritten Elektrode als Steuergitter zur verlustlosen Steuerung des Anodenstroms, zum Patent an. Quelle: [https://de.wikipedia.org/wiki/Elektronenr%C3%B6hre -](https://de.wikipedia.org/wiki/Elektronenr%C3%B6hre#cite_note-7) cite\_note-7 Lieben und De Forest führten einen jahrelangen Rechtsstreit.

Mehr Information über Vakuum-Röhren mit mehreren Elektroden findet man hinter dem Link: [https://de.wikipedia.org/wiki/Elektronenr%C3%B6hre#Weitere\\_Elektroden](https://de.wikipedia.org/wiki/Elektronenr%C3%B6hre#Weitere_Elektroden) [9].

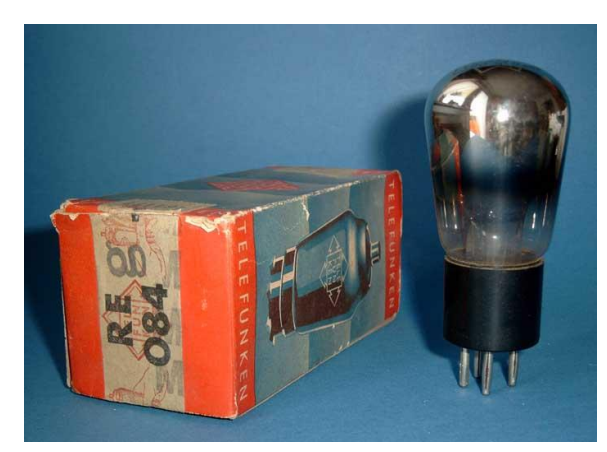

**Abb. 1 Ansicht Triode mit Verpackung nach [10]**

Bildquelle vo[n Abb. 1](#page-4-2) ist  $[10]$ <sup>1</sup>. Ansichten von Trioden unterscheiden sich äußerlich nicht von Bildern der Dioden. Alle neuzeitlichen Quellen über Simulation von Röhrenschaltungen verwenden moderne Trioden wie z.B. Typen ECC81 bis ECC88- nur zur besseren Analyse von Audioverstärkern. Man möchte deren Eigenschaften wie verfügbare Leistung, Klirrverhalten, usw. vorhersagen. In diesem Bericht werden solche Röhren im Wesentlichen zu Vergleichszwecken für die Übereinstimmung verschiedener mathematischer Formulierungen behandelt. Der Fokus liegt auf dem grundlegenden Verständnis typischer Röhren-

<span id="page-4-2"></span>schaltungen und insbesondere auf der Simulation von Schaltkreisen aus der Anfangs- und Blütezeit der Röhren (also der Mitte des 20. Jahrhunderts). Alte Fachbücher und Radiozeitschriften, speziell der Zeit nach dem 2. Weltkrieg, lieferten reichlich Material. Ganz oft kommen dort für Hochfrequenzzwecke Pentoden, wie die RV12P2000 in hochwertigen Wehrmachtsgeräten, später, bis in die 60er-Jahre des letzten Jahrhunderts im zivilen Rundfunkbereich zum Einsatz. Die bis heute verwendeten Trioden der ECC81- Reihe wurden damals gerade entwickelt. Ein Datenblatt von Telefunken<sup>2</sup> ergab Angaben über Eigenschaften und Einsatzbereich der speziellen Hochfrequenz-Triode RE084.

Aufgrund der gefundenen "guten" HF- Eigenschaften wurde beschlossen, diese Triode als Stellvertreter für "Alte Trioden" und als Vorlage für diesen Bericht zu verwenden, ihre Kennlinien und Daten aus den Unterlagen mit den Methoden aus Bericht #01 zu ermitteln und sie in die PSpice®- Bibliothek TUBE.LIB zusätzlichen zu den modernen Röhrentypen aufzunehmen.

1

<sup>1</sup> <http://www.jogis-roehrenbude.de/Roehren-Geschichtliches/Trioden/RE084/3.jpg>

 $^{\text{2}}$  Quelle: http://www.jogis-roehrenbude.de/Roehren-Geschichtliches/Trioden/RE084/RE084.pdf (12.06.18)

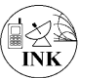

Der Auszug aus dem Telefunken Datenblatt der RE084 in [Abb. 2](#page-5-0) zeigt neben dem Zweck als "Audionröhre", die Ansicht, das Sockelschaltbild, wichtige Betriebsdaten, Kennlinien, die Begriffe Steilheit, Durchgriff und Verstärkungsfaktor.

\_\_\_\_\_\_\_\_\_\_\_\_\_\_\_\_\_\_\_\_\_\_\_\_\_\_\_\_\_\_\_\_\_\_\_\_\_\_\_\_\_\_\_\_\_\_\_\_\_\_\_\_\_\_\_\_\_\_\_\_\_\_\_\_\_\_\_\_\_\_\_\_\_\_

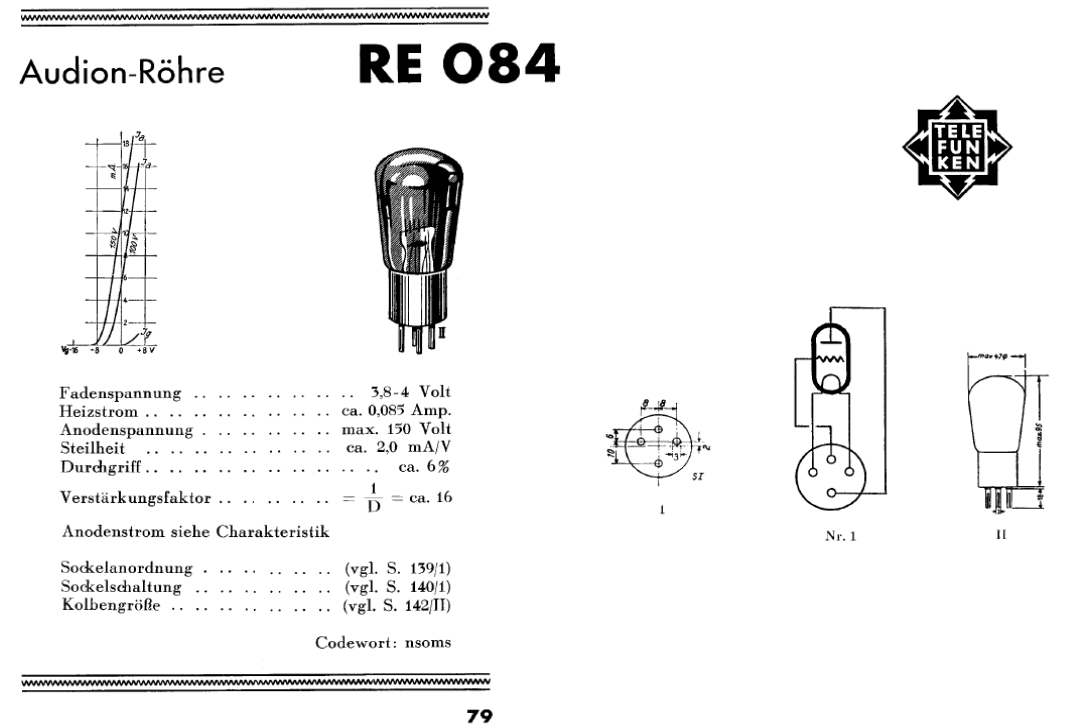

<span id="page-5-0"></span>**Abb. 2 Auszug aus dem Telefunken Datenblatt der RE084 (1.Seite im Anhang)**

Unter dem Link [11] findet man in einer Tabelle mehr Daten, auch zu ähnlichen frühzeitlichen Telefunken-Röhren. Der Auszug davon zeigt für die RE084 allerdings schlechtere Kenndaten. Jedoch erklärt sich das relativ schnell, denn die Heizung ist dort mit 0.375 W (1.5 V; 250 mA) angegeben.

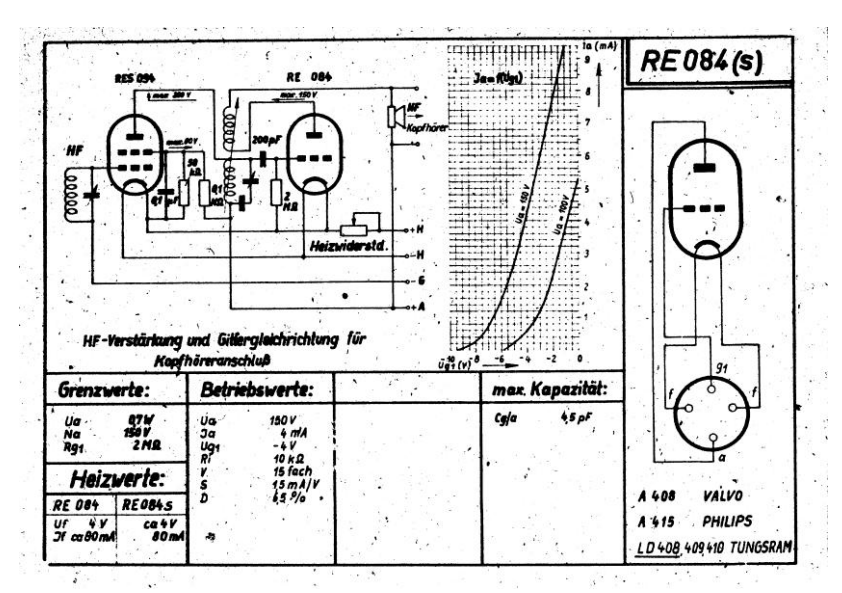

Steilheit 0.5 mA/V, der Durchgriff ca. 30% und der Innere Widerstand 67 kΩ. Wir verwenden diese Daten wegen der ungewöhnlichen Betriebsweise nicht weiter, da sie möglicherweise fehlerhaft sind. Die RE084-Kennlinie und eine Anwendung als Audion ist auch in der Röhrenkartei [12] enthalten. Die Vorderseite der Karte mit Ia(Ug)-Kennlinien für 100 V u. 150 V Anodenspannung, Sockelbild,

Im Bereich der Anoden-

spannung 50 V bis 100 V ist die

<span id="page-5-1"></span>**Abb. 3 Vorderseite der RE084- Karteikarte (11)**

sowie Grenz- und Betriebsdaten sind in [Abb. 2,](#page-5-0) [Abb. 3](#page-5-1) und die

Anwendung als Audion (Schaltplan) i[n Abb. 3](#page-5-1) zu sehen. Für die Bestimmung der Daten der Anodenstromformeln werden wir in Kapitel [2](#page-11-1) und [3](#page-26-0) diese Kennlinien verwenden. Vertauschte Angaben enthält das Arbeitsblatt bezüglich des Grenzwertes für die Verlustleistung Na = 0.7 W und der maximal zulässigen Anodenspannung von 150 V.

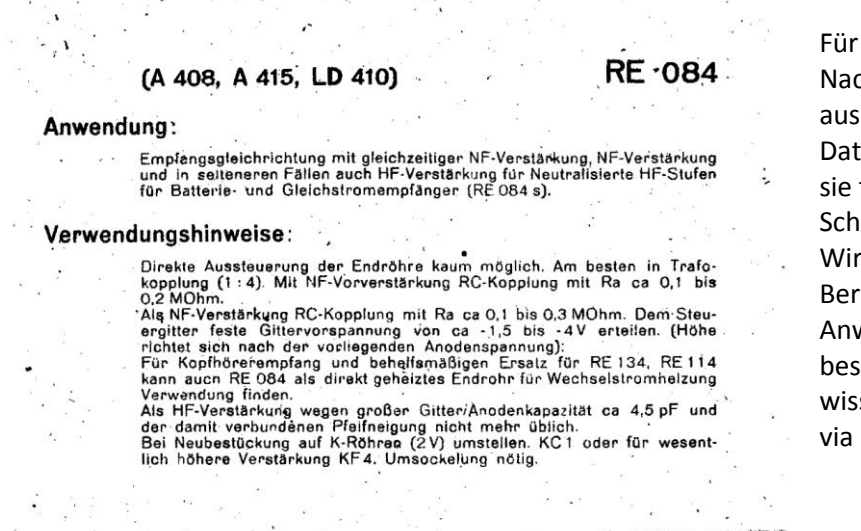

Die Rückseite, [Abb. 4](#page-6-1) enthält Verwendungshinweise und mehr Details.

die Analyse alter chrichten-Geräte liegen damit sreichend Informationen und ten der Triode RE084 vor, um für Simulationen von HFaltungen zu verwenden. werden weiter unten im icht einige grundlegende wendungen ausführlich beschreiben und mit senschaftlichen Methoden PSpice® analysieren.

<span id="page-6-1"></span>**Abb. 4 Rückseite der RE084- Karteikarte [12]**

### <span id="page-6-0"></span>**1.2 Allgemeine Funktion und Kenngrößen der Hochvakuumtriode**

\_\_\_\_\_\_\_\_\_\_\_\_\_\_\_\_\_\_\_\_\_\_\_\_\_\_\_\_\_\_\_\_\_\_\_\_\_\_\_\_\_\_\_\_\_\_\_\_\_\_\_\_\_\_\_\_\_\_\_\_\_\_\_\_\_\_\_\_\_\_\_\_\_\_

Eine gute, sich selbst durch Texte im Bild erklärende Beschreibung der Triodenfunktion wurde bei Schadow [13] mit der Tafel 47 gefunden [\(Abb. 5\)](#page-8-0). Die Bezeichnung der Ströme ist leider J statt der heutigen Bezeichnung I. Wesentliche Erkenntnisse aus der [Abb. 5](#page-8-0) sind:

\* Bildteil oben links: In der Röhre fließt der Anodenstrom Ja zwischen Katode und Anode. Er wird durch die Spannung am Gitter gesteuert. Als Strom-Anzeige dient ein Milliamperemeter.

\* Bildteil oben rechts: Wir unterscheiden zwei Stromkreise: Gitterkreis (Steuerkreis mit geringer Spannung) zwischen Gitter und Katode und Anodenkreis, an dem die verstärkte Spannung auftritt. Der erforderliche Arbeitswiderstand fehlt.

\* Bildteil Mitte rechts erläutert, was bei Ansteuerung mit negativer Gitterspannung geschieht: Die Steuerung geschieht leistungslos solange das Steuergitter negativ bleibt. Der Parallelschwingkreis zwischen Gitter und Katode wird dann wenig belastet. Entsprechend erreicht man höhere Schwingkreisgüte.

\* Bildzeile unten erklärt, wie sich die Ausführung der Wendelung (Steigungswinkel) des Steuergitterdrahtes auf die Eigenschaft "Durchgriff" auswirkt. Je enger die Wicklung, desto geringer kann die Anodenspannung "durchgreifen".

Die typische Gitterspannungs- Anodenstrom- Kennlinie Ia = Ia(Ugk, Ua) der Triode beschreibt Schadow [13] in seiner Tafel 48 in [Abb. 6](#page-9-0) . Besonders anschaulich werden dort im oberen Bildteil die Kenngrößen Steilheit, Durchgriff und Innenwiderstand mithilfe der Steuerkennlinie grafisch erläutert und konkret mit Zahlen belegt. Im unteren Bildteil wird die Entstehung von nichtlinearen Verzerrungen aufgrund der Arbeitspunktlage auf der Kennlinie erklärt.

Die Röhrenkenngrößen Steilheit, Durchgriff und Innenwiderstand sind elementar und gelten auch für Mehrgitterröhren wie Tetroden und Pentoden.

Die Definitionen der Röhrenkenngrößen sind:

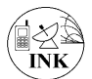

**Steilheit S:**

<span id="page-7-2"></span>**Gl. 1 Steilheit der Anodenstrom-Gitterspannungskennlinie. Definition:**

 $S = \Delta I a / \Delta U g$  (Änderung des Anodenstroms / Änderung der Gitterspannung)

\_\_\_\_\_\_\_\_\_\_\_\_\_\_\_\_\_\_\_\_\_\_\_\_\_\_\_\_\_\_\_\_\_\_\_\_\_\_\_\_\_\_\_\_\_\_\_\_\_\_\_\_\_\_\_\_\_\_\_\_\_\_\_\_\_\_\_\_\_\_\_\_\_\_

#### **Durchgriff D:**

<span id="page-7-0"></span>**Gl. 2 Durchgriff. Definition**

 $D = \Delta Ug/\Delta Ua$  (Änderung der Gitterspannung / Änderung der Anodenspannung).

#### **Verstärkungsfaktor µ:**

Der Kehrwert des Durchgriffs ist, wie man an der Definition leicht sieht, die Angabe, um wie viel Volt sich die Ausgangsspannung bei Variation der Gitterspannung ändert.

<span id="page-7-3"></span>**Gl. 3 Definition des Spannungsverstärkungsfaktors**

 $\mu = \Delta U a / \Delta U g$ 

**Innenwiderstand** der Röhre als Strom-, bzw. Spannungsquelle:

<span id="page-7-1"></span>**Gl. 4 Innenwiderstand der Triode. Definition**

 $Ri = \Delta U a / \Delta I a$  (Änderung der Anodenspannung / Änderung des Anodenstroms)

Eine wichtige Erkenntnis aus der Ia(Ug, Ua=const)- Kennlinie in [Abb. 6](#page-9-0) ist, dass sich die Steilheit S allein aus dieser Kennlinie bestimmen lässt, während für die Bestimmung von Durchgriff und dem Innenwiderstand zwei Ia(Ug, Ua=const)- Kennlinien mit unterschiedlichen Anodenspannungen notwendig sind. Man erkennt das daran, dass in den Formel[n Gl. 2](#page-7-0) und [Gl. 4](#page-7-1) das  $\Delta$ Ua auftritt.

Inhaltlich greift der untere Bildteil von [Abb. 6.](#page-9-0) Dort wird die Anwendung der Triode als einfacher Verstärker demonstriert. Gezeigt wird, wie der Arbeitspunkt gewählt werden muss, damit wenig Signalverzerrungen auftreten. Die Art der Verzerrungen wird deutlich. Wir werden diese Darstellung später im Kapitel über den Breitbandverstärker aufgreifen und mit Simulationen untermauern.

In [Abb. 7](#page-10-0) sind mehrere Kennlinienbeispiele für den Anodenstrom  $Ia(Ug, Ua=const)$  zu sehen.

Weiter wird im Lehrbuch "Die Grundlagen der Funktechnik für den Soldaten" von Dr.-Ing. R. Bachström [14] von 1940 die Triodenfunktion anhand von Messschaltungen erklärt [\(Abb. 8\)](#page-10-1) und bei Möbius [15], im Lehrbuch für angehende Funkmeister, ist besonders die Erklärung des Begriffs "Steilheit" bemerkenswert.

Die charakteristischen Kenngrößen der Triode ergeben als Produkt .Eins':

<span id="page-7-4"></span>**Gl. 5 Die Röhrenformel nach Barkhausen [16] und [17]**

Δ  $\frac{\Delta Ia}{\Delta Ug} \cdot \frac{\Delta}{\Delta}$  $\frac{\Delta Ug}{\Delta Ua} \cdot \frac{\Delta}{\Delta}$  $\frac{d\sigma u}{dIa} =$ 

Mithilfe der Röhrenformel lassen sich z. B. später die Ergebnisse zu den Parametern kontrollieren.

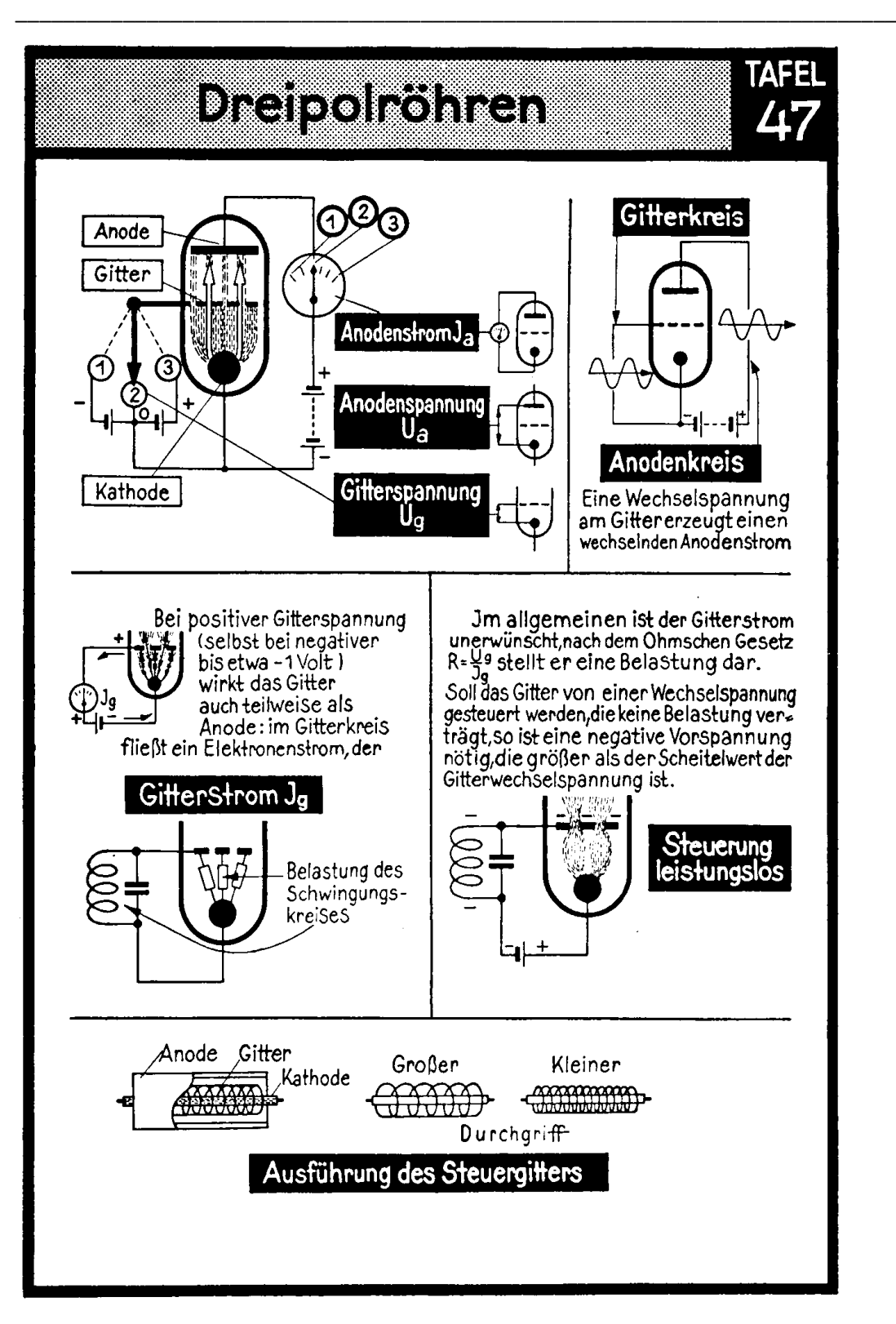

<span id="page-8-0"></span>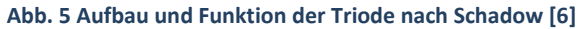

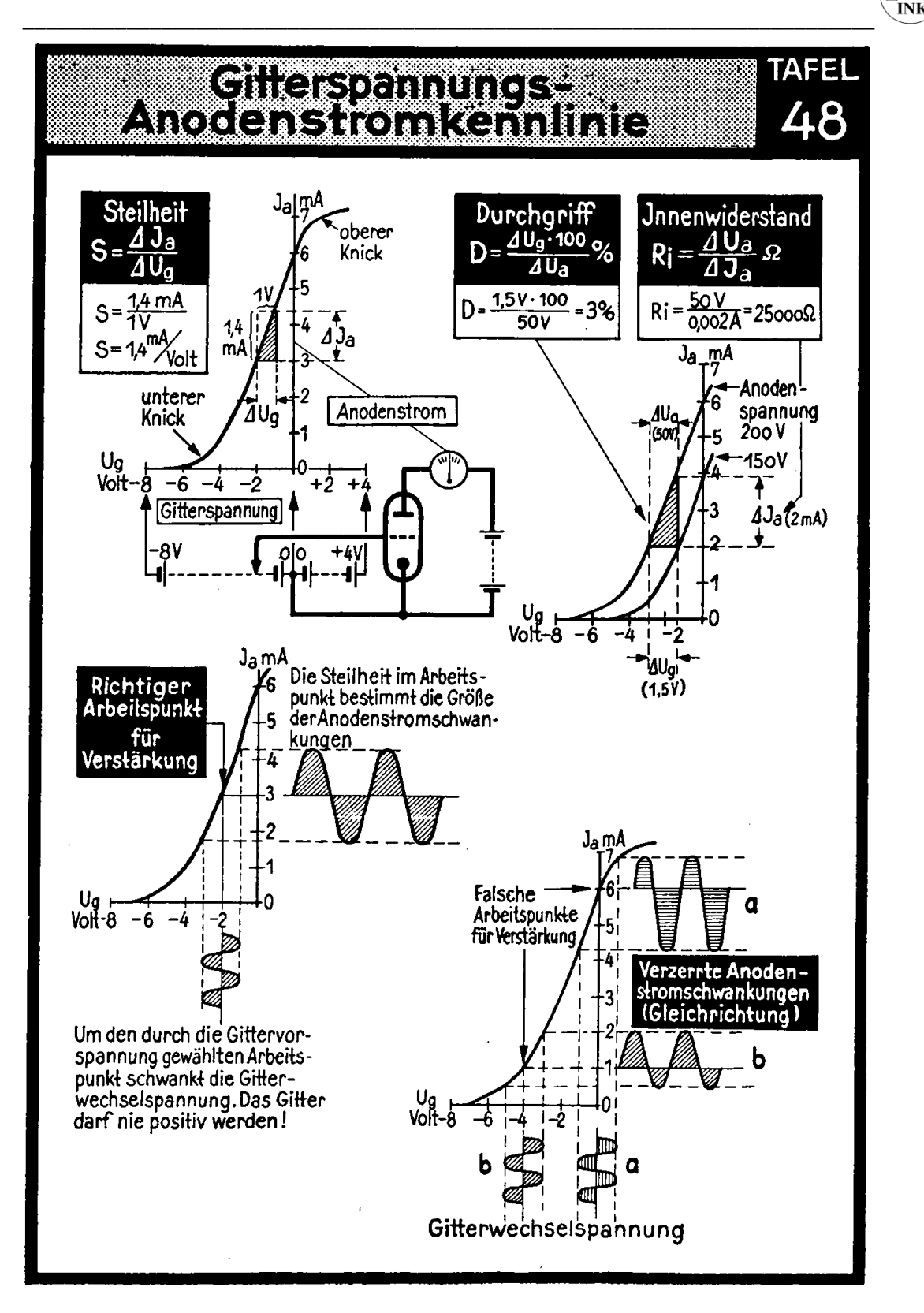

<span id="page-9-0"></span>Abb. 6 Gitterspannungs- Anodenstromkennlinie der Triode nach Schadow [13]

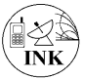

<span id="page-10-0"></span>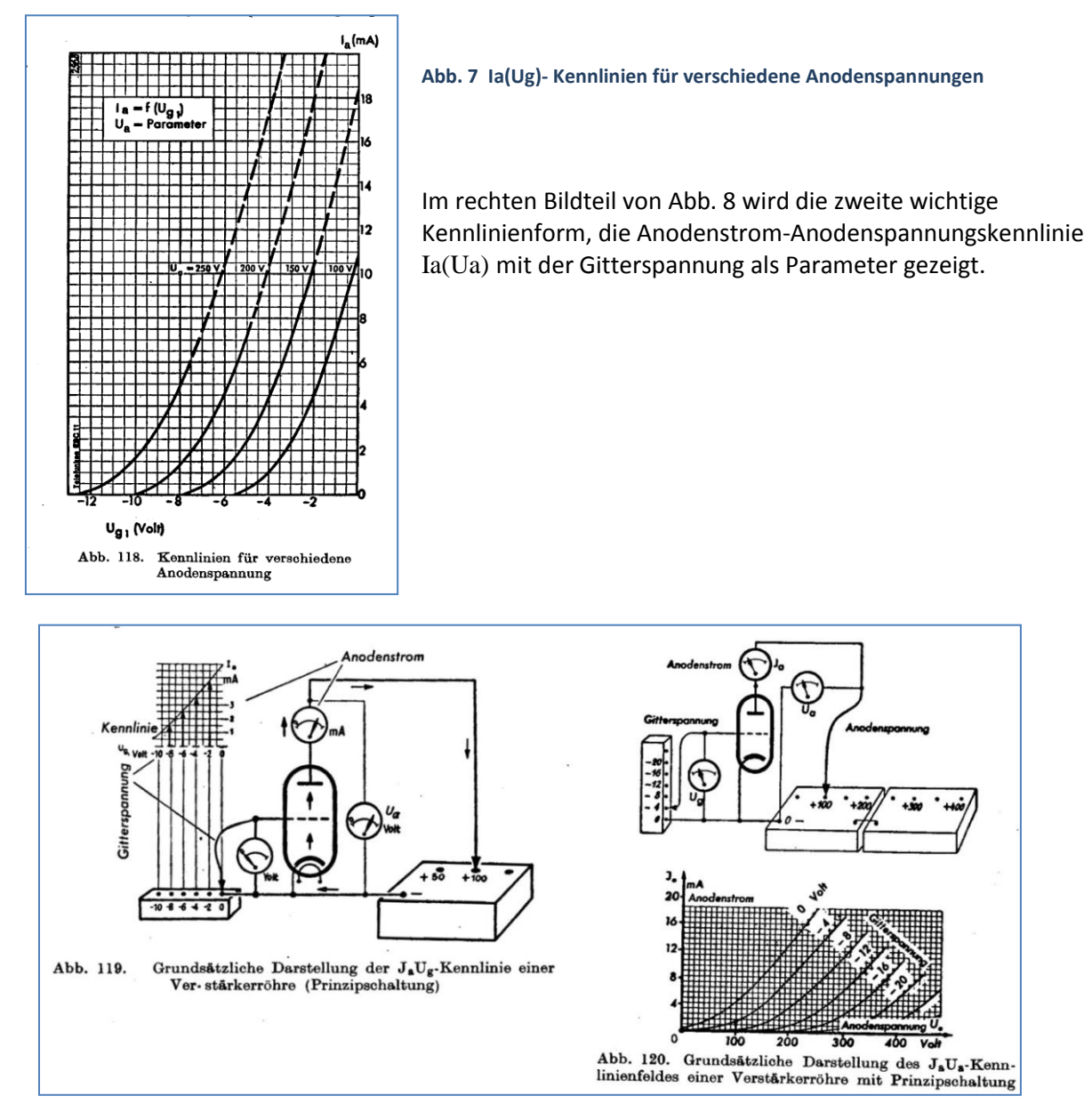

<span id="page-10-1"></span>**Abb. 8 Darstellungen für Anodenstrom als Funktion von der Anodenspannung. Ia = FKT(Ua) [14]**

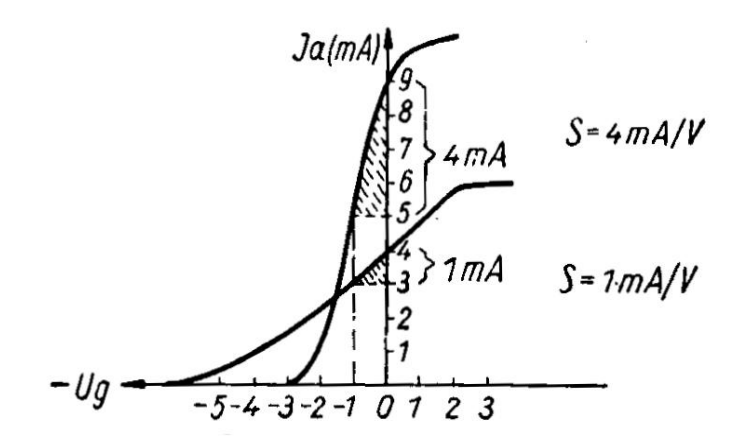

<span id="page-10-2"></span>**Abb. 9 Darstellung zur Bedeutung der Steilheit nach Möbius**

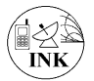

### <span id="page-11-0"></span>**1.3 Mathematische Modellformeln der Triodenkennlinie in PSpice®**

\_\_\_\_\_\_\_\_\_\_\_\_\_\_\_\_\_\_\_\_\_\_\_\_\_\_\_\_\_\_\_\_\_\_\_\_\_\_\_\_\_\_\_\_\_\_\_\_\_\_\_\_\_\_\_\_\_\_\_\_\_\_\_\_\_\_\_\_\_\_\_\_\_\_

Die Formeln für die Berechnung des Anodenstroms als Funktion von der angelegten Anodenspannung und der Spannung zwischen Steuergitter und Katode sind in vielen Literaturstellen ausführlich hergeleitet.

Es gibt in der PSpice®-Modellierung derzeit zwei Methoden, eine "Formel" für eine Triodenkennlinie zu realisieren:

- Die Methode über physikalische Gegebenheiten. Meistens bezieht sich dieser Weg auf die oft vorkommende konzentrische Anordnung der Elektroden [18]. So ist das bei dem M. Leach [3]- Modell, mit dem wir bei unseren alten Röhren bevorzugt arbeiten. Drei Parameter sind in der Anodenstromformel enthalten.
- Über Heuristische Methoden [9].

Die Heuristische Methode beruht auf dem Prinzip "Versuch und Irrtum (Trial and Error)", Heuristische Verfahren basieren auf Erfahrungen, dem Glück/ Zufall, eine Formel gefunden zu haben, die sich dem Zweck hervorragend anpassen lässt. Das heuristische Röhrenmodell wurde von N. Koren [2] zuerst dokumentiert. Sein Prinzip: Der zentrale Term der physikalischen Methode wird durch einen "geeigneten" algebraischen Ausdruck mit fünf Parametern ersetzt. Der Formelausdruck in Kap. [\(3.1\)](#page-26-1), erscheint sonderbar, aber in der Simulation zeigt sich gute Übereinstimmung zwischen Praxis und Theorie. Im Kap. [4](#page-29-0) werden die Unterschiede zwischen der physikalischen Formel und der heuristischen bewertet.

Alle Formeln enthalten Parameter und Konstanten, deren Werte durch Messungen an realen Trioden vor langer Zeit ermittelt wurden. Die Messergebnisse finden wir in Datenblättern, die wir fast ausnahmslos heute im Internet finden. In diesem Bericht wird die Möglichkeit zur Bestimmung der Formelparameter aus einem Kennlinienbild benutzt.

### <span id="page-11-1"></span>**2. Das physikalische Triodenmodell. Die Kennlinienformel**

Die Rechnung des Anodenstroms Ia als Funktion von der angelegten Anodenspannung Ua und der Steuerspannung am Gitter basiert auf elektrodynamischer Feldtheorie in koaxialen Metallstrukturen, bei denen sich die Katode im Zentrum befindet, das Gitter als Drahtwendel die Katode umschließt und bei denen die Anode außen alles umschließt. Barkhausen[16] geht im Raumladungsbereich des Anodenstroms von der Formel der Diodenkennlinie aus Bericht 1 (Röhrendiode) aus, ersetzt jedoch die Anodenspannung durch eine Steuerspannung Ust. Die Steuerspannung umfasst die angelegte Spannung zwischen dem Gitter und der Katode Ugk und den Spannungsanteil D\*Uak der von der Anodenspannung Uak her durch das Gitter quasi "durchgreift". Der Faktor D wird deshalb als "Durchgriff" bezeichnet. Bei einer idealen Triode (D=0) würde der Kathodenstrom nur von der Spannung Ugk beeinflusst. Bei der realen Triode gibt der Durchgriff im Prinzip als Zahl an, wie viel schwächer die Anodenspannung als die Gitterspannung den Kathodenstrom beeinflusst. Der Kehrwert des Durchgriffs wird als **Spannungsverstärkungsfaktor µ** bezeichnet (siehe oben). In guter Näherung kann man analytisch die Formel [Gl. 6](#page-11-2) für den Anodenstrom schreiben:

<span id="page-11-2"></span>**Gl. 6 -Formel für den Anodenstrom Ia der Triode im Raumladungsbereich nach Barkhausen[16]** 

$$
Ia(Ug,Uak)=k\cdot (Ust)^{EX}
$$

mit der Steuerspannung  $Ust = Ugk + D \cdot Uak$  und der Randbedingung  $Ust \ge 0$ , sonst  $Ia(Ug, Uak) = 0$ 

Bedeutung der Formelgrößen: Die Konstante **k** ist die Raumladungskonstante wie bei der Diode [19]. Der Exponent hat bei allen Autoren i.d.R. den Wert **EX = 3/2** (wg. Rotationssymmetrie). Allerdings bot es sich bei den verschiedenen manuellen Testreihen an, auch diesen Exponenten zu variieren. Bei den heuristischen Röhrenmodellen wird EX praktisch immer variiert. Der Wert ist dort meist etwas

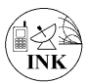

geringer als 3/2. Beim physikalischen Modell ergab sich jedoch ein Wert von ca. 1,6 günstiger als 1,5! **D** ist der Durchgriff. **Ugk** ist die Spannung zwischen Gitter und Kathode, **Uak** die Spannung zwischen Anode und Kathode. Der Gültigkeitsbereich der Formel liegt zwischen oberhalb des Anlaufbereichs und unterhalb des Stromsättigungsbereichs.

\_\_\_\_\_\_\_\_\_\_\_\_\_\_\_\_\_\_\_\_\_\_\_\_\_\_\_\_\_\_\_\_\_\_\_\_\_\_\_\_\_\_\_\_\_\_\_\_\_\_\_\_\_\_\_\_\_\_\_\_\_\_\_\_\_\_\_\_\_\_\_\_\_\_

Wir werden die hier behandelte Triode RE084 als Verstärkerröhre, HF-Gleichrichter, Oszillator und Mischer ausschließlich so betreiben.

M. Leach [3], [1] u.a. verwenden eine modifizierte Form der Triodengleichung, bei der der Verstärkungsfaktor µ benutzt wird. Das hat den Vorteil, dass keine sehr kleine Zahlen auftreten, da wegen  $\mu$ = 1/D der Zahlenwert >> 1 ist.

<span id="page-12-2"></span>**Gl. 7 Modifizierte Formel für den Anodenstrom Ia der Triode im Raumladungsbereich nach [3]**  $Ia(Ug,Uak)=k\cdot(\mu\cdot Ugk+Uak)^{EX}$ für  $\mu \cdot Ugk + Uak \geq 0$ , sonst  $Ia(Ug, Uak) = 0$ 

### <span id="page-12-0"></span>**2.1 Manuelle Bestimmung der Kennlinienparameter mit EXCEL®**

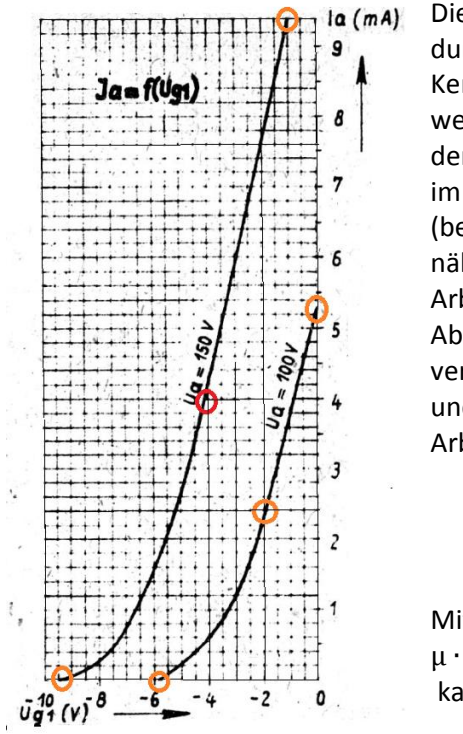

Die Bestimmungsgleichung [Gl. 6](#page-11-2) enthält drei Parameter, die z.B. durch eigene Messungen oder einfacher aus den Steuer-Kennlinien mit zwei verschiedenen Anodenspannungen bestimmt werden können. Zur "klassischen" rein rechnerischen Ermittlung der Kennlinien-Parameter k, EX und D, bzw. µ= 1/D benötigt man im Prinzip drei nichtlineare Gleichungen für drei Unbekannte (beim physikalischen, nicht heuristischen Modell!), die näherungsweise gelöst werden müssen. Man entnimmt dazu drei Arbeitspunkte jeweils aus den Steuerkennlinien, wie wir sie in [Abb. 2](#page-5-0) für die RE084 sehen. Vergrößert zeigt [Abb. 10](#page-12-1) die verwendeten markierten Punkte für die Anodenspannung 100V und 150V. Charakteristisch sind das pro Kennlinie drei Arbeitspunkte:

- a) Ia\_max, Ug1=0V,
- b) ein ca. mittig liegender Zwischenpunkt,
- c) der Spannungspunkt, unterhalb der Ia gleich Null bleibt ('Null-AP').

Mit Berücksichtigung der o.g. Randbedingung

 $\mu \cdot Ugk + Uak \geq 0$ , sonst  $Ia(Ug, Uak) = 0$ 

kann man die drei Gleichungen schreiben:

<span id="page-12-1"></span>**Abb. 10 Vergrößerte Kennlinien aus Kartei Abb. 2**

<span id="page-12-3"></span>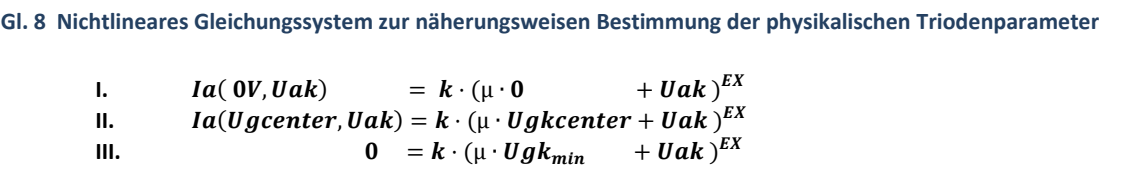

Die Vorgehensweise zur näherungsweisen Lösung des Gleichungssystems ist typisch wie bei der Diode:

- Startexponent willkürlich, aber begründet zu EX=1.5 festlegen,

- Den unteren Kennlinienknickpunkt, den "Null-AP" festlegen. Zugehörige Spannung' Ugk\_min aus dem Kennlinienbild ablesen. Der Stromwert liegt dort im Bereich von Mikro-, bzw. Nanoampere und wird einfach Null gesetzt. Der , Null'-Wert schwankt im Prinzip u.U. um mehrere Dekaden und kann

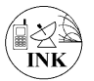

zwecks Optimierung später variiert werden. Ugk\_min liefert den Näherungswert für das µ, den Spannungs-Verstärkungsfaktor, bzw. den Durchgriff. Der absolute Wert ist unkritisch. Bedingt durch den Wert Null für den Anodenstrom vereinfacht sich die Lösung des Gleichungssystems auf die Variation des Wertes für den Exponenten EX. Aus der dritten Gleichung erhalten wir

\_\_\_\_\_\_\_\_\_\_\_\_\_\_\_\_\_\_\_\_\_\_\_\_\_\_\_\_\_\_\_\_\_\_\_\_\_\_\_\_\_\_\_\_\_\_\_\_\_\_\_\_\_\_\_\_\_\_\_\_\_\_\_\_\_\_\_\_\_\_\_\_\_\_

<span id="page-13-1"></span>**Gl. 9 Näherungsweise Bestimmung des Durchgriffs 1/µ**

 $\mu = \frac{-}{\mu}$  $\frac{\text{Ugk}}{\text{Ugk}_\text{min}}$ ,  $[\mu] = 1.$ 

- Der Startwert für die Raumladungs-Konstante *k* ermittelt man mithilfe [Gl. 10.](#page-13-0)

<span id="page-13-0"></span>**Gl. 10 Nullte Näherung der Konstanten k aus Ia(Ug=0V, Ua) und Exponent 1.5**  $k=\frac{I}{I}$  $\frac{a(0V, Uak)}{(Uak)^{1.5}}$ ,  $[k] = A/V^{1.5}$ .

Für die manuelle Lösung des Problems nutzt man die Software Microsoft EXCEL®. Damit lässt sich sehr einfach testen, ob ein etwas variierter Exponent zu besserer Übereinstimmung zwischen Formel und Vorlage führt. Bei niedrigerem EX- Wert als 1.5 wird z.B. die Kennlinie linearer und umgekehrt bei Erhöhung stärker gekrümmt, parabelähnlicher.

Das Lösungsverfahren nutzt die "Methode der kleinsten Quadrate" [20]. Es erlaubt auch die Hinzunahme von mehr als drei Arbeitspunkten auf der Kennlinie. Methode ist die Minimisierung einer Fehlerfunktion ErrFKT², die aus der Summe der quadratischen Abweichung zwischen Soll- und Istwert gebildet wird, also:

<span id="page-13-2"></span>**Gl. 11 Definition der Error-Funktion** ErrFKT<sup>2</sup> =  $\sum$  | Sollwert(i)- Istwert(i)|<sup>2</sup>, i=1, 2,...N. N ist Anzahl der Arbeitspunkte.

Das Verfahren ist im Bericht Nr.1 über Röhrendioden ausführlich beschrieben. Je näher ErrFKT² an Null kommt, desto besser ist die Übereinstimmung zwischen Simulation und den Vorgabewerten. Das manuelle Optimierungsverfahren erfolgt iterativ.

Startwerte bestimmen oder berechnen:

- \* Der Exponent EX, im Regelfall wird 1.5 als Startwert gesetzt5 [18].
- \* Startwert für den Parameter k: Wert aus [Gl. 7](#page-12-2) berechnen.
- \* Der µ-Wert wird mit [Gl. 9](#page-13-1) berechnet.

Nach Änderung eines Parameters ist der Wert der Errorfunktion zu prüfen. Ist er geringer, dann weiter in dieselbe Richtung verändern, falls nicht, verändert man den Wert in die Gegenrichtung.

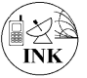

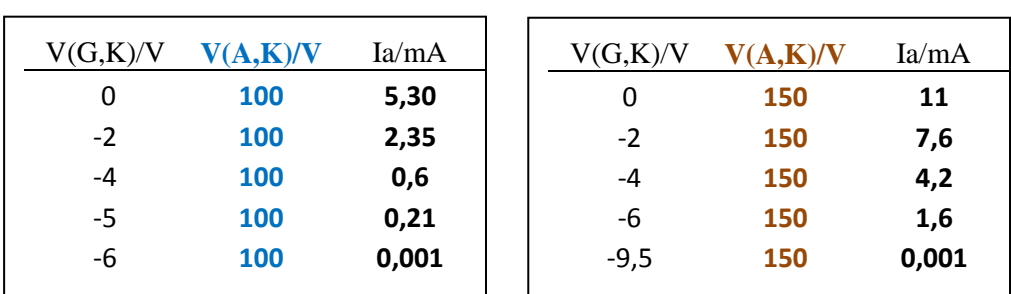

### <span id="page-14-0"></span>**2.1.1 Verwendete Daten, abgelesen aus dem Kennlinienbild [Abb. 10.](#page-12-1)**

\_\_\_\_\_\_\_\_\_\_\_\_\_\_\_\_\_\_\_\_\_\_\_\_\_\_\_\_\_\_\_\_\_\_\_\_\_\_\_\_\_\_\_\_\_\_\_\_\_\_\_\_\_\_\_\_\_\_\_\_\_\_\_\_\_\_\_\_\_\_\_\_\_\_

#### <span id="page-14-1"></span>**2.1.2 Lösungen der Gleichungen. Ergebnisse mit Startwerten**

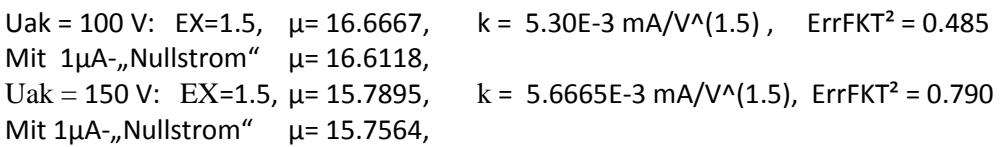

#### <span id="page-14-2"></span>**2.1.3 Lösungen der Gleichungen. Ergebnisse nach manuellen Optimierungsversuchen**

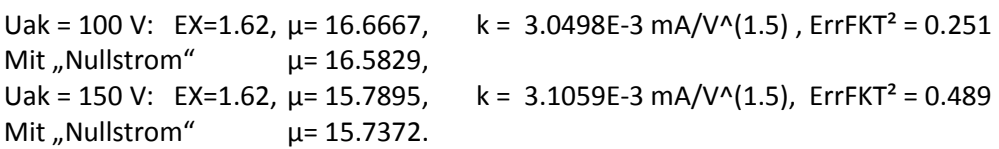

Die Ergebnisse des vereinfachten Verfahrens sind dann für die Triode RE084(s) aktuell durch **Mittelwertbildung** entstanden:

<span id="page-14-3"></span>**Gl. 12 Beste Formel für Ia(Ua) der RE084 nach M. Leach getestet mit Ua = 150V**

 $Ia(Ug,Uak) = (3.0779\mathrm{E}-6)\cdot(16.228\cdot Ugk+Uak)^{1.62}$  mA

Damit beträgt die ErrFKT² bei 100 V 0.402, bei 150 V 0.523 d.h. die Übereinstimmung ist teilweise sogar besser geworden.

Alte Wertetripel, die auch mit gutem Erfolg in LIB implementiert waren bevor sie durch die Mittelwerte ersetzt wurden, sind EX=1.61, µ= 15.6896, k = 3.2655E-3 mA/V^(1.5). Noch ältere Ergebnisse sind in verschiedenen Schaltungen in diesem Bericht genutzt, z.B. EX=1.60,  $\mu$ = 15.12, k = 3.52689E-3 mA/V^(1.6) und bis November 2018 EX=1.5,  $\mu$ = 20.6934,  $k = 5.8243e-3$  mA/V^(1.5) in der Tube.LIB (Version 2).

Für die Simulationspraxis sind die Unterschiede eher marginal. Eine große Vereinfachung ist, dass man in der Bibliothek TUBE.LIB für das physikalische Triodenmodell nur das Wertetripel, die drei Parameter  $\mu$ , k und EX zu ändern braucht, um quasi eine andere Triode zu erhalten. Mithilfe der Software SCILAB 5.5.2 kann ebenfalls eine Optimierung durchgeführt werden. Allerdings wird dies im vorliegenden Falle der Triode aus Zeitgründen nicht getan, sondern erst bei der Pentode angewandt.

### <span id="page-15-0"></span>**2.1.4 Die Umsetzung der Triodenkennlinie in PSpice®-Bausteine**

An dieser Stelle wird das physikalische Modell der Triode in PSpice®-Modellierung erläutert. Die Randbedingung  $Ust \geq 0$ , sonst  $Ia(Ug, Uak) = 0$  wird wie bei der Diode mithilfe der mathematischen Funktionen PWR(x,y) und PWRS(x,y), bzw. mit der SIGN-Funktion realisiert. Siehe "Reference Guide" von PSpice® (pspcref.pdf) [21].

\_\_\_\_\_\_\_\_\_\_\_\_\_\_\_\_\_\_\_\_\_\_\_\_\_\_\_\_\_\_\_\_\_\_\_\_\_\_\_\_\_\_\_\_\_\_\_\_\_\_\_\_\_\_\_\_\_\_\_\_\_\_\_\_\_\_\_\_\_\_\_\_\_\_

In der Simulation von Schaltungen mit Röhren auf dem Computer (PC) gelten dieselben Vernachlässigungen wie im ersten Bericht über die Diode: Keine Heizung, keine Aufwärmzeit Kein Durchschlag bei negativer Anodenspannung, kein Betrieb bei Sättigungsstrom.

Die Kennlinie einer Hochvakuumtriode ist in [Gl. 6](#page-11-2) als Formel beschrieben. Wie bei M. Leach [3] erzeugen wir den Anodenstrom indem wir das Modul **EVALUE** der Symbol-Library abm.slb, in Kette mit der spannungsgesteuerten Stromquelle vom Typ **GVALUE** benutzen. Die Kettenschaltung wird nur deshalb gewählt, damit der Formelausdruck nicht unnötig lang wird. Das ist der Fall, wenn man nur GVALUE verwendet.

Bedeutung der Formelausdrücke:

Das erste Modul **EVALUE** liefert als "Expression" (EXPR) die Ausgangsspannung am Punkt Z in [Abb. 11](#page-15-2) [\(Gl. 13\)](#page-15-3):

<span id="page-15-3"></span>**Gl. 13 PSpice®-EVALUE- Formelausdruck für die Spannung am Zwischenpunkt Z**  $EXPR = V(Z, 0) = V(Z) = V(A, K) + \textbf{muc} \cdot V(G, K) = Uak + \mu \cdot Ugk.$ 

Mit GVALUE erhalten wir nun den Anodenstrom aus der Zwischenpunktspannung V(Z):

<span id="page-15-4"></span>**Gl. 14 PSpice®- GVALUE-Formelausdruck für den Anodenstrom Ia(U(Z)) zur Erfüllung der Randbedingung** EXPR =  $Ia(V(Z)) = \mathbf{k} * (PWR(V(Z), EX) + PWRS(V(Z), EX)) / 2$ 

Addiert man die Ausdrücke PWR(x,y) und PWRS(x,y) i[n Gl. 14](#page-15-4) dann löschen sich die Äste der Kurven im negativen Abszissenbereich aus und verdoppeln sich die Funktionswerte im positiven x-Bereich. Das arithmetische Mittel der beiden Funktionen stellt somit den gewünschten Verlauf der Triodenkennlinie dar. In [Abb. 11](#page-15-2) ist die Realisierung der Anodenstromformel dargestellt. Das Bild selbst ist ein Auszug aus [Abb. 13.](#page-16-0)

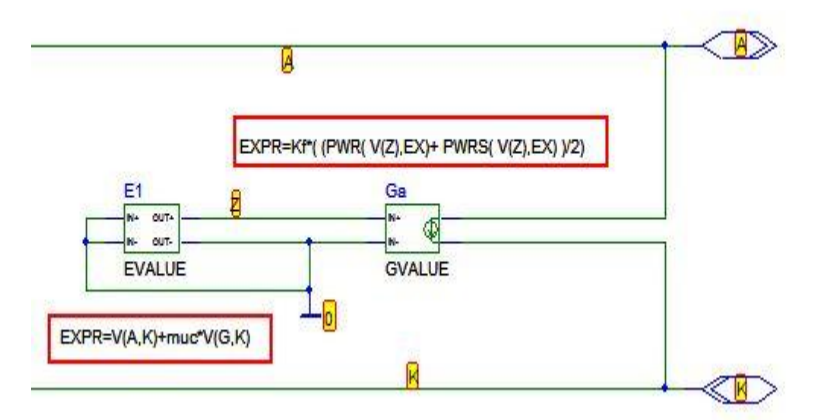

**Abb. 11 PSpice®-Realisierung des Physikalischen Röhrenmodells**

### <span id="page-15-2"></span><span id="page-15-1"></span>**2.1.5 Test der PSpice®- Realisierung des Physikalischen Röhrenmodells**

Für einen Formeltest muss zuerst eine Testumgebung geschaffen werden[. Abb. 12](#page-16-1) zeigt diese. Sie ist als Universalumgebung ausgelegt. D.h. mit ihr lassen sich Gleichstrom (DC-), Transientenanalyse,

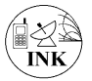

sowie Wechselstrom-(AC)- Eigenschaften für Trioden ermitteln, also Kennlinien schreiben, Spannungsverstärkung ermitteln und Klirreigenschaften bestimmen.

\_\_\_\_\_\_\_\_\_\_\_\_\_\_\_\_\_\_\_\_\_\_\_\_\_\_\_\_\_\_\_\_\_\_\_\_\_\_\_\_\_\_\_\_\_\_\_\_\_\_\_\_\_\_\_\_\_\_\_\_\_\_\_\_\_\_\_\_\_\_\_\_\_\_

Die Umgebung, [Abb. 12,](#page-16-1) besteht aus der Anodenstromquelle VP, der Gittervorspannungsquelle VG, geeigneten Anzeigen für U und I und einem Block, der die Schaltung für das Röhrenmodell enthält. Die Signalquelle Usig dient zur AC-Analyse, die hochohmige Resistanz Rload 1 GΩ stellt einen Leerlauf als Last dar. In späteren Anwendungen wird RLoad durch die Bauteile der nachfolgenden Stufe ersetzt. Die beiden Trennkondensatoren Cg und Ca besorgen die DC-Abblockung der Gleichspannungen.

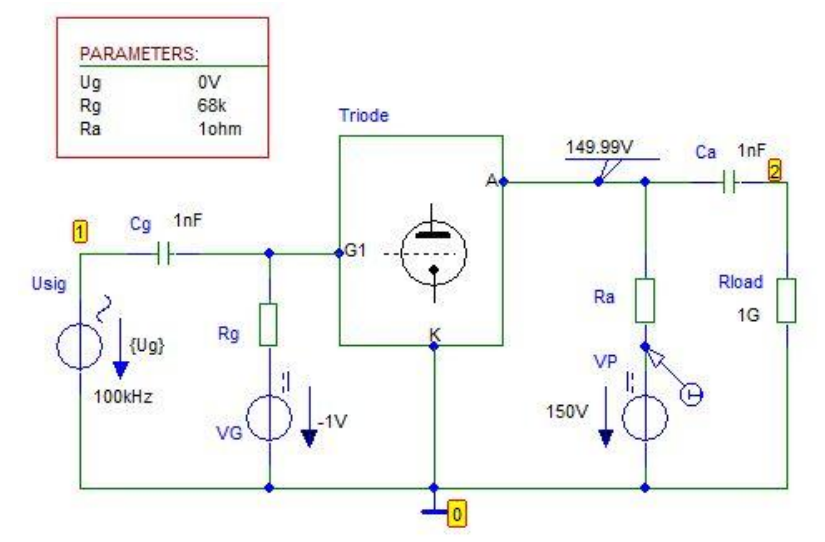

<span id="page-16-1"></span>**Abb. 12 Universelle PSpice®- Testumgebung für DC- und AC- Eigenschaften von Trioden**

[Abb. 13](#page-16-0) zeigt das Schaltbild, das "Innenleben" des Blocks mit vier Anschlüssen: Gitter, Katode, Anode und Masse (Ground, GND) und der Realisierung der Röhrenformel. Als Schnittstelle zur äußeren Schaltung dienen die drei "Interfaces" G1, A, K. Der Masseanschluss wird nicht gesondert nach außen geführt. Blockbezeichnungen im Außen- und Innenbereich müssen identisch sein.

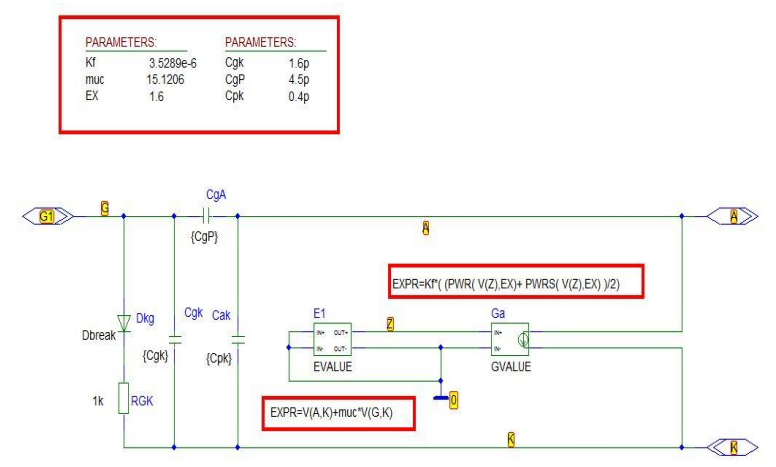

**Abb. 13 PSpice®- Realisierung des Physikalischen Triodenmodells**

<span id="page-16-0"></span>Die inneren Röhrenkapazitäten werden im Modell vereinfachend als konzentrierte statische Kapazitäten mit konstanten Werten eingesetzt. In Wirklichkeit sind diese stromabhängig. Bemerkenswert am "Innenleben" der Triode ist die intrinsische Halbleiterdiode Dkg zwischen Gitteranschluss und Katode, die dafür sorgt, dass der Anodenstrom bei positiven Gitterspannungen über ca. 0.7 V in die Sättigung geht, indem sie den Anodenstrom zur Masse umleitet. Der Widerstand

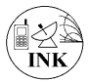

RGK begrenzt seinerseits den Gitterstrom. Der RGK-Wert ist unkritisch, weil positive Gittervorspannungen nur in Sonderfällen auftreten und selbst dort nicht über 1 V liegen. Hier wurde 1 kΩ als Kompromiss gewählt.

\_\_\_\_\_\_\_\_\_\_\_\_\_\_\_\_\_\_\_\_\_\_\_\_\_\_\_\_\_\_\_\_\_\_\_\_\_\_\_\_\_\_\_\_\_\_\_\_\_\_\_\_\_\_\_\_\_\_\_\_\_\_\_\_\_\_\_\_\_\_\_\_\_\_

Bei früheren Versuchen wurde das Modell MBD101, eine Schottky-Diode, aus der eval.slb eingesetzt. Es ergaben sich jedoch bei verschiedenen Versuchen physikalisch unsinnige Ergebnisse, zum Teil mit negativ gerichteten Anodenströmen! Eine Untersuchung ergab, dass die Durchbruchsspannung Bv (Break Voltage) von nur 5 V schuld daran war! Standard- Silizium-Dioden sind ebenfalls nur bedingt tauglich, weil sie viel zu geringe Sättigungsströme (ca. 1E-15 A) haben. Man muss dann mit dem Model-Editor umständlich den Strom auf ca. 1E-9A bringen. Die Fehlerquote beim Bearbeiten von LIBs mit der Studentenversion ist groß. Nur erfahrene PSpice®-Nutzer sollten das tun. Optimal ist der Diodentyp DBREAK, dessen Eigenschaften relativ einfach zu verändern sind. Aktuelle Dbreak-Eigenschaften sind:

.MODEL Dbreak D(IS=1N RS=.1 CJO=.1PF TT=1N)

Mit IS Sättigungsstrom in A, RS Serien-Bahnwiderstand in Ω, CJO Sperrschichtkapazität in F und TT der Minoritätsträger-Lebensdauer in Sekunden.

Das Ergebnis der Eingangskennlinien-Simulation mit den Mittelwert-Parametern au[s Gl. 12](#page-14-3) zeigt die [Abb. 16](#page-19-1)**.** Die zugehörige Wertetabelle steht i[n Tabelle 1](#page-59-1) im Kap 8.3.

### <span id="page-17-0"></span>**2.1.6 Einbinden der Parameter in die PSpice Tube.LIB**

Nach erfolgreichem Test werden alle folgenden Schaltungsuntersuchungen mit dem neuen Modell in der TUBE.LIB und dem dazu passenden Triodensymbol in der TUBE.SLB durchgeführt. Die Vorgehensweise zum Einbinden des Blocks als SUB-Circuit ist im Bericht Nr.1 beschrieben. Das Innenleben des Blocks wird somit zum Röhrenmodell für die RE084. Das kommentierte Listing des Unterschaltkreises (Subcircuit. SUBCKT) ist:

\* Bibliothek Oldtubes \* Schematics Subcircuit RF Tube RE084 Physikalisches Modell \* Werte optimiert. Beschrieben im Bericht Nr.2 .SUBCKT RE084 A G1 K ; Anode Gitter Katode +PARAMS: Kf=3.0779E-6 muc=16.228 EX=1.62 + Cgk=1.6p CgP=4.5p Cpk=0.4p  $C_C1$  G1 K  $\{Cgk\}$  $C_2$  G1 A  ${CgP}$ D\_V1 G1 1 DX ; FOR GRID CURRENT  $C_{C3}$  A K  ${Cpk}$ **E\_E1** z 0 VALUE { V(A,K)+muc\*V(G1,K) } **E\_E2** 2 0 VALUE { Kf\*(PWR( V(z) ,EX)+PWRS(V(z),EX) )/2 } **G\_Ganode** A K 2 0 1; Umwandlung U(2,0) zum Ia(A,K) R RGK 1 K 1000; Begrenzung des Gitterstroms .MODEL DX D(IS=1N RS=.1 CJO=0.1PF TT=1N) .ENDS RE084 \*\$

Das Listing ist für versierte PSpice®-User selbsterklärend, wichtige zusammengehörige Zeilen sind farblich markiert. Gegenüber [Abb. 11](#page-15-2) wurden die Zeilen für die Kettenschaltung aus Modul EVALUE E1 und GVALUE G nun auf drei Module in Kette geändert: Modul EVALUE E1, es enthält die Stammformel (bildet die Steuerspannung), dann Modul EVALUE E2 mit der Spannungsberechnung im negativen Vorspannungsbereich und als letzte Baugruppe GVALUE die Umwandlung der Spannung aus E2 (Knoten 2 nach 0) mit dem Faktor 1 A/V in den Anodenstrom. Nachteil des Modells: Negative Anodenspannungen werden nicht abgefragt. Im folgenden Abschnitt gibt es eine Lösung dazu.

### <span id="page-18-0"></span>**2.1.7 Trioden-Modell aus dem OrCAD® Manual**

Im Manual "Psug.pdf (ug: user guide), das den Installationen von Heinemann [22] auf CDROM beiliegt, findet man unter dem Kapitel "Control system parts" ab Seite 213 das Beispiel "An instantaneous device example: modeling a triode". Es behandelt die Darstellung der Triode mittels Komponenten aus der PSpice® Bibliothek abm.slb.

\_\_\_\_\_\_\_\_\_\_\_\_\_\_\_\_\_\_\_\_\_\_\_\_\_\_\_\_\_\_\_\_\_\_\_\_\_\_\_\_\_\_\_\_\_\_\_\_\_\_\_\_\_\_\_\_\_\_\_\_\_\_\_\_\_\_\_\_\_\_\_\_\_\_

Dem Modell im Manual liegt das physikalische Modell nac[h Gl. 6](#page-11-2) für die Triode zugrunde. Interessant ist wie in diesem Modell zwei Probleme gelöst werden:

- 1. Mit dem Modul abm3 wird der prinzipielle Verlauf der Ia(Ug, Ua)-Kennlinie wie üblich realisiert. Der darauf folgende Hard-Limiter LIMIT begrenzt die Ausgangsspannung U-limiter auf Werte zwischen 0 V und maximal 1000 V.
- 2. Das Problem negativer Anodenspannungen wird zweistufig behandelt: Zuerst wird die Spannung zwischen Anode und Katode ∆U={ U(Anode) – U(Katode)} mit dem Modul DIFF gebildet und diese danach mit dem Wert in der Tabelle im Modul TABLE<sup>3</sup> multipliziert. Ausgangswert y liegt zwischen 0 und 1.

Die Tabelle beinhaltet drei Bereiche für Eingangs-, und Ausgangsspannungen:

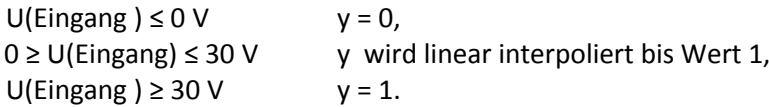

Beide Spannungen (y und U-limiter) werden im Modul MULT miteinander multipliziert. Das ergibt die Steuerspannung Ust, die danach mit 1.5 potenziert wird {PWR(Ust, 1.5)}. Der Anodenstrom entsteht dann wie oben beschrieben mittels des Moduls GVALUE.

Alle weiteren Bauelemente dieses Triodenmodells sind klassisch wie oben beschrieben. Mehr Details sind dem Textoriginal im Anhang zu entnehmen. [Abb. 14](#page-18-1) zeigt die Details dieser wichtigen Darstellung, die sich um einiges vom oben beschriebenen Modell unterscheidet.

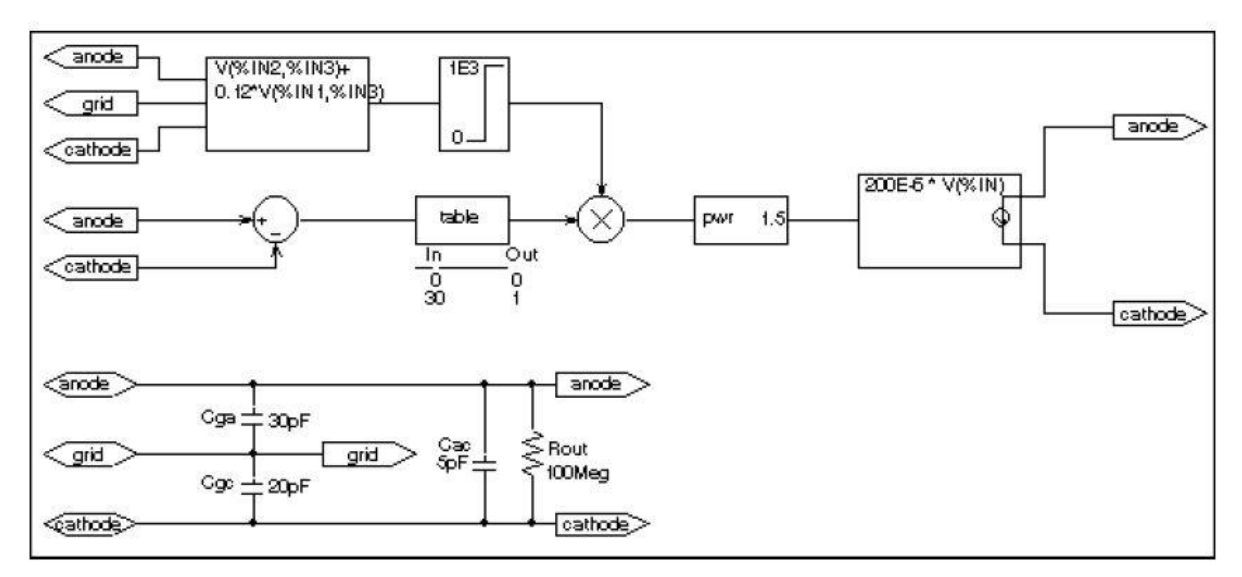

## Figure 46 Triode circuit.

<span id="page-18-1"></span>**Abb. 14 Trioden Modell nach dem OrCAD® Manual Psug.pdf**

Dieses Modell wird in diesem Bericht nicht weiter verwendet. Es enthält jedoch eine elegante Lösung zur Berücksichtigung negativer Anodenspannungen.

 3 Information zum Modul TABLE: Pspcref.pdf Seite XX Overview.

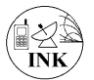

### <span id="page-19-0"></span>\_\_\_\_\_\_\_\_\_\_\_\_\_\_\_\_\_\_\_\_\_\_\_\_\_\_\_\_\_\_\_\_\_\_\_\_\_\_\_\_\_\_\_\_\_\_\_\_\_\_\_\_\_\_\_\_\_\_\_\_\_\_\_\_\_\_\_\_\_\_\_\_\_\_ **2.2 Aktuelle Daten der Triode RE084 nach der Simulation mit PSpice®**

In diesem Abschnitt wird die Qualität der entwickelten PSpice®-Kennliniendaten im Vergleich zum Telefunken Datenblatt untersucht. Zuerst die Kennlinien Ia(Ug) und Ia(Ua), danach die Daten Steilheit, Durchgriff, µ und Leistungsbilanz.

[Abb. 15](#page-19-2) zeigt die Schaltung zur Aufnahme der Betriebs-Kennlinien. Man erkennt den Auszug aus der Schaltung der Testumgebung [Abb. 12.](#page-16-1) Neu im Schaltbild sind die Symbole IPROBE als analoges Amperemeter und der Stromindikator (IPROBE).

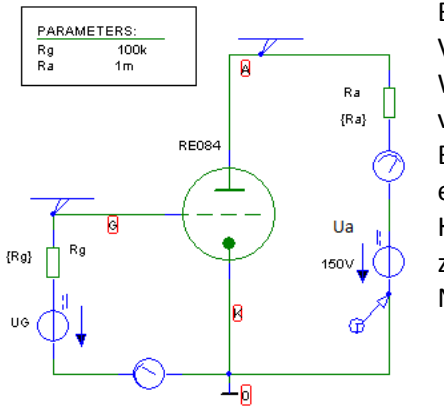

Besonderheit an den Testschaltungen ist die Möglichkeit zur Veränderung des Gitterableitwiderstandes Rg auf realistische Werte. Damit lässt sich die Spannungseinprägung von UG verändern: Voll eingeprägt ist mit RG=0. Üblich ist RG im Bereich von MΩ in späteren Audion-Schaltungen, wo durch RG eine Entladung des negativ geladenen Gitters verzögert wird. Hier ist das nicht nötig, als Kompromiss sind deshalb Werte zwischen 20 kΩ und 150 kΩ in Ordnung. Wir nutzen oft den E6- Normwert 68 kΩ.

<span id="page-19-2"></span>**Abb. 15 Schaltung zur Aufnahme von Triodendaten**

### *2.2.1.1 Eingangskennlinienfeld*

Das Ergebnis der Simulation mit den Mittelwert-Parametern aus [Gl. 12](#page-14-3) ergibt das Eingangskennlinienfeld Ia als Funktion von der Gittervorspannung. In der Grafik [Abb. 16](#page-19-1) sind neben den Kennlinien für 100 V und 150 V die jeweils zugehörigen, mittels Cursor abgelesenen Stromwerte eingetragen. Die genauen Werte stehen in der [Tabelle 1.](#page-59-1) Der Wert bei 0 V wird später zu ca. 11.3mA korrigiert. Im Original war dieser Anodenstrom zu ungenau ablesbar.

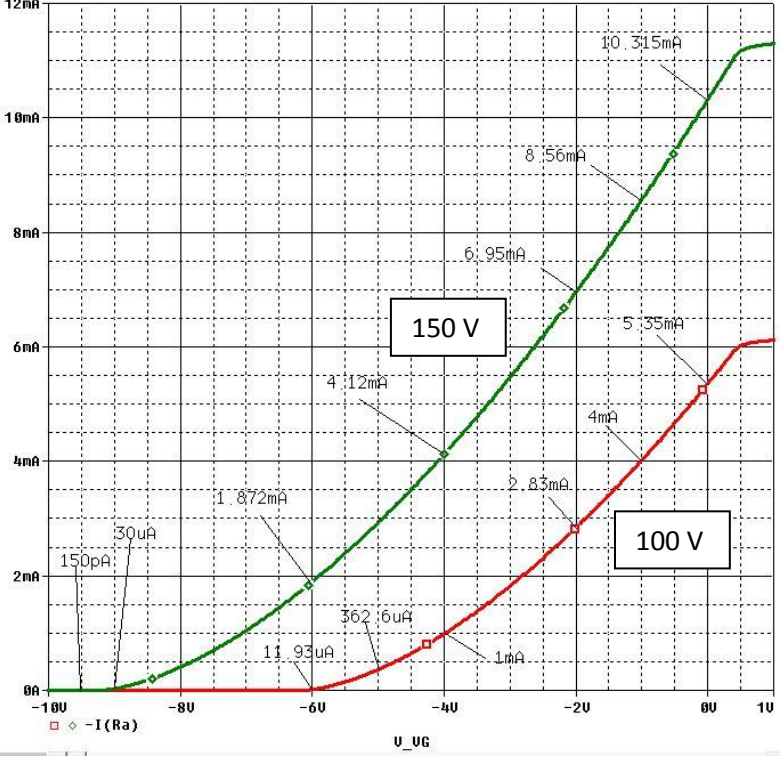

<span id="page-19-1"></span>Abb. 16 Physikalisches Modell der RE084. Eingangskennlinien für Ua=100V und 150V

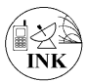

**Ab**weichungen in Prozenten anzugeben ist in unserem Falle nicht sinnvoll, weil alle Vorgabewerte auf ungenauen uralten Datenblättern beruhen. Außerdem ist allgemein bekannt, dass Röhren herstellungstechnisch bedingt, erheblichen Wertestreuungen unterlagen, bzw. unterliegen. Selbst wenn man via Internet einige Exemplare kaufen und vermessen würde, so ergäbe sich mit an Sicherheit grenzender Wahrscheinlichkeit erhebliche Abweichung. Trotzdem ist an der [Tabelle 1](#page-59-1) (Anhang) erkennbar, dass die gefundene PSpice®-Beschreibung gut für Lehr- und Demonstrationszwecke geeignet ist!

\_\_\_\_\_\_\_\_\_\_\_\_\_\_\_\_\_\_\_\_\_\_\_\_\_\_\_\_\_\_\_\_\_\_\_\_\_\_\_\_\_\_\_\_\_\_\_\_\_\_\_\_\_\_\_\_\_\_\_\_\_\_\_\_\_\_\_\_\_\_\_\_\_\_

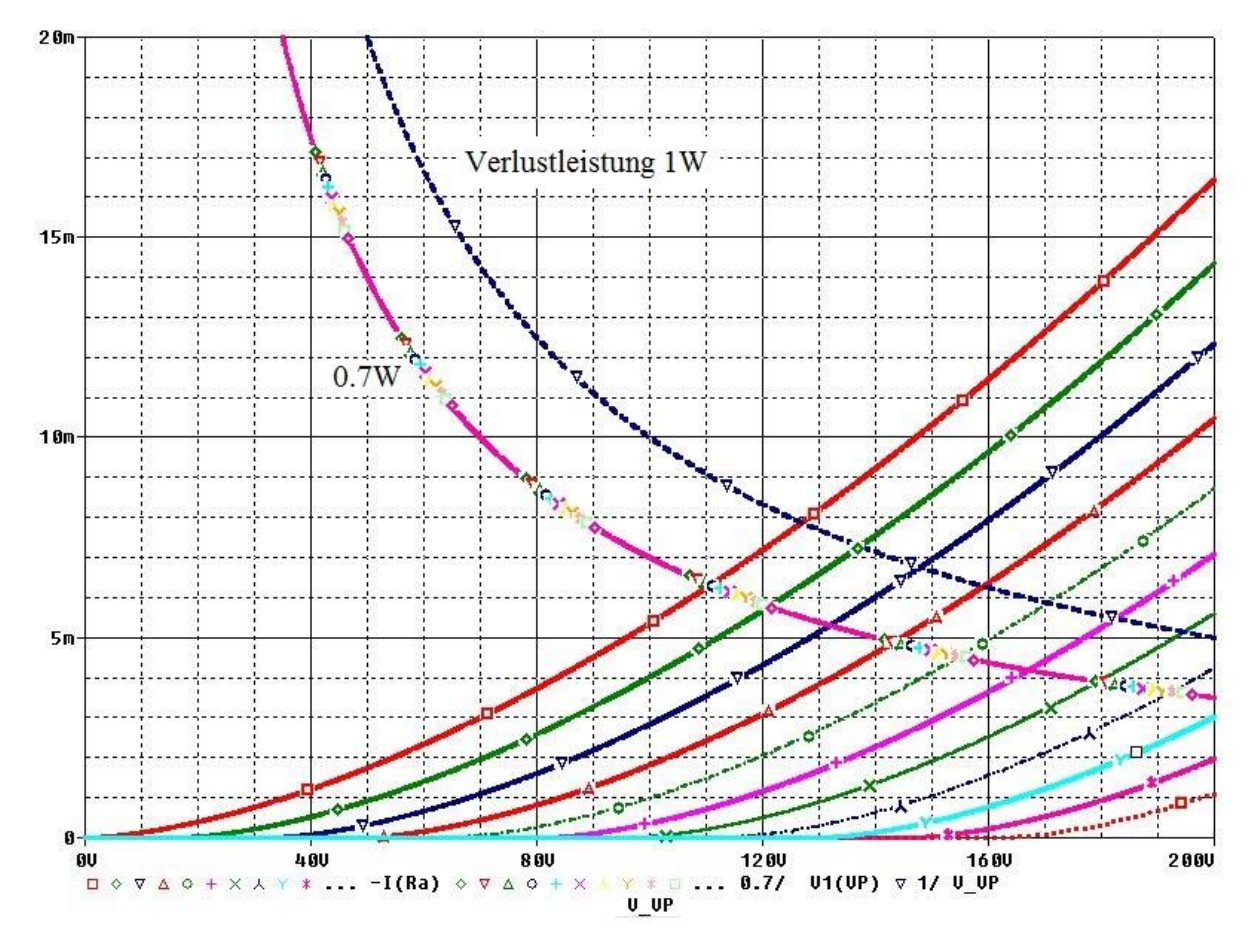

### *2.2.1.2 Ausgangskennlinienfeld*

<span id="page-20-0"></span>**Abb. 17 Ausgangskennlinienfeld Ia(Ua, Ug: 0V.. -10V, Step -1V) mit Verlustleistungskurven 0.7W und 1W**

[Zum Inhaltsverzeichnis](#page-2-0)

#### \_\_\_\_\_\_\_\_\_\_\_\_\_\_\_\_\_\_\_\_\_\_\_\_\_\_\_\_\_\_\_\_\_\_\_\_\_\_\_\_\_\_\_\_\_\_\_\_\_\_\_\_\_\_\_\_\_\_\_\_\_\_\_\_\_\_\_\_\_\_\_\_\_\_ *2.2.1.3 Steilheit*

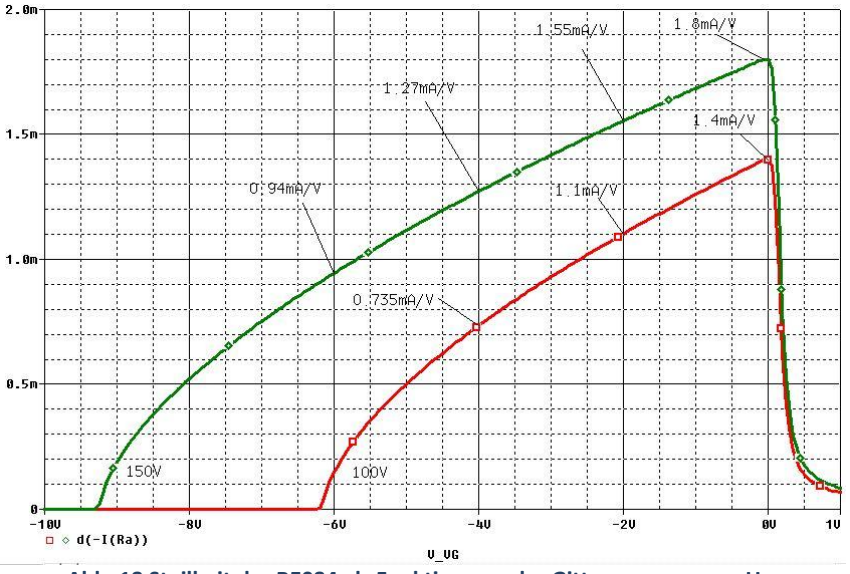

#### 2.2.1.3.1 Steilheit mit Differentialquotient D() in PROBE®

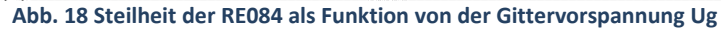

<span id="page-21-0"></span>Die Steilheit, Darstellung in [Abb. 18,](#page-21-0) berechnet sich direkt in PSpice®-PROBE aus der 1. Ableitung der Y-Achsenwert- Funktion nach der Funktion des X-Achsenwertes mit der Funktion D(Y). Hier also angewandt auf die Eingangskennlinie Ia(Ug), die Ableitung des Anodenstromes nach der Gitterspannung d(Ia)/d(Ug). Das ist definitionsgemäß die Steilheit der Röhre. Näheres dazu findet man bei Schadow im Bild [Abb. 6](#page-9-0) und in [Gl. 1.](#page-7-2) Die Ablesung liefert bei 150V Anodenspannung ca. 1.8mA/V. Ca. 2mA/V steht im Telefunken Datenblatt. Passt also!

Man erkennt am Diagramm, dass die Steilheit vom Arbeitspunkt abhängig mit wachsender Vorspannung ansteigt und keine Konstante ist. Das bedeutet allgemein, dass auch die charakteristische "Röhrengleichung" **S\*D\*Ri =1** nur für einen speziellen Arbeitspunkt gilt! Die größte Steilheit ergibt sich im Bereich geringer Gittervorspannungen. Dort bleibt der Wert zwischen 0V und -3V "einigermaßen" konstant bei  $(1.7 \pm 0.2)$  mA/V.

### 2.2.1.3.2 Steilheit mit Differenzenquotient in PROBE®

In der Literatur [4] findet man eine Berechnungsmethode, die mit zwei Röhren gleichen Typs arbeitet. Man betrachte dazu [Abb. 19.](#page-22-0) Eine Spannungsquelle Ug versorgt beide Gitter gleichermaßen. Eine Röhre erhält jedoch zusätzlich am Gitter 0.1V (im Bild) mit der U-Quelle DU addiert. D.h. die beiden Gitter unterscheiden sich um die Spannung DU. Die Anodenströme lassen sich an den Katoden-Widerständen R1 und R2 messen. Damit können wir den Differenzenquotienten aus Anodenstromdifferenz zur Gittervorspannungsdifferenz bestimmen. Der Grenzwert wird durch die genügend kleine Spannungsdifferenz DU gebildet. Etwas umständlich wurde hier nicht direkt die Spannung DU genutzt, sondern die Differenz aus den Gitterspannungen Ug1 und Ug2 gebildet.

<span id="page-21-1"></span>**Gl. 15 Berechnungsmethode der Steilheit durch Grenzwertbildung des Differenzenquotienten**

Steilheit 
$$
S = \lim_{\Delta Ug \to 0} (\text{la}2 - \text{la}1) / (\text{Ug}2 - \text{Ug}1)
$$

Formeln packt man in PSpice® gerne in ein Makro, so auch hier mit den Bezeichnungen aus dem Bild:

Steilheit  $RE084 = (I(R2)-I(R1))/(V(Ug_2)-V(Ug_1))$ 

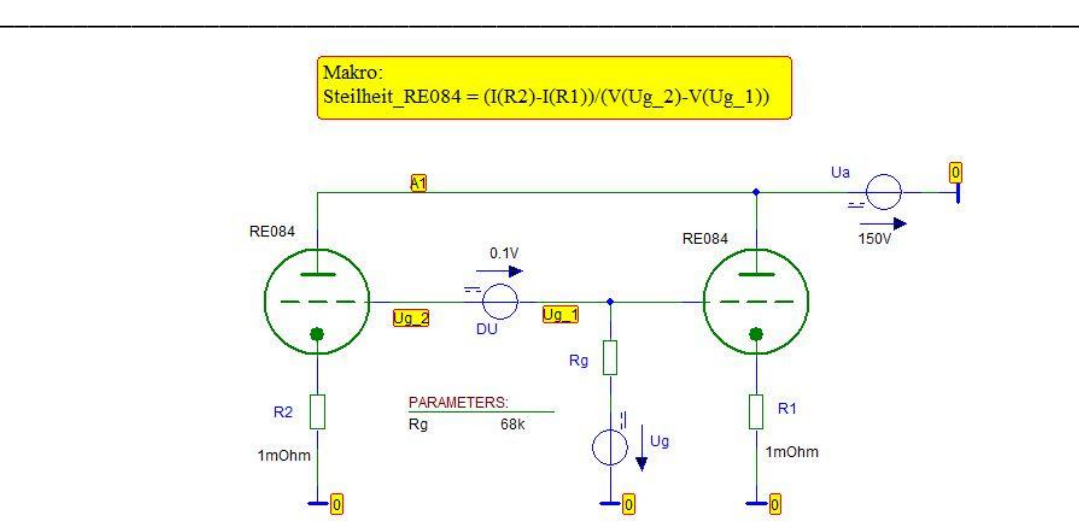

<span id="page-22-0"></span>**Abb. 19 Schaltung zur Bestimmung der Steilheit nach der Differenzenquotienten-Methode nach Potchinkov[1]**

Die Auswertung liefert dieselben Werte wie im Bild [Abb. 18.](#page-21-0) Eine weitere Grafik ist überflüssig.

### *2.2.1.4 Durchgriff und µ*

Der Stromverstärkungsfaktor µ wurde oben definiert und berechnet. Er wird im Modell konstant angenommen und aus der Vorlagekennlinie im Mittel zu  $\mu$  = 16.228 bestimmt. Der Durchgriff, der Kehrwert von  $\mu$ , ist demnach D = 6.16%.

In diesem Abschnitt werden wir den Durchgriff mit der Differenzenquotienten- Methode bestimmen, wie sie in [Abb. 6](#page-9-0) von Schadow vorgestellt wurde.

Aus dem Eingangskennlinienfeld mit zwei Kennlinien für unterschiedliche Anodenspannungen liest man die Anodenstrom-Differenz und die zugehörige Vorspannungsdifferenz ab. Danach bildet man den Quotienten und erhält den Durchgriff mit der Formel.

<span id="page-22-1"></span>**Gl. 16 Durchgriff bestimmt aus Differenzenquotient**

 $D = \Delta(Ug)/\Delta(Ua)$ .

Man betrachte dazu [Abb. 20.](#page-23-0) Daraus lesen wir für den mittleren Arbeitspunkt AP bei Ug=-2V ab:

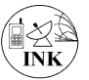

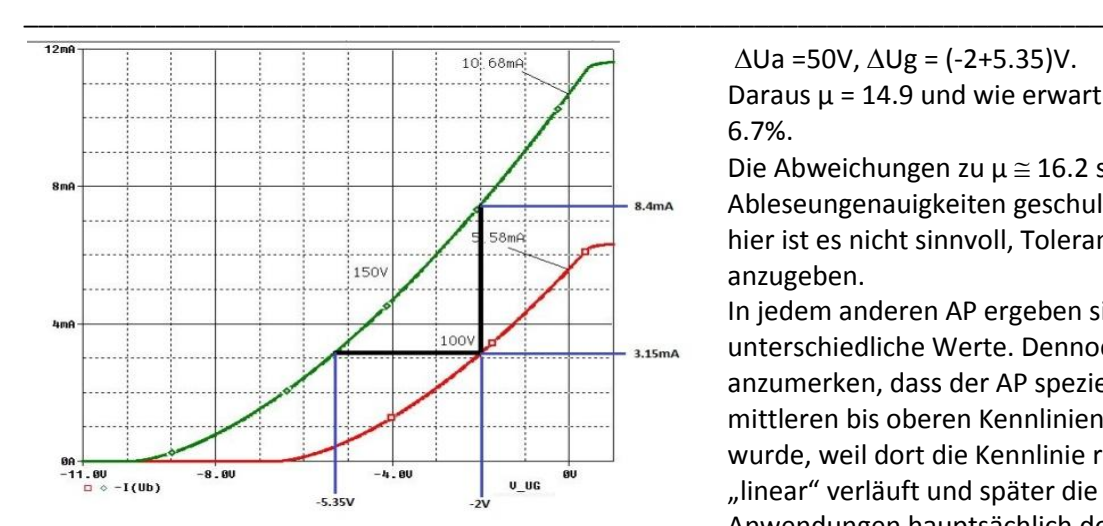

<span id="page-23-0"></span>**Abb. 20 Durchgriff- Bestimmung mit der Differenzenquotienten-Methode**

Ausgangskennlinienfeld. Machen wir hier nicht, weil es keinen Nutzen bringt!

#### *2.2.1.5 Innenwiderstand*

In diesem Abschnitt werden wir den Innenwiderstand mit der Differenzenquotienten- Methode bestimmen, wie sie ebenfalls i[n Abb. 6](#page-9-0) von Schadow vorgestellt wurde mit der Formel:

<span id="page-23-2"></span>**Gl. 17 Formel für den Innenwiderstand**

$$
Ri = \Delta(Ua)/\Delta(Ia).
$$

Wir betrachten dazu wiede[r Abb. 20](#page-23-0) und lesen dort ab:  $\Delta Ua = 50V$ ,  $\Delta Ig = (8.4 - 3.15)mA$ und erhalten *Ri* = 50V/ 5.25mA = 9.54 kΩ.

Was oben über die Genauigkeit gesagt wurde, gilt hier ebenso. Es ist nur ein Zahlenwert in der richtigen Größenordnung! Genauere Werte kann man mit PSpice® bestimmen. Wir benutzen dazu die Schaltung nach [Abb. 21.](#page-23-1)

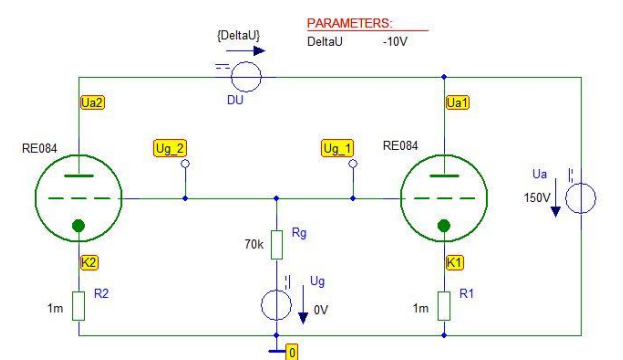

**Abb. 21 PSpice®-Schaltung zur Bestimmung des Innenwiderstandes Rinnen nach Potchinkov[1]**

<span id="page-23-1"></span>Mithilfe des folgenden Makros

<span id="page-23-3"></span>Gl. 18 Makro zur Berechnung des Röhreninnenwiderstandes nac[h Abb. 21.](#page-23-1)  $Rinnen = V(Ua2,Ua1) / (I(R2) - I(R1) + 2e-6)$ 

errechnet PSpice® hier den Innenwiderstand für 150V Anodenspannung Ua1 an Röhre 1, 140V an Röhre 2 und im Bereich von -10V bis +1V variierter Gittervorspannung Ug. Der Summand 2E-6 im Nenner des Makros verhindert Divisionsprobleme, falls beide Ströme zufällig einmal Null werden.

 $\Delta$ Ua =50V,  $\Delta$ Ug = (-2+5.35)V. Daraus  $\mu$  = 14.9 und wie erwartet D = 6.7%.

Die Abweichungen zu  $\mu \cong 16.2$  sind den Ableseungenauigkeiten geschuldet. Auch hier ist es nicht sinnvoll, Toleranzen anzugeben.

In jedem anderen AP ergeben sich unterschiedliche Werte. Dennoch ist anzumerken, dass der AP speziell in den mittleren bis oberen Kennlinienast gelegt wurde, weil dort die Kennlinie relativ "linear" verläuft und später die Anwendungen hauptsächlich dort stattfinden werden. Die D- Bestimmung funktioniert auch mit dem

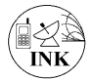

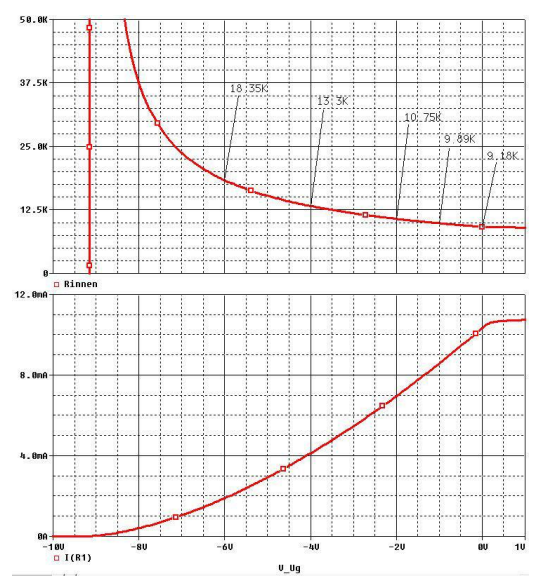

Im Bild wurde der relevante Innenwiderstands Bereich eingerichtet und die entscheidenden Werte mithilfe der Annotation-Funktion von PROBE® markiert. Ablesewerte sind:

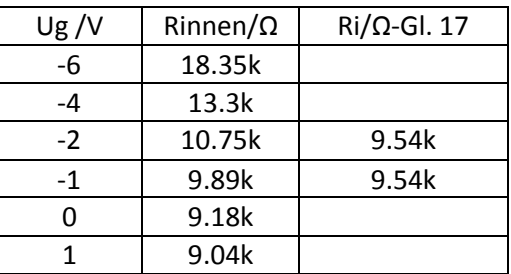

Der oben grob geschätzte Mittelwert mit Ri/Ω nach [Gl. 17](#page-23-2) passt gut zu den Simulationsergebnissen.

<span id="page-24-0"></span>**Abb. 22 Berechnung des Innenwiderstandes mit PSpice®**

### *2.2.1.6 Leistungsbilanz und Arbeitsgerade*

Im Ausgangskennlinienfeld, [Abb. 17,](#page-20-0) sind die Verlustleistungshyperbeln für 0.7 W und 1 W eingetragen. Übersteigt der Anodenstrom im Arbeitspunkt AP den entsprechenden Leistungspegel, d.h. der AP verlagert sich in die Fläche oberhalb des Hyperbelastes, dann wird die Anoden-Verlustleistung überschritten. In der Praxis würde die Röhre u.U. Schaden erleiden. Der maximal zulässige Verlustleistungswert der RE084 ist im Datenblatt mit Na = 0.7 W angegeben. Eine Hyperbel für die Anodenverlustleistung mit gewünschtem Wert Pv erhält man in PROBE® mit der Formel:

\_\_\_\_\_\_\_\_\_\_\_\_\_\_\_\_\_\_\_\_\_\_\_\_\_\_\_\_\_\_\_\_\_\_\_\_\_\_\_\_\_\_\_\_\_\_\_\_\_\_\_\_\_\_\_\_\_\_\_\_\_\_\_\_\_\_\_\_\_\_\_\_\_\_

Gl. 19 Formel für die Hyperbel der Anodenverlustleistung 
$$
Ia(Pv, Ua)
$$

\n
$$
Ia/A = \frac{Pv}{W} \left( \frac{Ua}{V} \right)
$$

<span id="page-24-1"></span>Im PROBE®-Eingabebereich ist natürlich nur der Zahlenwert Pv in Watt geteilt durch die entsprechende Spannung an der Anode einzutragen.

Es ist einfach möglich, ins Ia-Ua-Diagramm[, Abb. 17](#page-20-0) zudem die Arbeitsgerade für einen bestimmten Arbeitswiderstand RL (R\_Last) einzutragen. Hierzu gibt man ins PROBE®- Eingabefeld die gegebene Versorgungsspannung Ub und den Anodenwiderstand RL ein und erhält an der Ordinate den Anodenstrom

<span id="page-24-2"></span>Gl. 20 Formel für die Arbeitsgerade im la-Ua-Kennlinienfeld

\nIa in A: 
$$
(+Ub - Ua)/RL
$$
.

Beispieleingabe mit Bezeichnungen von [Abb. 15](#page-19-2) bei 150 V Anodenbatterie und RL =27 kΩ: (150-V(A))/27k.

[Zum Inhaltsverzeichnis](#page-2-0)

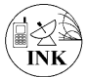

### <span id="page-25-0"></span>**2.3 Kontrolle der Barkhausen-Röhrenformel**

Nachdem Daten für alle Kenngrößen der Triode vorliegen, lässt sich die Barkhausen-Röhrenformel überprüfen. Wir verwenden dazu die modifizierte Form

\_\_\_\_\_\_\_\_\_\_\_\_\_\_\_\_\_\_\_\_\_\_\_\_\_\_\_\_\_\_\_\_\_\_\_\_\_\_\_\_\_\_\_\_\_\_\_\_\_\_\_\_\_\_\_\_\_\_\_\_\_\_\_\_\_\_\_\_\_\_\_\_\_\_

```
Gl. 21 
S * Ri = \mu = konstant \approx 16.2
```
<span id="page-25-2"></span>Vorüberlegung zur Konstanz des Produktes S\*Ri:

Im Abschnitt über *Steilheit* wurde erkannt, dass die Steilheit mit wachsender Vorspannung bis knapp über 0 V (Schwellspannung der Gitterstromdiode) ansteigt, jedoch keine Konstante ist, wie das oft angenommen wird. Analog dazu sehen wir am Bild 21, dass der Innenwiderstand im selben Bereich mit wachsender Vorspannung (asymptotisch) abfällt. Das bedeutet, dass das Produkt der beiden Größen S\*Ri im Prinzip über einen bestimmten Bereich konstant sein kann. Überprüfung:

Die Konstanz des Produkts S\* Ri lässt sich zeigen obwohl das Produkt nicht direkt mit der Studentensoftware PSpice® dargestellt werden kann. Wir müssen deshalb einen Umweg wählen, in dem wir aus den oben enthaltenen PSpice®-Diagrammen in Kap[.2.2](#page-19-0) und darin aus den [Abb. 18](#page-21-0) und [Abb. 22](#page-24-0) Auszüge zwischen -10V ≤ Ugv ≤ +1V mit Ugv- Schrittweite 50mV im Schematics Editor herstellen und diese als Text in Spalten mittels '*Externe Daten einfügen'* in ein EXCEL®- Arbeitsblatt einfügen. Damit wird die Berechnung des Produkts S\* Ri ohne Probleme durchführbar und das Produkt kann grafisch dargestellt werden. Die zugehörige Tabelle befindet sich im Anhang. Die Grafik des Produktverlaufs zeigt [Abb. 23.](#page-25-1)

Das Ergebnis ist wie erwartet: Im Bereich -4.5 V ≤ Ugv ≤ +0.5 V ist die Abweichung des Produkts S\*Ri vom Nennwert 16.3 geringer als 5%! S\*Ri ist also nur in diesem Teilbereich verhältnismäßig konstant. Genaue Werte stehen im Anhang [8.5](#page-61-0) zum Nachlesen. Für diesen Arbeitsbereich ist es sinnvoll, Mittelwerte für alle Trioden-Kenngrößen anzugeben, falls einmal konkrete Zahlenwerte für manuelle Rechnungen gebraucht werden:

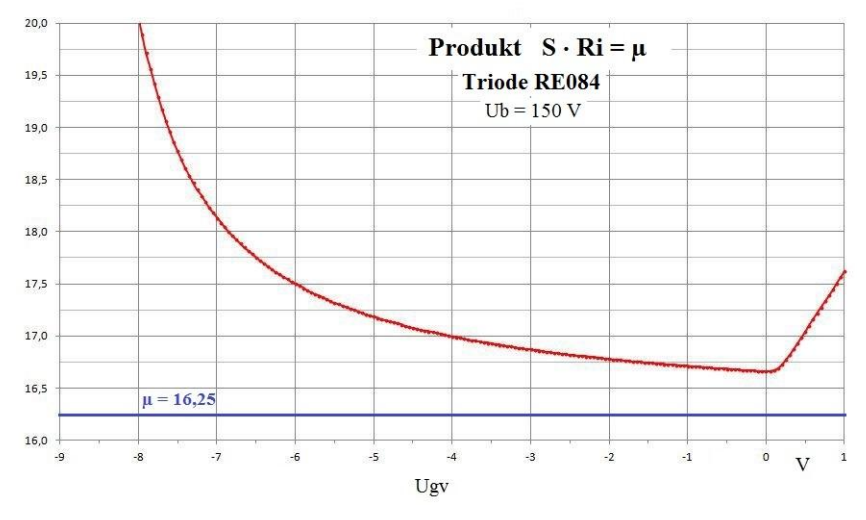

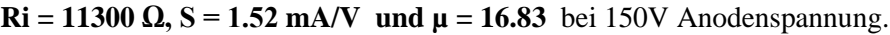

<span id="page-25-1"></span>**Abb. 23 Barkhausen- Röhrenformel S\*Ri = µ für die Triode RE084**

Bleibt noch anzumerken, dass im Datenblatt unter *'Betriebswerte'* folgende Angaben stehen:

Ua = 150 V, Ia = 4 mA, Ug1 = -4 V, Ri = 10 k $\Omega$ , V = 15 fach, S = 1.5 mA/V, D = 6.5%. Die Übereinstimmung mit unseren selbst gefundenen Modellparametern im Mittel ist realistisch gut!

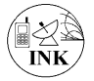

### <span id="page-26-0"></span>**3. Das Heuristische Triodenmodell**

Beim heuristischen Röhren-Modell wird angeblich bessere Übereinstimmung zwischen gemessenen und simulierten Daten erzielt. Man muss dazu erwähnen, dass diese Simulationsmethode aus dem Elektroakustikbereich (ELA-Anlagen) stammt, wo offensichtlich Musiker kleinste Feinheiten heraushören, wenn man im Röhrenverstärker die Endstufenröhren wechselt. Sogar Hörproben für Gitarrenklänge gibt es im Internet! Für Musiker spielt es offensichtlich bei der Simulation eines Röhrenverstärkers schon eine Rolle, mit welcher Formel die Triode nachgebildet wird. Koren [2] hat das heuristische Röhren-Modell aus dem physikalischen Leach-Modell [3] (Child-Langmuir) weiter entwickelt. Alle PSpice®- Röhren-Bibliotheken (LIB), die man im Internet findet, arbeiten fast ausschließlich mit dem "neuen", dem heuristischen Modell. Somit darf hier keinesfalls auf die Vorstellung dieses Röhrenmodells verzichtet werden. Jedoch wollen wir in diesem Bericht die "feinen Unterschiede" herausfinden, Probleme entdecken und dokumentieren.

\_\_\_\_\_\_\_\_\_\_\_\_\_\_\_\_\_\_\_\_\_\_\_\_\_\_\_\_\_\_\_\_\_\_\_\_\_\_\_\_\_\_\_\_\_\_\_\_\_\_\_\_\_\_\_\_\_\_\_\_\_\_\_\_\_\_\_\_\_\_\_\_\_\_

### <span id="page-26-1"></span>**3.1 Das Heuristische Modell nach Koren**

Ein simpler "Trick" von Koren ist es, den Berechnungsteil für die Steuerspannung Ust in der [Gl. 6](#page-11-2) durch einen neuen Formelausdruck zu ersetzen. Während man bei der physikalischen, der Leach-Methode, drei Parameter (*k, µ, EX*) passend bestimmen muss, benötigt das heuristische Koren-Modell fünf Parameter (*Kg1, Kp, mu, EX, Kvb*). Mit diesen neuen Parametern erhält man die modifizierte Formel für den Anodenstrom Ia der Triode im Raumladungsbereich nach Koren [2]

<span id="page-26-2"></span>GI. 22 Modifizierte Formel für den Anodenstrom nach Koren<sup>45</sup>

\n
$$
Ust = \frac{Uak}{kp} \cdot \text{LN}\left(1 + e^{kp \cdot [\frac{1}{mu} + \frac{Ugk}{\sqrt{Kv}b + Uak^2}]}\right),
$$
\n
$$
Ia(Ug, Uak) = \frac{(Ust)^{EX}}{Kg1} \quad \text{für } Ust \geq 0, \text{ sont } Ia(Ug, Uak) = 0.
$$

Letzteres wird bei Koren mathematisch durch die Signum-Funktion sgn realisiert:

<span id="page-26-3"></span>Gl. 23 Bearbeitung der Abfrage Ust  $> 0$  $Ia(Ug,Uak) = \frac{(ABS(Ust))^F}{Vt}$  $(1 + sgn(Ust))$ K

Erklärung der Formelzeichen und Faktoren in Formeln [Gl. 22](#page-26-2) und [Gl.](#page-26-3) **23**:

*Ust* Steuerspannung in Volt,

*Uak* Anoden-Katoden-Spannung in Volt,

*Ugk* Gitter- Katoden- Spannung in Volt,

*mu* = µ Spannungsverstärkungsfaktor, [*mu*] =1,

*EX* Exponent; Wert nahe an 1.5 (Standard). Bei Koren nahe an 1.35

Faktoren für die heuristische Formelbeschreibung, von Koren als Hilfsvariable bezeichnet:

- $Kp$  [*Kp*] =1. Koren schreibt " $k_p$  Affects opration in region of large plate voltage and large
- negative grid voltage". Eigene Erfahrung zeigt, dass dem so ist. Der Wert ist unkritisch.  $Kgl<sup>6</sup>$ Kehrwert der Steilheit mit [*Kg1*] = V/mA,
- $KVB$  Bei Koren "Knee volts" genannt, obwohl die Einheit  $[KVB] = V^2$  ist!

Typisch ist bei der modifizierten Formel der heuristisch gefundene algebraische Ausdruck

**.** 

<sup>4</sup> http://www.normankoren.com/Audio/Tubemodspice\_article.html

<sup>5</sup> http://www.normankoren.com/Audio/Tube\_params.html

 $^6$  Kg1 unterscheidet sich jedoch um den Faktor 2 vom Kg1 mit der PWR- Definition!

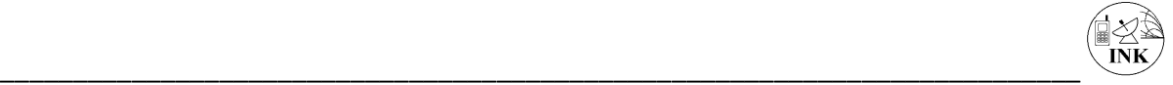

<span id="page-27-1"></span>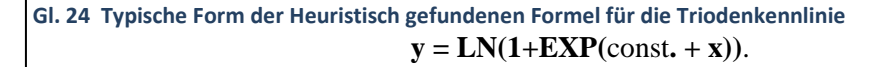

Dabei dient die reelle Zahl "const." als Abszissenwertverschiebung.

Kennzeichen der Funktion sind der Grenzwert y  $\rightarrow$  0 für x << -1 und y  $\rightarrow$  Asymptote y = const.+x für x > ~ -const.. Ein Bild dieser Funktion mit const. =4 (Wert 4 wurde willkürlich gewählt, damit ein relativer "Knick" in die Nähe von x = - 6 entsteht) ist in [Abb. 24d](#page-27-0)argestellt.

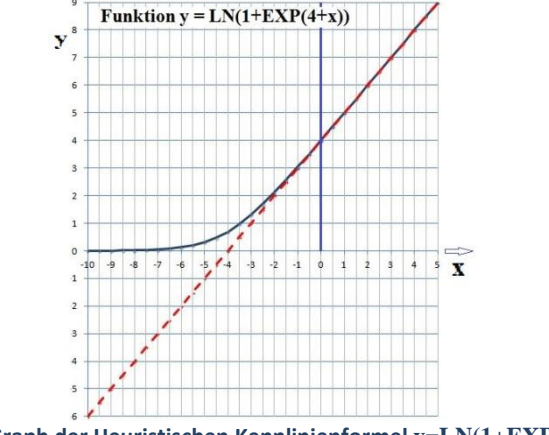

**Abb. 24 Graph der Heuristischen Kennlinienformel y=LN(1+EXP(x+4))**

<span id="page-27-0"></span>Beim Betrachten von [Gl. 24](#page-27-1) und [Gl. 25](#page-27-2) stellt man fest, dass der Ordinatenwert y (proportional dem Anodenstrom) stets positiv ist und nur asymptotisch gegen Null geht!

Darum ist klar, dass die Abfrage Ust  $\geq 0$  i[n Gl. 23](#page-26-3) überflüssig ist. Alle o.g. Autoren nach Koren haben, ohne zu hinterfragen seine Bibliotheken übernommen. Zunächst wurde hier vermutet, dass es der Tatsache geschuldet ist, dass die Funktion  $(Ust)^{EX}$  Probleme bereitet. Dem ist nicht so! Mit dieser Erkenntnis kann das heuristische Koren-Modell nac[h Gl. 22](#page-26-2) ohne die Abfrage geschrieben werden, d.h. der Ausdruck (1+ SGN(Ust))/2 entfällt. Es bleibt die zweistufige Berechnung, zuerst die Steuerspannung mit dem PSpice®-Modell EVALUE berechnen, danach die Umwandlung der Spannung in den Anodenstrom mit dem Modell GVALUE gemäß  $I = G*U$ :

<span id="page-27-2"></span>Gl. 25 Neue Formulierung der heuristischen Anodenstromformel der Triode

\n
$$
Ust = \frac{Uak}{kp} \cdot \text{LN}\left(1 + e^{kp \cdot \left[\frac{1}{mu} + \frac{Ugk}{\sqrt{Kpb+Uak^2}}\right]}\right)
$$
\n
$$
Ia(Ug, Uak) = \frac{(Ust)^{EX}}{Kg1}
$$

Die Erklärung der Formelzeichen und Faktoren ist gemäß den Formeln [Gl. 22](#page-26-2) und [Gl.](#page-26-3) **23**. Folglich bleibt für die PSpice® -Simulation dasselbe Modell wie bei der physikalischen Methode bestehen. Im Prinzip sind nur zwei Zeilen modifiziert und die Parameter.

Zur Bestimmung der fünf Parameter gibt es mehrere Verfahren. Hier wurde das im ersten Bericht beschriebene manuelle Verfahren mit EXCEL® benutzt. Andere Verfahren sind im Internet hinreichend dokumentiert. Neben Matlab®- und SciLab® [23]- Optimierungsmethoden fand sich bei Lanier [7] eine manuelle halb grafische Methode PspiceCalc\_v1\_4 im Internet, mit der durch empirisches Verändern der Parameter im Kennlinienfeld Ia von Ua Kennlinien und Vorgabebild zur Übereinstimmung gebracht werden. Praktisch wurde das Kennlinienfeld des Physikalischen Modells mit PSpice® -PROBE® erzeugt, dann eine Grafik erstellt, diese in die Software importiert und dann so

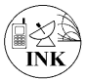

lange die Parameter variiert bis die Bilder übereinstimmten. Eine zeitraubende, aber erfolgreiche Methode.

\_\_\_\_\_\_\_\_\_\_\_\_\_\_\_\_\_\_\_\_\_\_\_\_\_\_\_\_\_\_\_\_\_\_\_\_\_\_\_\_\_\_\_\_\_\_\_\_\_\_\_\_\_\_\_\_\_\_\_\_\_\_\_\_\_\_\_\_\_\_\_\_\_\_

Im Abschnitt "[4. Bewertung der Unterschiede](#page-29-0)" wurde eine Feinabstimmung durchgeführt, indem in einer PSpice®-Schaltung, die beide Modelle enthält, [Abb. 25,](#page-29-1) aufgebaut. Dadurch herrschen gleiche Bedingungen, gleiche Arbeitspunkte sind eingestellt. Nun genügt es, die Differenz beider Ströme zu betrachten und diese durch Parametervariation möglichst klein zu "trimmen". Resultat

Ermittelte Parameterwerte für beste Übereinstimmung zwischen beiden Modellen("Bestwerte"): Physikalisches Modell: MU=16.228 Kf= 3.0779e-6 EX= 1.63 Heuristisches Modell: MU=16.9 EX=1.632 KG1=3250 KP=7000 KVB=410

### <span id="page-28-0"></span>**3.2 Einbindung in die TUBE.LIB**

Für das heuristische Modell kann der Datensatz für die TUBE.LIB wie folgt geschrieben werden:

```
* Datensatz. Heuristische Methode nach Koren LN(1+Exp()) 
.SUBCKT RE084 A G1 K ; Anode Gitter Katode
+PARAMS: MU=16.9 EX=1.632 KG1=3250 KP=7000 KVB=410
+ Cgk=1.6p CgP=4.5p Cpk=0.4p 
C_C1 G1 K {Cgk} 
C C2 G1 A {Cgp}D_V1 G1 1 DX ; FOR GRID CURRENT
C_C3 A K {Cpk} 
E1 z 0 VALUE=
+{V(A,K)/KP*LOG(1+EXP(KP*(1/MU+V(G1,K)/SQRT(KVB+V(A,K)*V(A,K)))))}
G1 A K VALUE=\{ PWR(V(z), EX)/KG1\}R_RGK 1 K 2000
.MODEL DX D(IS=1N RS=.1 CJO=0.1PF TT=1N) 
.ENDS RE084
*$
Eine gesonderte Beschreibung dieses Datensatzes ist nicht erforderlich, zumal im nächsten Abschnitt
```
gezeigt wird, dass beide Modelle gleichwertig sind. Dadurch kann man ein Bauteil in der TUBE.LIB, in der nur 20 Elemente zulässig sind, sparen. In der TUBE.LIB wird deshalb das heuristische Modell als Symbol nicht eingebunden.

#### [Zum Inhaltsverzeichnis](#page-2-0)

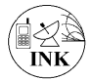

### <span id="page-29-0"></span>**4. Bewertung der Unterschiede**

Wir wollen beide Modelle bewerten und bauen deshalb eine Schaltung auf, in der beide Modelle unter gleichen Bedingungen kombiniert sind. In [Abb. 25](#page-29-1) ist dies realisiert (abgeleitet aus [Abb. 12\)](#page-16-1). Für jedes Modell können alle gewünschten Größen abgerufen werden. Insbesondere ist damit möglich, die Anodenstromdifferenz: direkt auszugeben. An den analogen Amperemetern wird der Bias- Anodenstrom (AP:-2V; 150 V). sichtbar. Man erkennt die beiden Werte:

\_\_\_\_\_\_\_\_\_\_\_\_\_\_\_\_\_\_\_\_\_\_\_\_\_\_\_\_\_\_\_\_\_\_\_\_\_\_\_\_\_\_\_\_\_\_\_\_\_\_\_\_\_\_\_\_\_\_\_\_\_\_\_\_\_\_\_\_\_\_\_\_\_\_

Physik-Modell Ia(-2V; 150 V) = 7.289 mA und Heuristische Modell Ia(-2V; 150 V) = 7.186 mA. Die Abweichung beträgt in diesem Simulationsstadium nur 1,4%! Man betrachte weite[r Abb. 26.](#page-29-2)

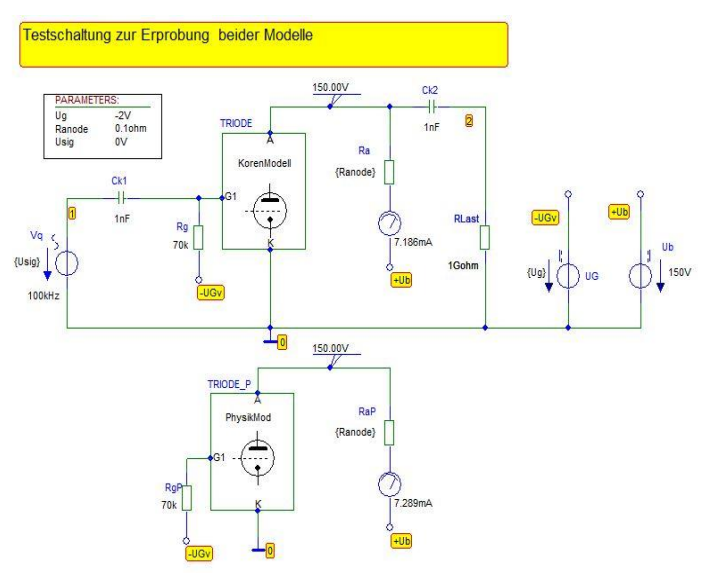

#### **Modellparameter:**

**Physikalisches Modell:** Kf=3.0779E-6 muc=16.228 EX=1.62

### **Heuristisches Modell:**

MU=16.9 EX=1.632 KG1=3250 KP=7000  $KVR = 410$ 

<span id="page-29-1"></span>**Abb. 25 Testschaltung zum Vergleichen der Triodenmodelle**

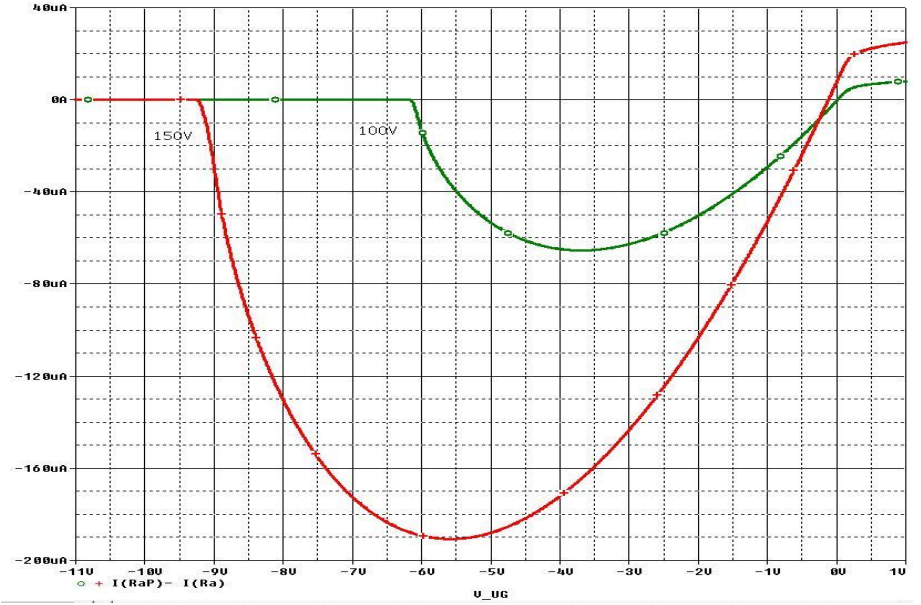

**Abb. 26 Anodenstromdifferenz für 100 V und 150 V Anodenspannung. Parameter sieh[e Abb. 25](#page-29-1)**

<span id="page-29-2"></span>Erläuterung z[u Abb. 26,](#page-29-2) der bildlichen Darstellung der Unterschiede im Anodenstrom: Die größte Abweichung der Ströme liegt jeweils im mittleren Gittervorspannungsbereich der Steuerkennlinie. Das ist bei 100 V Anodenspannung bei ca. -3.5 V Gittervorspannung der Fall, mit einer absoluten Stromabweichung von höchstens 65 µA gegenüber 1.5 mA und bei 150 V im Bereich um -5.5 V mit einer Abweichung von höchstens 190 µA bei 2.5 mA. Bezogen auf die dabei fließenden

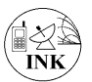

Anodenströme entspricht das einmal einer Abweichung von besser als 4.3 % (65µA/1.5mA) und bei 150 V besser als 7.6 %.

\_\_\_\_\_\_\_\_\_\_\_\_\_\_\_\_\_\_\_\_\_\_\_\_\_\_\_\_\_\_\_\_\_\_\_\_\_\_\_\_\_\_\_\_\_\_\_\_\_\_\_\_\_\_\_\_\_\_\_\_\_\_\_\_\_\_\_\_\_\_\_\_\_\_

Sehr empfindlich reagiert allerdings der Anodenstromverlauf auf Änderung des Exponenten EX: Bei Erhöhung von EX=1.62 auf 1.63 bei 150 V und Ug =0V verursacht das eine Anodenstromänderung von 0.4 mA! Für die Anwendungen in diesen Berichten spielt das jedoch keine Rolle. Resümee:

Mithilfe dieser Betrachtung wurde deutlich, beide Formelbeschreibungen sind gleichwertig und beschreiben den realen, vom Hersteller gemessenen und dokumentierten Kennlinienverlauf gleichermaßen gut.

Als Folge werden wir zur Beschreibung von Röhrenschaltungen das Physikalische Modell mit seinen drei Parametern und nicht das Heuristische Modell mit fünf Parametern verwenden.

[Zum Inhaltsverzeichnis](#page-2-0) 

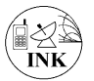

### <span id="page-31-0"></span>**5. Klassische Anwendungen**

In diesem Abschnitt werden bekannte, mit der Triode RE084 bestückte Röhrenschaltungen untersucht, z. B. die Anwendung als HF-Verstärker und als Audion in [Abb. 3.](#page-5-1)

\_\_\_\_\_\_\_\_\_\_\_\_\_\_\_\_\_\_\_\_\_\_\_\_\_\_\_\_\_\_\_\_\_\_\_\_\_\_\_\_\_\_\_\_\_\_\_\_\_\_\_\_\_\_\_\_\_\_\_\_\_\_\_\_\_\_\_\_\_\_\_\_\_\_

### <span id="page-31-1"></span>**5.1 Der Breitband- Spannungsverstärker**

Die erste untersuchte Schaltung ist der Breitband-Spannungsverstärker mit RC- Kopplung nach Schadow, im Folgenden als BBAMP bezeichnet [\(Abb. 6\)](#page-9-0), simuliert. Schadow erklärt dort, wie durch die Wahl des Arbeitspunktes, also durch Wahl der Gittervorspannung charakteristische Verzerrungen besonders an den Kennlinienknicken entstehen. In PSpice® ist es relativ einfach, sich das Maß für Verzerrungen im Audiobereich, den Klirrfaktor ausgeben zu lassen. Der BBAMP hat keine Gegenkopplung zur Signalverbesserung. Zur Analyse mit Signal-Wechselspannung modifizieren wir die Testschaltung nach [Abb. 12.](#page-16-1) und erhalten folgende Testschaltung:

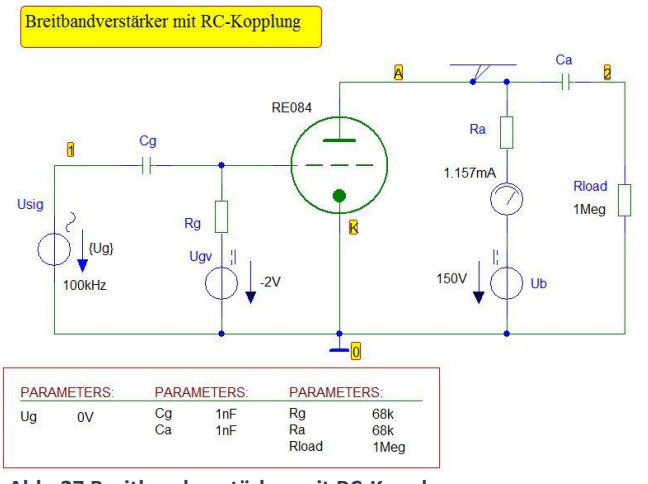

<span id="page-31-2"></span>**Abb. 27 Breitbandverstärker mit RC-Kopplung**

Die Signalquelle Usig am Punkt 1 speist den BBAMP mit der Amplitude Ug. Sie kann, ebenso wie die Werte der Koppel-Kondensatoren und der Arbeits-Widerstände in der Parameterliste variiert werden. Die im Bild enthaltenen Bauelemente Cg = Ca =1 nF und Rg =68 k $\Omega$ werden später auf 4.7nF und auf 1 MΩ erhöht. Dadurch verschiebt sich die untere Grenzfrequenz weiter zu tieferen Frequenzen hin.

### Schaltungsbeschreibung:

Über den Koppelkondensator Cg wird das Quellensignal an das Gitter gekoppelt, das seinerseits über den Gitterableitwiderstand Rg mit der Vorspannung aus der DC- Quelle Ugv versorgt wird. Momentan sind als Bias-Spannung Ugv -2 V eingestellt. Die Kathode K liegt direkt auf Masse. Der Anodengleichstromkreis enthält die Anodenspannungsquelle Ub (Bias-Wert 150 V), ein analoges Amperemeter zur Bias-Stromkontrolle und den Arbeitswiderstand Ra. Die verstärkte Wechselspannung liegt über Ra (Punkt A). Sie wird über den Koppelkondensator Ca an die externe Last Rload (mit 1 MΩ quasi Leerlauf) gleichstromfrei abgegeben (Punkt 2).

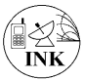

#### <span id="page-32-0"></span>**5.1.1 DC-Analyse. Aussteuerkennlinie.**

Die Aussteuerkennlinie Ia(Ug) entsteht, indem man die Gittervorspannung Ugv zwischen -10 V und

\_\_\_\_\_\_\_\_\_\_\_\_\_\_\_\_\_\_\_\_\_\_\_\_\_\_\_\_\_\_\_\_\_\_\_\_\_\_\_\_\_\_\_\_\_\_\_\_\_\_\_\_\_\_\_\_\_\_\_\_\_\_\_\_\_\_\_\_\_\_\_\_\_\_

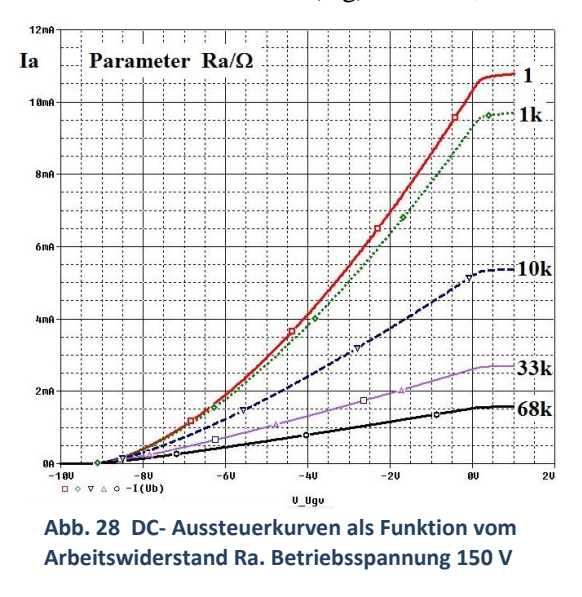

ca. +1 V an der Abszisse variiert und Ia an der Ordinate aufträgt. Als Parameter dient der Anodenwiderstand Ra. Es ergeben sich zwei charakteristische Knicke. Interessant ist zu sehen, wie sich die Kurvenform zwischen Ra 0 Ω, der ursprünglichen, gekrümmten Triodenkennlinie und den hochohmigen Werten (Ra: 10 kΩ, 33 kΩ, 68 kΩ) zur Geraden verformt (Linearisierung der Kennlinie). Die Stromaussteuerung reduziert sich bei 68 kΩ auf ca. 1.5 mA. Damit ergibt sich eine maximale unverzerrte Ausgangsspannungsamplitude von 51 V. Die Spitze-Spitze- Aussteuerung ist somit 102 V, jedoch darf der Maximalwert der Ansteuerung dabei nicht über 0 V gehen, sonst entstehen Verzerrungen ("Klippen", Abschneiden der Amplitude). Man erkennt, eine negative Gittervorspannung ist unumgänglich, der AP muss im mittleren

Kennlinienbereich liegen. Beim Arbeitswiderstand Ra = 68 kΩ sollte die Gittervorspannung Ugv bei ca. -3.5 V liegen.

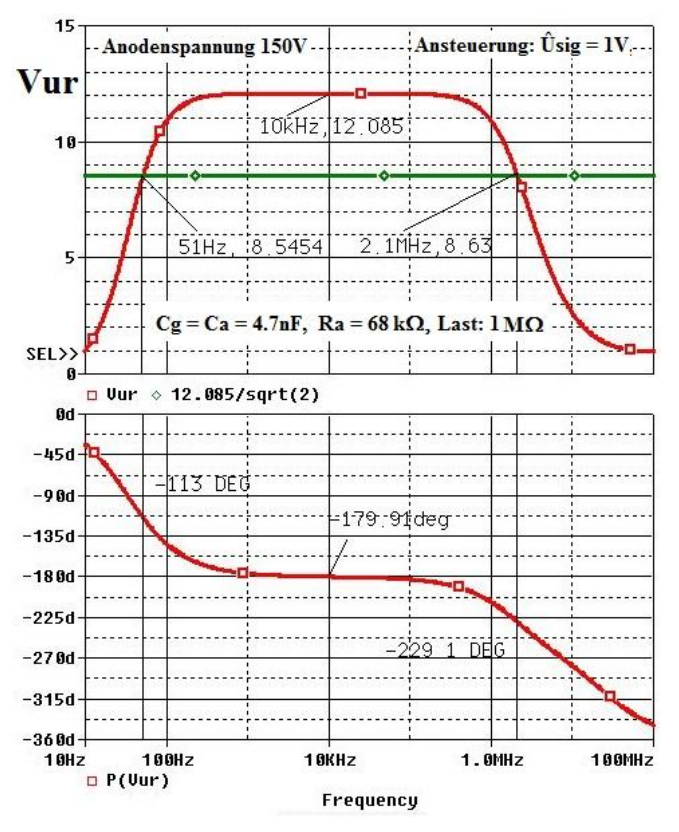

#### <span id="page-32-1"></span>**5.1.2 AC- Analyse. Frequenzgang, Bode Diagramm**

Mithilfe der AC- Analyse wird der Frequenzgang der relativen Verstärkung

> <span id="page-32-3"></span>**Gl. 26 Relative Spannungsverstärkung**  $Var = U(2) / U(1)$

berechnet (Bezeichnungen siehe [Abb. 27\)](#page-31-2). Die Formel ist als Macro Vur abgespeichert und in [Abb. 29](#page-32-2) als Bode-Diagramm nach Betrag Vur-(oben) und Phasenverlauf P(Vur) (unten) dargestellt. Alle Daten und Schaltungs-Parameter sind im Diagramm enthalten.

Ergebnis:

Maximale Verstärkung: 12.085 ( $\approx$  21.64 dB) bei 10 kHz,

Untere 3dB- Grenzfrequenz 50 Hz, Obere 3dB- Grenzfrequenz 2.1 MHz, Phase ist -180 deg zwischen ca. 1 kHz und 30 kHz. Bandbreite ca. 4.2 Dekaden.

<span id="page-32-2"></span>**Abb. 29 Bode- Diagramm der Verstärkerstufe**

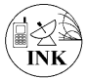

#### <span id="page-33-0"></span>**5.1.3 Transientenanalyse. Linearität und Klirrfaktor**

Die Transientenanalyse liefert die Darstellung im Zeitbereich, wie wir sie vom Oszillografenbild her kennen. Schadow zeigt i[n Abb. 6](#page-9-0) den typischen Begrenzer- Effekt durch Klippen des Sinusbogens, der an den beiden Knicken der Steuerkennlinie bei Über-, bzw. Untersteuerung entsteht. Damit der Effekt deutlich wird, mussten in der Schaltun[g Abb. 27](#page-31-2) einige Parameter verändert werden. Empirisch gefundene Bauelementewerte sind für diese Simulation abweichend:

Cg = Ca = 1 nF (4.7 nF verursacht zu lange Ladezeiten bei hochohmigen Widerständen),

\_\_\_\_\_\_\_\_\_\_\_\_\_\_\_\_\_\_\_\_\_\_\_\_\_\_\_\_\_\_\_\_\_\_\_\_\_\_\_\_\_\_\_\_\_\_\_\_\_\_\_\_\_\_\_\_\_\_\_\_\_\_\_\_\_\_\_\_\_\_\_\_\_\_

- Rg =100 kΩ (Wert ist kritisch! Darf weder zu niederohmig, noch zu hochohmig sein),
- Ra =68 kΩ, Rload =1 MΩ.

Spannungen:

- Usig(10 kHz) = -2 V (damit wird die Aussteuerung im AP auf  $\pm$ 2 V mit negativem Startwert festgelegt),
- $\bullet$  Ub = +150 V.
- Gittervorspannung: Der Worst Case-AP liegt bei Ugv=0 V, Ua = 46.13 V, Ia = 1.527 mA. Ugv(Bias-DC) = -2 V,
- Optimaler AP ist bei Ugv(Bias-DC) = -2 V (resultiert aus der Klirrfaktorberechnung),

Das Simulationsergebnis für Ugv = -8 V, -4 V und 0 V, zeigt folgende Abbildung zwischen 760  $\mu$ s

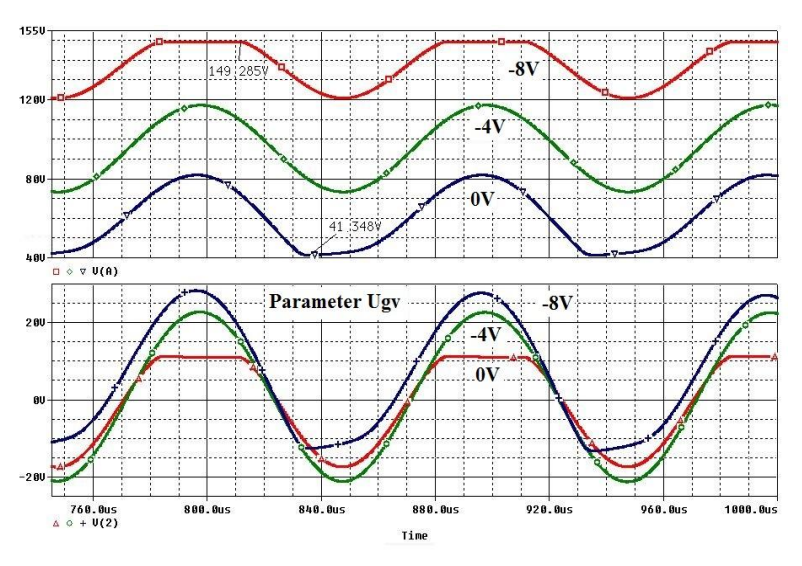

und 1 ms. Man beachte erstens die Phasenumkehr des Eingangssignals: Hohe Amplituden treten bei hohen negativen Ugv auf. Zweitens sind die Fälle der Unter-, bzw. Übersteuerung gut zu erkennen. Bei -4V Ugv ist keine Verzerrung erkennbar. Mehr Information über Verzerrungen liefert dann der Verlauf des Klirrfaktors über der Gittervorspannung im [Abb.](#page-33-1)  [31.](#page-33-1)

Die genauen Zahlenwerte zum Bild befinden sich im Anhang.

<span id="page-33-2"></span>**Abb. 30 Transientenanalyse der Ausgangsspannung für -8V, -4V und 0V Ugv**

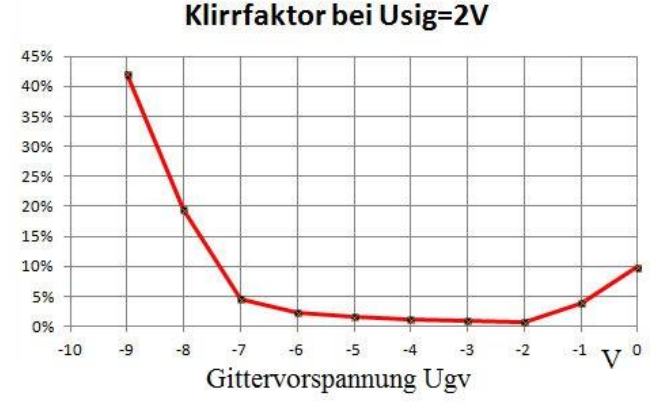

Als optimaler Arbeitspunkt für lineare NF-Verstärkung erweist sich bei -2V Gittervorspannung. Jedoch liegen die Verzerrungen zwischen -7  $V \leq Ugy \leq -1$  V unter 5% Klirrfaktor bei derselben 2 V-Aussteuerung.

<span id="page-33-1"></span>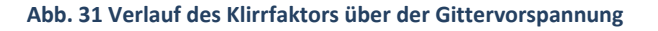

### <span id="page-34-0"></span>**5.2 Der Schmalbandverstärker für Hochfrequenz**

### <span id="page-34-1"></span>**5.2.1 Zweikreis Geradeaus-Empfänger**

Auf der Vorderseite der Karteikarte [Abb. 3](#page-5-1) ist ein Teil eines Zweikreis-Geradeaus-Empfängers zu sehen: Speisende RX-Antenne (nicht enthalten), 1. Parallelkreis, Vorverstärkerstufe, 2. Parallelkreis, AM- Gleichrichter in Audionschaltung, Kopfhörer.

\_\_\_\_\_\_\_\_\_\_\_\_\_\_\_\_\_\_\_\_\_\_\_\_\_\_\_\_\_\_\_\_\_\_\_\_\_\_\_\_\_\_\_\_\_\_\_\_\_\_\_\_\_\_\_\_\_\_\_\_\_\_\_\_\_\_\_\_\_\_\_\_\_\_

Die RX-Antenne und ihre Ankopplung sind auf dem Schaltbild der Karteikarte nicht eingezeichnet. Es fehlt auch der speisende AM-Sender. Wir benutzen den AM-Sender aus Bericht #1, der erlaubt uns, Frequenz, Nullphase (z.B. Wahl ob SIN oder COS), HF-Amplitude, NF- Amplitude und Modulationsgrad einzustellen. Real gelten bei unserer Simulation auf dem Schematics-Arbeitsblatt: U-Antenne = 1 mV, angezeigte Frequenz FC = 1000 kHz, Modulationsgrad m = 0.85). Die für die Simulation aufbereitete Schaltung zeigt [Abb. 32.](#page-34-2) Das Bild enthält alle Bauelemente-Parameter mit Werten (außer m und NF-Daten) im Rahmen oberhalb der Schaltung. Links im Schaltplan befindet sich am Label "RX-Antenne" die induktive Ankopplung des AM-Senders über die Koppelspule LAer zur Masse hin an den 1 MHz Parallelschwingkreis Lm1 und Ca1. Koppelspule und Schwingkreisspulen sind wertegleich mit Lm1 = Lm2 = 250 uH gewählt. Mit den Verlustwiderständen Rv =22 Ω sind auch die unbelasteten Kreisgüten mit Q = 71 gleich und dementsprechend sind es auch die Drehkondensatoren Ca1 und Ca2 am Ausgangskreis mit Ck1 = Ck2= 91 pF. Leider ist das nicht optimal. Ck1 muss später korrigiert werden. Der Eingangskreis wird durch die Antenne belastet, weshalb dort eine schwache Kopplung normalerweise günstig ist. Durch eine Versuchsreihe wurde der Koppelfaktor cko mit dem relativ hohen Wert 0.6 optimiert. Aber: Geringe Werteänderung, z.B. von 0.60 auf 0.62 ergibt z.T. gewaltige Veränderung der Schwingkreis-Kurvenform<sup>7</sup>. Die Stabilität des Verstärkers wird dadurch wesentlich beeinflusst. Das wiederum ist kein Thema in diesem Bericht. Würde man vom Anschluss "RX-Antenne" zur Masse hin eine Kapazität legen (z.B. mit Wert Ck1. Früher oft technisch realisiert), dann würde ein typisches induktiv gekoppeltes Zweikreisbandfilter entstehen, das bei geeigneter Dimensionierung hervorragende Eigenschaften bezüglich Bandbreite und Selektion hätte.

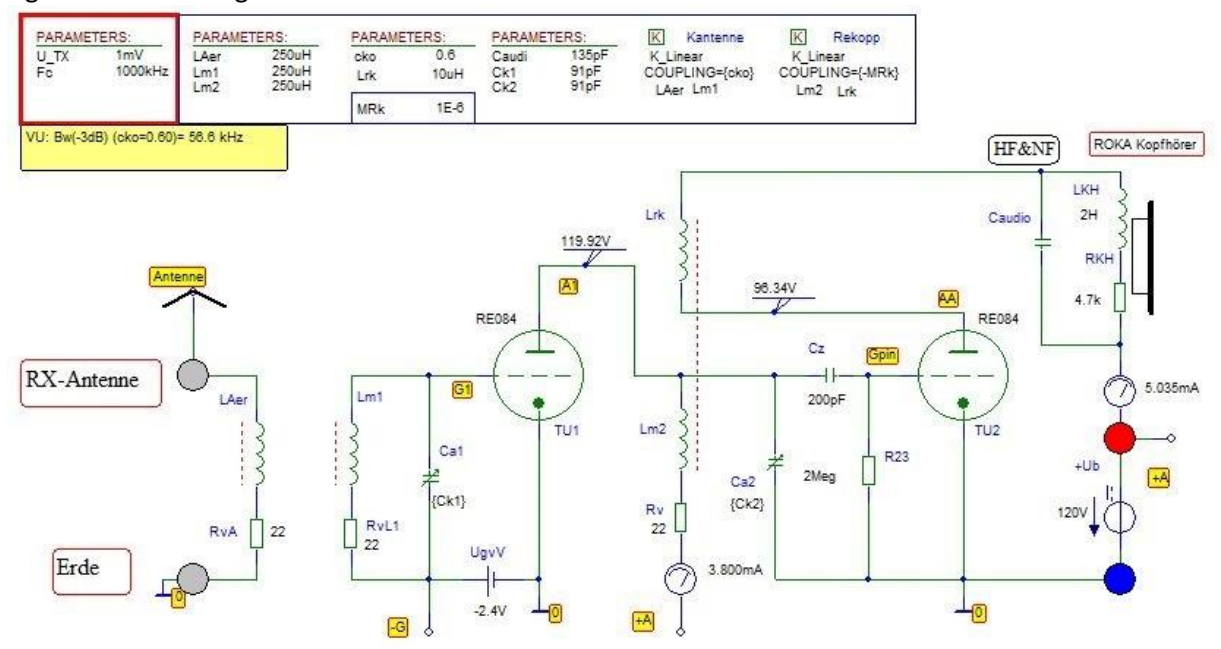

<span id="page-34-2"></span>**Abb. 32 Zweikreis-Geradeaus-Empfänger nac[h Abb. 3](#page-5-1)**

**.** 

<sup>7</sup> Für den Kondensator Caudio am Kopfhörer gilt dasselbe. Näheres dazu im Text.

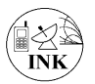

Der Schmalbandverstärker ist original mit einer Tetrode RES094, das nachfolgende Audion mit einer RE084 bestückt. Wir ersetzen hier ausnahmsweise die Tetrode durch die Triode RE084, weil in der Berichtsreihe Tetroden und Pentoden noch nicht behandelt wurden. Am Prinzip der Schaltung ändert sich nichts, es entfällt die Schirmgitterbeschaltung. Der Verstärker selbst hat die Aufgabe, das schwache Antennensignal ausreichend hoch zu verstärken, damit der Empfänger möglichst empfindlich wird. Die Gittervorspannung -2.4 V bringt den Arbeitspunkt mittels der DC-Quelle UgvV in den linearen Teil der Kennlinie. Die Anode A1 ist direkt am Hochpunkt des Ausgangs-Parallelkreises angeschlossen und der Schwingkreis-Fußpunkt liegt wechselstrommäßig über die Anodenspannungsquelle, der DC-Quelle +Ub. (120 V) an Masse und damit an Katode. Gute DC-Stromversorgungen (Batterien) haben grundsätzlich extrem geringe Innenwiderstände für

\_\_\_\_\_\_\_\_\_\_\_\_\_\_\_\_\_\_\_\_\_\_\_\_\_\_\_\_\_\_\_\_\_\_\_\_\_\_\_\_\_\_\_\_\_\_\_\_\_\_\_\_\_\_\_\_\_\_\_\_\_\_\_\_\_\_\_\_\_\_\_\_\_\_

Wechselstrom und stellen somit einen-Kurzschluss dar.

Der Anodengleichstrom der Vorstufe (3.8 mA im vorliegenden Bias-Fall) fließt über die Induktivität Lm2 (plus Verlustwiderstand 22 Ω) über das Amperemeter (IPROBE) und dem BUBBLE +A zur DC-Quelle +Ub.

Im Originalschaltplan besteht die Kapazität des Ausgangskreises aus einer Reihenschaltung von Drehkondensator Ca2 und einem festen C. Der Grund ist, dass beide Drehkondensatoren auf einer Achse sitzen und im Gleichlauf über das gesamte Nutz- Frequenzband sein müssen. Das wird in der Praxis durch die Reihenschaltung bewirkt. In der Simulation entfällt das Fest-C. Hier arbeiten wir nur mit Festfrequenz, um das Prinzip darzustellen. Zudem wird ein Bauelement gespart.

Vom Hochpunkt des Ausgangskreises wird die verstärkte Antennenspannung über die typische Audion-RC- Kombination (200 pF, 2 MΩ) an das Gitter des Audions geführt.

Im Prinzip ist am Gitter der Zweikreis-Vorverstärker zu Ende und es folgt das Audion mit induktiver Rückkopplung als AM- Demodulator. Der Gitterableitwiderstand 2 MΩ belastet den Ausgangskreis wenig.

### <span id="page-35-0"></span>**5.2.2 Frequenzgang des Geradeaus-Empfängers mit AC-Analyse**

Die [Abb. 33](#page-36-2) zeigt das Bode-Diagramm des Vorverstärkers in zwei Teilbildern: Oben der Frequenzverlauf des Verstärkungsbetrags und unten die zugehörigen Phasengänge. Dargestellt sind: **Macro 1**. VU-gesamt = Gesamtverstärkung bezogen auf die Antenne:

VUoverall = V(Gpin)/ V(Antenne). Im Bild entspricht die Spannung Ug(Audion) der Spannung V(GPin) des Macros.

**Macro 2**. Verstärkung der Vorstufe allein zwischen den Gittern der Vorstufenröhre und dem Steuergitter des Audions:  $VU_HFAmp = V(Gpin)/V(G1)$ .

Alle Kurven wurden mit der Antennenspannung U\_Antenne = 1 mV(entspr. 0.7 mV effektiv) aufgenommen. Weitere Parameter lassen sich in [Abb. 32](#page-34-2) ablesen.

Alle Kurvenscharen zeigen den typischen Verlauf eines Einzelschwingkreises bezüglich Betrags- und Phasenverlaufs: Glockenförmiger Betragsverlauf mit Spitze bei Mittenfrequenz Fc ca. 1 MHz,

Phasenverlauf linear fallend innerhalb der 3dB- Bandbreite.  $\Delta \phi = \pm 45$  DEG an den Bandgrenzen. Zusammengefasste Ergebnisse der AC- Analyse der Vorstufe:

- VUoverall Grüne Kurve: Maximum VU = 48 (=33.6 dB),
	- 3dB- Bandbreite  $\Delta B$  = ca. 45 kHz mit Belastung, unbelastet theoretisch: ca. 14 kHz ( $\Delta B$ =Fc/Qo),

 $\bullet$  VU HFAmp Rote Kurve : Maximum VU = 10.35 (=20.3 dB)

3dB- Bandbreite  $\Delta$ B = ca. 99 kHz mit Belastung.

Die Bandbreite lässt sich durch die Rückkopplung stark beeinflussen. Die Auswirkungen werden in diesem Bericht im nächsten Abschnitt kurz untersucht. Mit der erreichten Verstärkung kann man die Empfindlichkeit abschätzen: Am Audion-Gitter erwarten wir etwa 350 mV. D.h. an der RX-Antenne sollten dann ca. 350mV/50 = 7mV anliegen. Als U\_TX wurden deshalb 7.1mV gewählt, d.h. die Antenne liefert genau eine effektive Spannung von 5 mV. In der Praxis erreicht man in Geradeaus-Empfängern mit mehr als einer Vorstufe sogar Empfindlichkeiten bis in den µV-Bereich herunter!

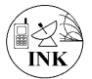

Allerdings wurde diese Technik wegen der Gefahr der aufbaubedingten Instabilität mehrstufiger Verstärker (Schwingneigung) bald wieder aufgegeben. Ein weiterer Nachteil war, dass das Audion bei jedem Sender- und Lautstärkewechsel nachgestimmt werden musste. All das wurde durch die Technik des Überlagerungs-Empfängers abgelöst. Dort wird das Audion als Demodulator nur einmalig auf die Zwischenfrequenz abgestimmt.

\_\_\_\_\_\_\_\_\_\_\_\_\_\_\_\_\_\_\_\_\_\_\_\_\_\_\_\_\_\_\_\_\_\_\_\_\_\_\_\_\_\_\_\_\_\_\_\_\_\_\_\_\_\_\_\_\_\_\_\_\_\_\_\_\_\_\_\_\_\_\_\_\_\_

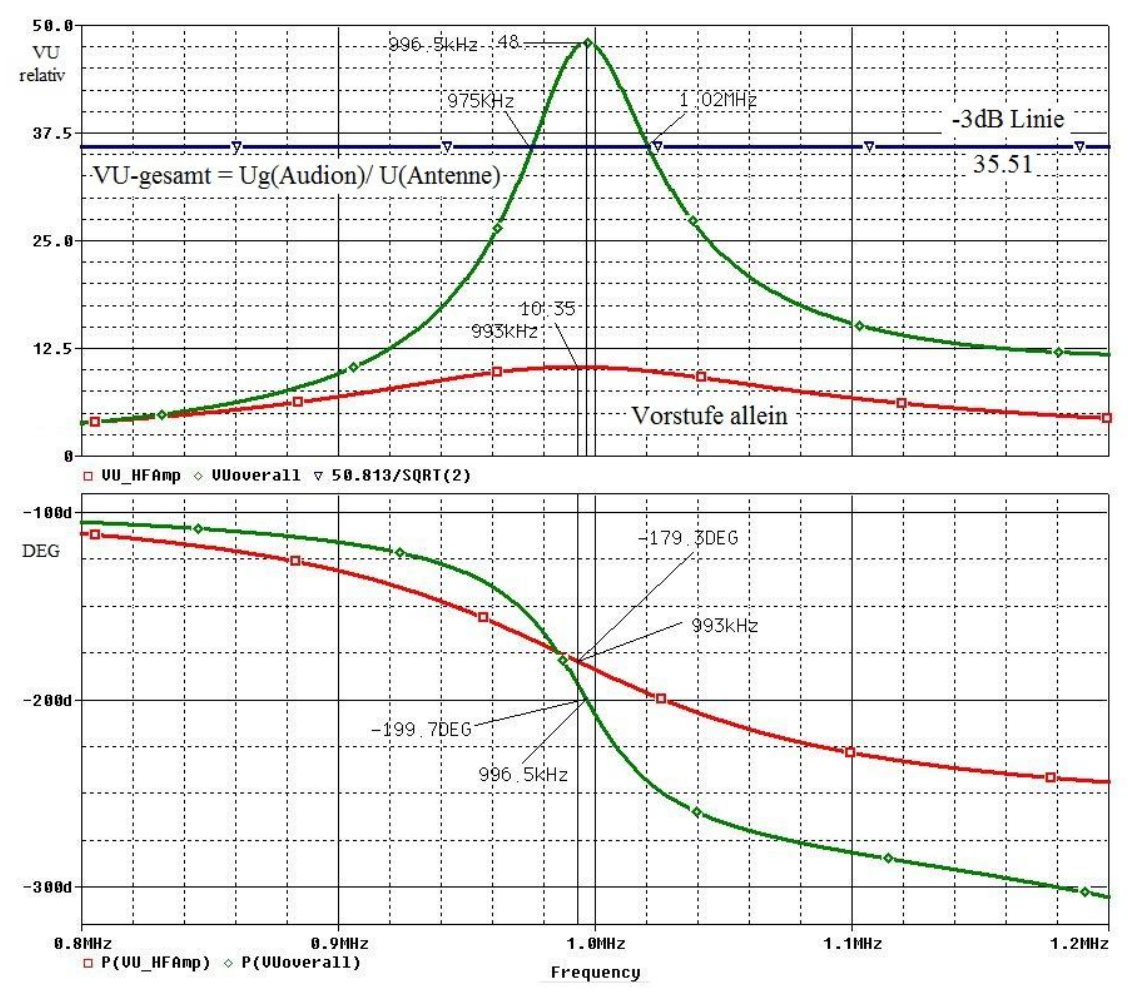

<span id="page-36-2"></span>**Abb. 33 Bode-Diagramm von Vorstufe und Gesamtanlage**

### <span id="page-36-0"></span>**5.3 Das Audion als AM- Demodulator. Gittergleichrichtung**

Die zweite RE084-Röhre dient im Empfänger als Demodulator für das amplitudenmodulierte HF-Signal aus der Antenne. Den Demodulatortyp nennt man "Audion" oder auch "Gittergleichrichter".

### <span id="page-36-1"></span>**5.3.1 Funktionsweise**

Im Audion erfolgt die Rückgewinnung der NF aus der HF durch Gittergleichrichtung an einem der beiden Kennlinienknicke. Beim Arbeitspunkt mit hoher negativer Vorspannung, also am unteren Kennlinienknick, nennt man die Schaltung "Anodengleichrichter". Sie wird in einem anderen Bericht behandelt. Da das Gitter hier zunächst keine gesonderte Vorspannung erhält, erfolgt die Gleichrichtung am oberen Knick<sup>8</sup>. Das Gitter wirkt hier wie eine Anode gegenüber der Katode, d.h. positive Halbwellen der anliegenden Spannung laden das Gitter (Label Gpin) über den Kondensator

 $\overline{a}$ 

<sup>&</sup>lt;sup>8</sup> In einigen Wehrmachtsempfängern mit Audion wird der Gitterableitwiderstand an einen Teil der positiven Heizbatteriespannung gelegt. Dadurch kann der Einsatzpunkt der HF- Gleichrichtung optimiert werden! Mehr dazu später.

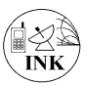

Cz<sup>9</sup> negativ auf. Die Entladung erfolgt über den hochohmigen Ableitwiderstand R23 so langsam, dass sich u.U. bei großen Signalen der Arbeitspunkt etwas in den fallenden Kennlinienast verschiebt. Cz hat im Audion die Funktion des Lade-C's eines Gleichrichters. Es findet somit Gleichrichtung durch Abschneiden positiver Halbwellen statt. Negative Halbwellen fallen in den quasi linearen oberen Teil der Kennlinie und beeinflussen wesentlich den Anodenstrom des Audions. Mithilfe der Transienten-Analyse wird der Gleichrichtereffekt gut sichtbar (Kap[. 5.3.2\)](#page-38-0). Der überlagerte NF- Strom im Anodenstrom wird dann im Kopfhörer in Schall umgewandelt. Die Kopfhörerimpedanz wurde durch eigene Messungen an einem alten Wehrmachts- Kopfhörer (Fa. ROKA, 1943) ermittelt: RKH=4.2 kΩ, LKH=2 H). Spulen mit vielen Windungen haben eine eigene, relativ große Wicklungskapazität, die als Teil der Summen-Kapazität Caudio (135 pF) berücksichtigt wird. I. d. R. befindet sich an dieser Stelle in jeder Standard- Audionschaltung die HF-Abblockung mit einem relativ kleinen C, denn die HF soll nicht an den Kopfhörer gelangen, sondern soll im Rückkopplungszweig Verwendung finden. Im Prinzip liegen also an dieser Stelle des Schaltplans zwei Kapazitäten parallel, das Rückkopplungs-C zur Masse hin und die Wicklungskapazität des Kopfhörers zum Pluspol der Anodenbatterie. Wir ersetzen beide C's durch Caudio und testen dessen Wirkung auf die Gesamtverstärkung mit dem Macro VUoverall.

\_\_\_\_\_\_\_\_\_\_\_\_\_\_\_\_\_\_\_\_\_\_\_\_\_\_\_\_\_\_\_\_\_\_\_\_\_\_\_\_\_\_\_\_\_\_\_\_\_\_\_\_\_\_\_\_\_\_\_\_\_\_\_\_\_\_\_\_\_\_\_\_\_\_

Im Anodenstromzweig liegt die Induktivität Lrk zwecks induktiver Rückkopplung. Durch sie fließt der mit NF überlagerte HF- Anodenstrom. Koppelt man nun einen Teil des HF-Anodenstroms induktiv phasengleich an die Schwingkreisspule Lm2, dann kann der Schwingkreis Lm2, Ca2 entdämpft werden. Es kann sogar ein selbstschwingender Oszillator entstehen, was dann allerdings den Empfang i.d.R. unbrauchbar macht. Die HF- Bandbreite wird durch die Rückkopplung u.U. so gering, dass der Demodulator dann nicht mehr für Audio- Übertragungen taugt, bestenfalls für den Empfang von Morsezeichen. Zum Zwecke des Tastfunk-Empfangs wurde das oft praktiziert. Für die Variation der Koppelstärke bietet die Schaltung zwei voneinander abhängige Möglichkeiten an:

- Das Koppel-Bauelement K\_Linear (K\_Rekopp) mit Koppelfaktor COUPLING {MRk}. 0 < MRk ≤ 1(im Bild quasi abgeschaltet, weil mit MRk= -1E-6 keine messbare Rückkopplung existiert). Mit dem Minuszeichen vor dem Koppelfaktor lässt sich die Spule Lrk "umdrehen", also aus Gegenkopplung Mitkopplung machen.
- Sehr kritisch hat sich die Dimensionierung der RC-Audion-Gitterkombination gezeigt, über das die Signalspannung aus dem Anodenkreis der Vorstufe an das Gitter Gpin gelangt. Ursprünglich sind als Cz 200 pF vorgesehen. Durch mehrfaches Testen des Gleichrichtereffekts mit der Transienten-Analyse, vor allem dem Betrachten der teils auffällig großen Entladezeiten der Flanken des abfallenden Teil des primitiven NF-Rechtecksignals ("Abgemagerte Rechteckfunktion" aus drei Teilschwingungen), konnte der Wert von Cz = 50pF als Bestwert ermittelt werden. Der Ladezeiteffekt ist in [Abb. 30](#page-33-2) gut zu erkennen (blaue Kurve, Ugv -8 V).
- Der Weg des HF- Stromstärkeanteils im Anodenstrom Ia kann über den Kondensator Caudio zur Masse hin verändert werden. Allerdings ist der C-Wert sehr kritisch! Im Falle, dass Lrk und Caudio in Resonanz sind, ist die Anode [AA] gegen Masse kurz geschlossen, d.h. maximaler HF-Strom fließt. Durch wiederholtes Testen wurde herausgefunden, dass mit Caudio ca. 200 pF die VUoverall ca. 800 erreicht, was in der Praxis Selbsterregung bedeutet. Empirisch hat sich der Wert Caudio = 135 pF bewährt: Gesamtverstärkung ist ca. 50-fach (= 33.6 dB), was für unsere Demo-Zwecke ausreicht.

**.** 

 $^{9}$  Original Cz = 200 pF; wird später auf 50 pF erniedrigt

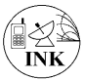

#### <span id="page-38-0"></span>**5.3.2 Transientenanalyse des Audion-Demodulators. Tonfunk**

\_\_\_\_\_\_\_\_\_\_\_\_\_\_\_\_\_\_\_\_\_\_\_\_\_\_\_\_\_\_\_\_\_\_\_\_\_\_\_\_\_\_\_\_\_\_\_\_\_\_\_\_\_\_\_\_\_\_\_\_\_\_\_\_\_\_\_\_\_\_\_\_\_\_

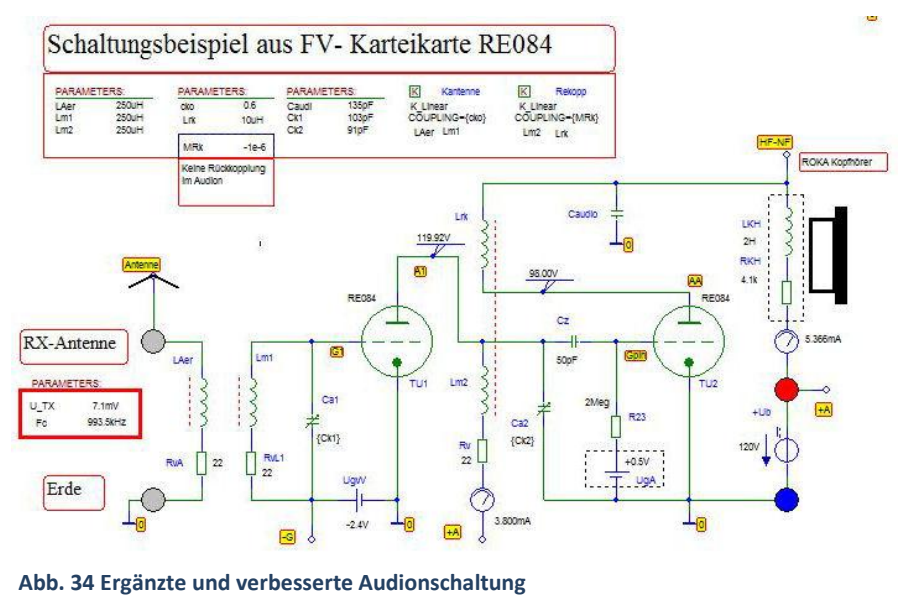

In diesem Abschnitt wird die Funktion des Audions als AM-Demodulator untersucht. Das Schaltbild zeigt gegenübe[r Abb. 32](#page-34-2) leichte Veränderungen der Schaltung und einiger Bauelementewerte, die den laufend wachsenden Erkenntnissen geschuldet sind:

1. Die Kapazität Ca1 des Eingangskreises hat jetzt 103pF. Damit verschwindet nahezu ein zu hoher Sockel in der Verstärkungskurve

<span id="page-38-3"></span>zwischen ca. 1.05 MHz und 1.3 MHz. Dies ist in diesem Bericht nicht extra dargestellt. Offensichtlich ist die Dimensionierung der Schaltungsnachbildung noch nicht optimal.

2. In der Gitterzuleitung der Audionröhre TU2 wurde eine DC- Batterie UgA mit +0.5V eingebaut. Damit wird der Arbeitspunkt des Audions zwecks Optimierung des Empfangs leicht in den positiven Bereich der Kennlinie verschoben. Das bewirkt mehr Annäherung an den oberen Kennlinienknick (Si-Diode im Ersatzbild) bei ca. 0.7 V und verbessert die Gleichrichterwirkung. In den Empfängern mit Rückkopplungs-Audion, z.B. dem bekannten Tornisterempfänger Eb "Berta"(bestückt mit Röhren RV2P800) wird diese Vorspannung UgvV durch ein Potentiometer von 150 Ω aus der 2 V-Heizbatterie erzeugt. Damit liegt der Arbeitspunkt des Audions näher am Knick und es verbessert sich der Gleichrichtereffekt. Deutlich wird das in den Diagrammen mit der Transientenanalyse.

3. Das Cz der RC-Audion-Kombination wird von 200pF auf 50pF erniedrigt (Beschrieben in Ka[p 5.3.1.](#page-36-1)).

### <span id="page-38-2"></span>*5.3.2.1 Der AM-Sender für Tonfrequenz*

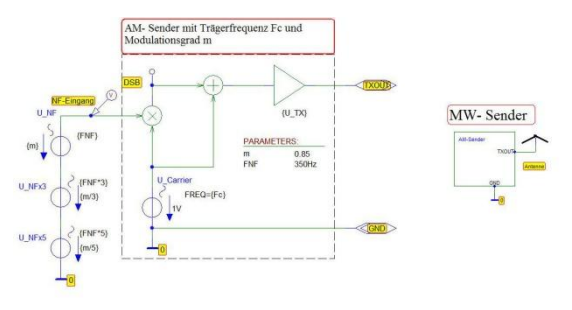

<span id="page-38-1"></span>**Abb. 35 Mittelwellen-Messsender für Tonfrequenz**

Links in [Abb. 35](#page-38-1) ist die Schaltung des AM-Messsenders zu sehen. Besonders ist das modulierte Niederfrequenzsignal zu erwähnen. Es stellt die nach dem 3. Glied abgebrochene Fourierreihe einer Rechteckfunktion mit 350 Hz Grundfrequenz dar. Rechts im Bild ist das Blocksymbol des Generators zu sehen, in dem die Schaltung untergebracht ist. Mit dem Block wird die aufwändige Schaltung für Betrachter übersichtlicher gestaltet.

Die Spannungsquellen am NF-Eingang können durch z.B. einen Morsezeichengeber ersetzt werden. PSpice® hat dafür geeignete Elemente, z.B. DSTIM1.

Damit erweitern sich die Darstellungsmöglichkeiten auf Digitalsignale. Wir untersuchen dies später.

### *5.3.2.2 Die Tonfrequenz Auswerteschaltung*

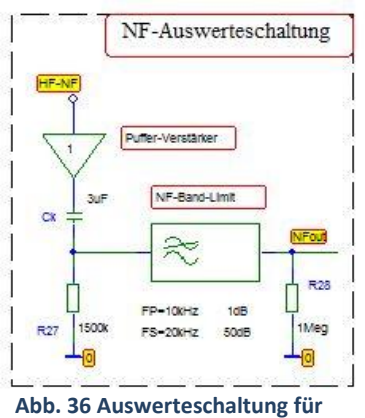

**den Audion- Anodenstrom**

Die NF-Auswerteschaltung dient nur Anzeigezwecken während der PSpice®-Simulation. Mit ihrer Hilfe trennt man nach der Demodulation die überlagerte NF von der HF und der hohen Anodenspannung und beeinflusst dabei die Audionschaltung und den Kopfhörer selbst nicht. Das PSpice®-Bauelement GAIN wirkt als Puffer mit unendlich hohem Eingangswiderstand, 0 Ω Innenwiderstand im Ausgang und Verstärkungsfaktor 1. Das RC-Glied Ck, R27 ist ein Hochpass mit der Grenzfrequenz Fg=0.034 Hz. Er besorgt die DC-Trennung und lässt jedoch die gesamte, am Anschluss "HF-NF" enthaltene NF unbehindert durch. Das Signal am Anschluss NFout ist quasi das, was der Kopfhörer wiedergibt.

### *5.3.2.3 Ergebnisse der Zeitbereichsanalyse (Transientanalyse)*

[Abb. 37](#page-39-0) zeigt die Ergebnisse der Zeitbereichsanalyse (Transient) im eingeschwungenen Zustand zwischen 2ms und 10ms mit Sender: 989 kHz, 7.1 mV, m= 0.85 nach Vorstufe, bzw. Audion.

\_\_\_\_\_\_\_\_\_\_\_\_\_\_\_\_\_\_\_\_\_\_\_\_\_\_\_\_\_\_\_\_\_\_\_\_\_\_\_\_\_\_\_\_\_\_\_\_\_\_\_\_\_\_\_\_\_\_\_\_\_\_\_\_\_\_\_\_\_\_\_\_\_\_

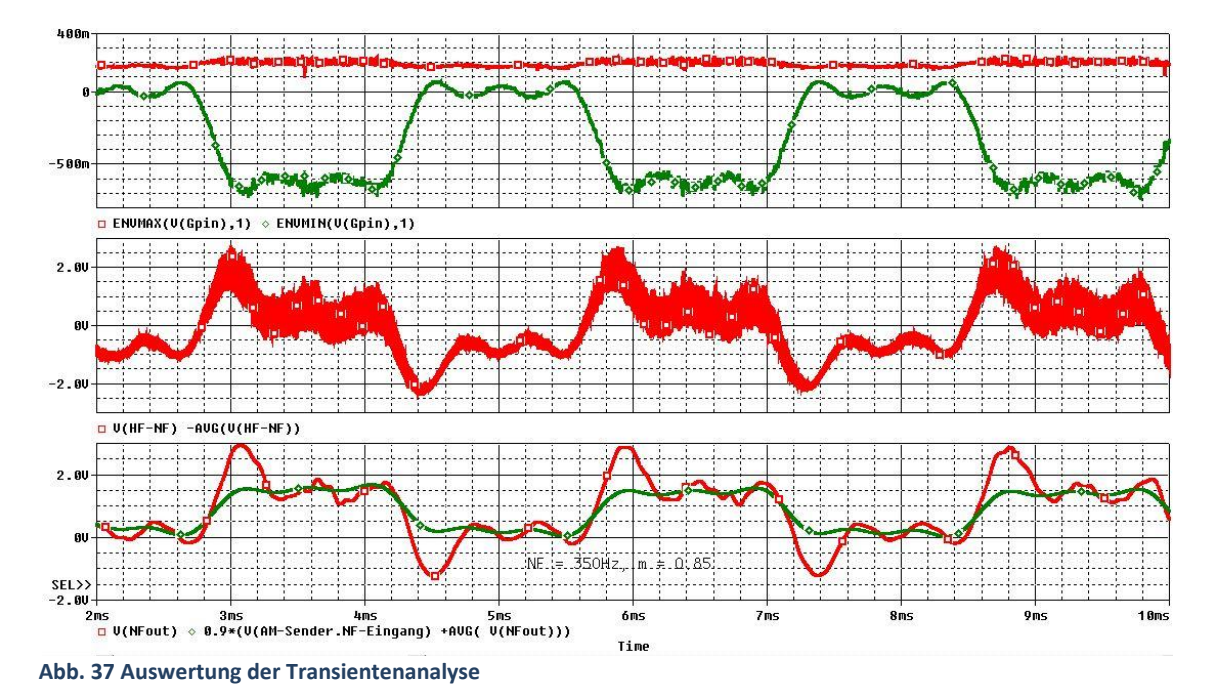

#### <span id="page-39-0"></span>*Untere Diagrammzeile in* [Abb. 37](#page-39-0)

Das NF-Modulationssignal ist ein bandbreitenbegrenztes Rechtecksignal mit 350Hz Grundfrequenz. Oberschwingungen sind 1050 Hz (3\* FNF) und 1750 Hz (5x FNF). Damit ist der NF-Sprachbereich grob abgedeckt, allerdings ist der Modulationsgrad mit m = 0.85 höher als in der Praxis. Dieses NF-Signal ist in grüner Farbe als Kurve **0.9\*(V(AM-Sender.NF-Eingang) +AVG(V(NFout)))** eingetragen**.** Es bedeutet das ursprüngliche NF-Signal des Senders V(AM-Sender.NF-Eingang), verschoben um den Mittelwert des demodulierten Signals. So kann sich das Auge des Betrachters ein besseres Bild für die Übereinstimmung machen. Das demodulierte NF-Signal ist die rote Kurve der Bildzeile mit dem charakteristischen Überschwinger und der überhöhten Welligkeit gegenüber dem Original. Physikalisch bedeutet es, dass die NF- Oberschwingungen bei der Demodulation zu sehr betont werden. Der NF-Frequenzgang der Audionschaltung steigt mit wachsender Frequenz an, d.h. die Tiefpasswirkung ist im Sprachbereich noch nicht wirksam.

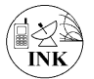

Amplitudenanpassung bewirkt der Faktor 0.9. Er sorgt nur für eine verbesserte optische Übereinstimmung zwischen Original und Wiedergabe. Der Wert ist rein empirisch gefunden, hat keine physikalische Bedeutung.

\_\_\_\_\_\_\_\_\_\_\_\_\_\_\_\_\_\_\_\_\_\_\_\_\_\_\_\_\_\_\_\_\_\_\_\_\_\_\_\_\_\_\_\_\_\_\_\_\_\_\_\_\_\_\_\_\_\_\_\_\_\_\_\_\_\_\_\_\_\_\_\_\_\_

### *Mittlere Diagrammzeile in* [Abb. 37](#page-39-0)*:*

Hier ist die Spannung am Punkt (HF-NF), das demodulierte "Rohsignal zu sehen. Da es mit der hohen Anodenspannung überlagert ist, muss diese als Mittelwert AVG( V(HF-NF)) wieder vom Rohsignal subtrahiert werden. Deutlich sichtbar ist der Rest des überlagerten HF-Signals als rotes Band. *Obere Diagrammzeile in* [Abb. 37](#page-39-0)*:*

In der oberen Diagrammzeile wird die Spannung am Steuergitter des Audions V(Gpin) ausgewertet. Da hier das HF-Signal sehr stark zu Buche schlägt (es wäre eine große rote Fläche zwischen den beiden Kurven), das HF- Abbild aber gerade unwichtig ist, werden nur die Einhüllenden in zwei Kurven mit PSpice®- Befehlen dargestellt:

- 1. Obere Einhüllende (rot): ENVMAX(VUoverall,1) Deutlich wird hier der Begrenzer-Effekt bei ca. +0. 15V sichtbar. Das "Rechteck" ist gequetscht. Typische Gleichrichtung!
- 2. Untere Einhüllende (grün): ENVMIN(VUoverall,1) Das Bild der Gitterspannung zeigt hier keine Verzerrungen, jedoch erkennt man ein deutliches Rauschen zu kleineren Amplituden hin unterhalb von ca. -0.55 V.

Deutlich ist die 180° Phasendrehung zwischen Gitter- und Anodenspannung bei der oberen und mittleren Bildzeile zu beobachten.

### *5.3.2.4 Spektrum im NF- Bereich*

In [Abb. 38](#page-40-0) ist das NF- Spektrum aufgetragen. Daten des AM-Senders: 7.1mV, 990.5kHz, m=0.85.

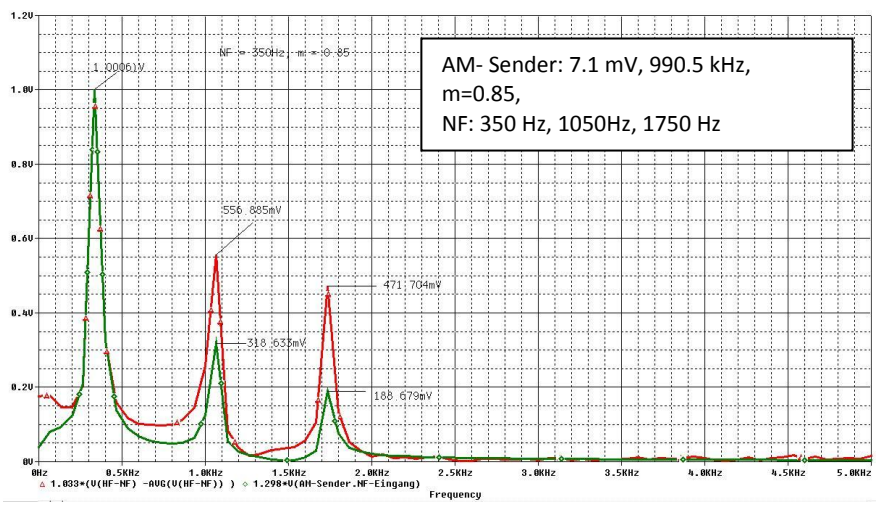

Als NF dient das "abgemagerte" Rechteck aus den drei Frequenzen:  $(350 \text{ Hz}; 0.85 \text{ V} = \text{m})$ , (1050 Hz; m/3), (1750 Hz; m/5). Zum besseren Vergleich wurden im Bild die Grundschwingungen jeweils auf 1 V gesetzt, so dass die anderen Amplituden direkt ins Verhältnis gesetzt werden können. Auf

<span id="page-40-0"></span>**Abb. 38 Zur Audio-Bandbreite des Audions. Rot: Sendesignal, Grün: Wiedergabe**

diese Weise kann man den NF-Frequenzgang bis

2 kHz direkt ermitteln und den Rest bis 4.5 kHz (genormte AM – Ton-Rundfunkbandbreite) abschätzen. Das reicht für diese Berichtszwecke. Andere Methoden sind bekannt, wurden aber an dieser Stelle nicht erprobt. Ergebnis:

Bezogen auf die Grundschwingung 350 Hz gilt bei ca. 1 kHz 1.75-fache Pegelerhöhung (+4.85 dB) und bei 1750 Hz 2.5-fach (8 dB). Schlimmstenfalls ergibt sich also bei 5 kHz eine Pegelerhöhung um den Faktor 10.5, falls man von linearem Anstieg ausgeht. Das ist unrealistisch, wird aber in einem späteren Bericht separat untersucht.

### <span id="page-41-0"></span>**5.3.3 Transientenanalyse der Audion-Demodulators bei Tastfunk**

\_\_\_\_\_\_\_\_\_\_\_\_\_\_\_\_\_\_\_\_\_\_\_\_\_\_\_\_\_\_\_\_\_\_\_\_\_\_\_\_\_\_\_\_\_\_\_\_\_\_\_\_\_\_\_\_\_\_\_\_\_\_\_\_\_\_\_\_\_\_\_\_\_\_

In der Anfangszeit der Funktechnik gab es ausschließlich die Übertragung von Morsezeichen zur Nachrichtenübertragung. Den Morsecode gibt es schon seit 1837. Das Übertragungsverfahren ist simpel: Man muss nur den Oszillator im Takte der Morsezeichen ein- und ausschalten! Empfang erfolgte i.d.R. mittels Kopfhörer. Dabei hat sich das Ohr als hervorragender selektiver Schallempfänger erwiesen, besonders wenn das zu empfangende Signal bei konstanter Tonhöhe lag. Das war beim Tastfunk gegeben. Enorme Entfernungen waren überbrückbar. Lange Zeit war der Audion-Empfänger üblich, aber nur in Frühzeit des Morsefunks kamen Trioden zum Einsatz. Es bot sich jetzt und hier an, die Funktion des Audions bei getastetem Sender zu untersuchen.

## Tastsender für Morsezeichen (A1-Modulation) mit Trägerfrequenz Fc und "harter Tastung"! Unicode - Bitstrom Generator S1. TTL-Pegel (U\_TX)  $0.2$ FREQ=(Fc)

*5.3.3.1 Morsezeichen-Übertragung: Der getastete Sender* 

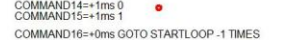

OMMAND12=+3ms OMMAND13=+1ms

 $\blacksquare$ 

PSpice® bietet eine elegante Möglichkeit zur Erzeugung von Morsezeichen. Man ersetzt dazu einfach die NF-Spannungsquelle im AM-Sender [\(5.3.2.1\)](#page-38-2) durch die digitale Quelle DSTM1, eigentlich ein TTL- Bauteil. Mit ihrer Hilfe bildet man eine so genannte "Harte Tastung" nach. Der Sender kennt nur zwei Zustände, entweder ist sofort voller Pegel da oder der Pegel ist Null. Andere Methoden zwecks Erzeugung harter Tastung wären möglich, z.B. über die Pulsquelle VPULSE. Allerdings ist die Einrichtung dieser U-Quelle erheblich

#### **Abb. 39 Sender für Morsezeichen**

aufwändiger und wird in dieser Arbeit nicht angewandt.

An der Quelle DSTIM1 sind 16 Einzelbefehle (Command##) einzurichten. Takt- Grundfrequenz ist 1 kHz. Das Zeichen Morse-Punkt und der Zeichenzwischenraum dauert je 1 ms, der Morse-Strich 3 ms. Der erste und der letzte Befehl steuert die Schleife damit sich die Zeichenfolge automatisch wiederholt, sobald man die Simulationszeit größer als die Gesamtdauer der Befehle macht. Die Einzelbefehle sind aus dem Bild selbsterklärend. Da die UniCode- Quelle TTL-Pegel (0 V-+5 V) abgibt, muss eine Pegelkorrektur durch den Baustein GAIN mit dem Verstärkungsfaktor 0.2 erfolgen. Dadurch entsteht eine Folge von 1 V-HF-Impulsen im Takte der Zeiten innerhalb der Quelle S1. Die Grafik zum Ausgangssignal befindet sich in der Auswertungsgrafik. Die Morsezeichenfolge im Signal ist, q w'.

### *5.3.3.2 Das Audion als Empfänger für Morsezeichen*

Morsezeichenempfang ist prinzipiell eine besonders schlichte, relativ betriebssichere Methode zur Informationsübertragung. Hohe Empfindlichkeit und geringer Bandbreitenbedarf kennzeichnet sie. Für unser PSpice®-Modell bedeutet es z.B., dass die Gesamtverstärkung VUoverall höher werden sollte als bisher, um mit geringeren Antennenspannungen auszukommen. Dies erledigen wir hier durch ausschließliches Ändern der Rückkopplungsstärke MRk. Am Empfänger [Abb. 34](#page-38-3) nehmen wir zudem folgende Werteänderungen vor:

1. Die Rückkopplung wird auf MRk = 0.05 gesetzt (Wert empirisch ermittelt, indem mit AC-Analyse MRk zwischen 0.01 und 0.1 variiert wurde). Konsequenzen: Mittenfrequenz an Gpin: 989 kHz, Bandbreite: 11.094 kHz,

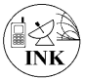

VUoverall(Fc): 234 (= +47,3 dB), das bedeutet eine Empfindlichkeitssteigerung um den Faktor 4.68.

\_\_\_\_\_\_\_\_\_\_\_\_\_\_\_\_\_\_\_\_\_\_\_\_\_\_\_\_\_\_\_\_\_\_\_\_\_\_\_\_\_\_\_\_\_\_\_\_\_\_\_\_\_\_\_\_\_\_\_\_\_\_\_\_\_\_\_\_\_\_\_\_\_\_

- 2. Gitter DC-Vorspannung UgA: +0.5V bleibt. Tests ergaben, dass der Wert optimal ist.
- 3. Tastsender U\_TX: 282 µV, entsprechend 200 µV effektive Antennenspannung, ca. 1/5 vom Wert der ursprünglichen Antennenspannung.
- 4. Sendefrequenz Fc: 1004 kHz. Der Arbeitspunkt liegt an der oberen Schwingkreisflanke.

Alle Parameter sind i[n Abb. 34](#page-38-3) zu finden.

### *5.3.3.3 Ergebnisse der Zeitbereichsanalyse (Transientanalyse)*

**Oben** im dreizeiligen Zeit-Diagramm [Abb. 40](#page-42-0) sind die HF-Pakete mit den Morsezeichen q w getastete 1 MHz- Antennenspannung (grün) zu sehen. Amplitude bei ,Ein' 282 µV. Zeitbereich 0 bis 26 ms. **Mittlere Zeile**: Spannung am Punkt (HF-NF), bereinigt um den eigenen Mittelwert (rotes Signal). Damit wird die Anodenspannung eliminiert. Abgesehen vom Überschwinger ist die Signalamplitude ca. 10 mV. Das ist ausreichend für Kopfhörer!

Die Ursache des massiven Überschwingers beim Ein- und Ausschalten konnte bisher noch nicht sicher ermittelt werden. Im Gitterstrom ist er bereits erkennbar. Überlagert ist dem Einschwingvorgang von Null auf Eins eine halbe Periode einer 30µs Sinusschwingung (ca. 33 kHz). Im Bild ist er aufgrund der schlechten Auflösung nicht sichtbar, jedoch wurde der Vorgang in [Abb. 41](#page-43-0) besser aufgelöst dargestellt.

**Untere Zeile:** Das Morsezeichen-Signal am Kopfhörer zeigt sich in bester Qualität, wenn man von dem überproportionalen Überschwinger absieht. Für die Praxis des Tastfunks war das unerheblich, weil es im Prinzip sogar den persönlichen Höreffekt des Funkers verbessert.

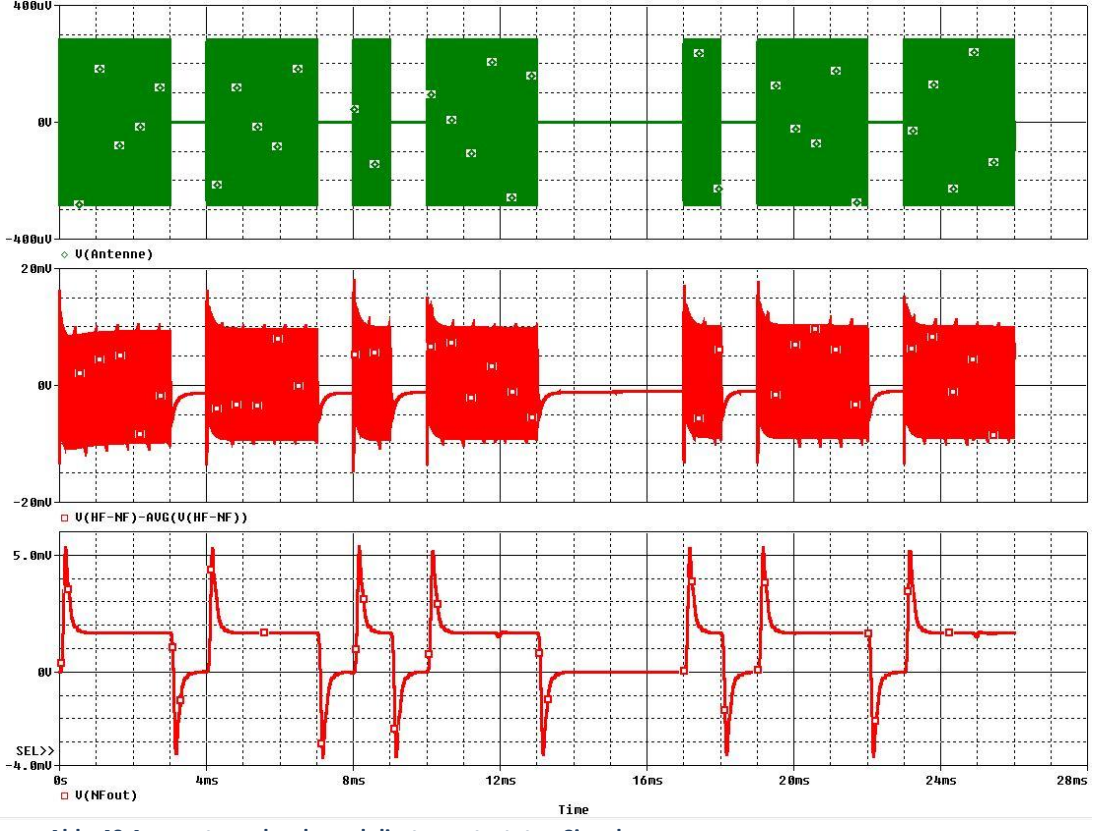

<span id="page-42-0"></span>**Abb. 40 Auswertung des demodulierten getasteten Signals**

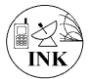

Im Zoom-Bild, [Abb. 41](#page-43-0) (7.99ms < TIME < 8.03ms), wurde in der oberen, zusätzlichen Zeile der Gitterstrom eingetragen. Man beachte das oben beschriebene Einschwingverhalten.

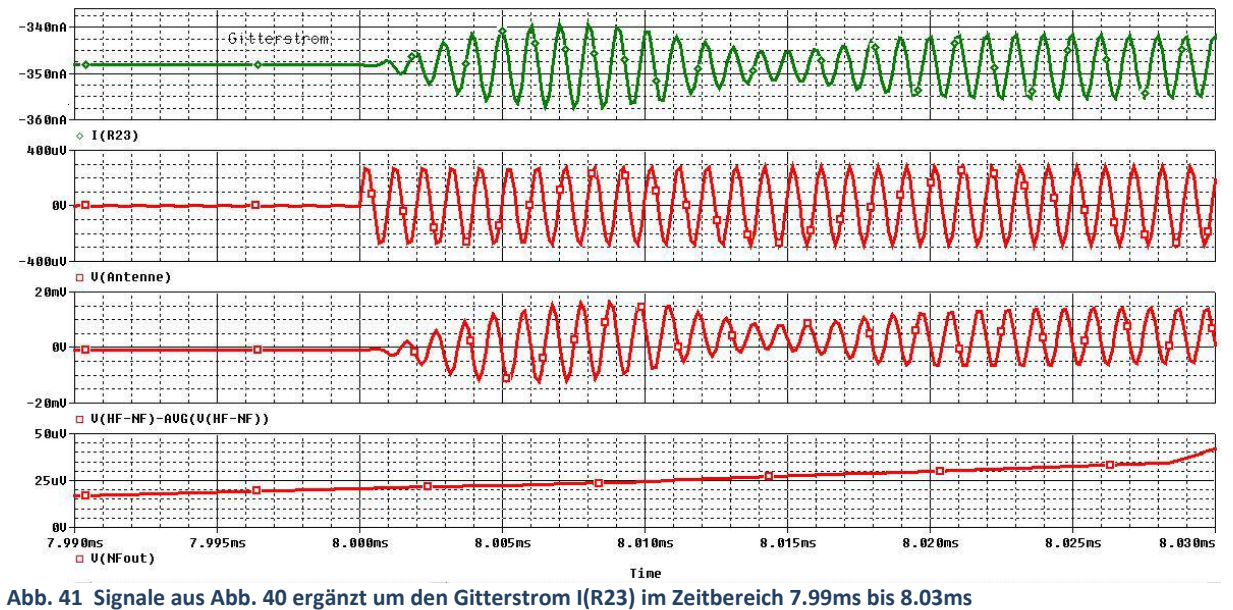

<span id="page-43-0"></span>

### <span id="page-44-0"></span>**5.4 Spezifisches NF-Klirren aufgrund der Trioden-Kennlinie**

\_\_\_\_\_\_\_\_\_\_\_\_\_\_\_\_\_\_\_\_\_\_\_\_\_\_\_\_\_\_\_\_\_\_\_\_\_\_\_\_\_\_\_\_\_\_\_\_\_\_\_\_\_\_\_\_\_\_\_\_\_\_\_\_\_\_\_\_\_\_\_\_\_\_

Derzeit erlebt die Röhrentechnik im Audiobereich eine Renaissance. Auf Nachfrage bei Musikern erfährt man oft, das läge am speziellen "Sound", den Röhrenverstärker anders als Halbleiterverstärker mit ihrem extrem geringen Klirrfaktor haben. Vermutlich ist es also Nostalgie, die diesen Hype ausmacht. Gleich wie der Grund ist, der Effekt ist es wert, untersucht zu werden. Bei der Betrachtung der Zeitdiagramme der NF-Ausgangsspannung der demodulierten HF des Audions bei rechteckähnlicher NF- Modulation fällt eine eigenartige Verformung der "Wellen" im Rechteck auf. Charakteristisch bekommt die Welligkeit am hohen Spannungsbereich des Rechtecks größere Wellen-Amplituden, während am gegenüberliegenden Bereich des Rechtecks die Amplituden kleiner werden, also die Welligkeit optisch "abflacht".

Der Grund für diesen speziellen Verzerrungs- Effekt wird in diesem Abschnitt erklärt. Zum Testen brauchen wir keine Röhre RE084 aus der Bibliothek. Es genügt, den rein mathematischen Verlauf der Trioden-Kennlinie ohne Extras wie z.B. die Begrenzung der Steuergitterspannung durch eine Diode zu kennen. Das wird mit dem Formelausdruck EXPR im idealisierten Baustein "TriodenKennlinie", Typ GVALUE, bereits ausreichend erfüllt. Wir brauchen auch keine Anodenspannung dafür.

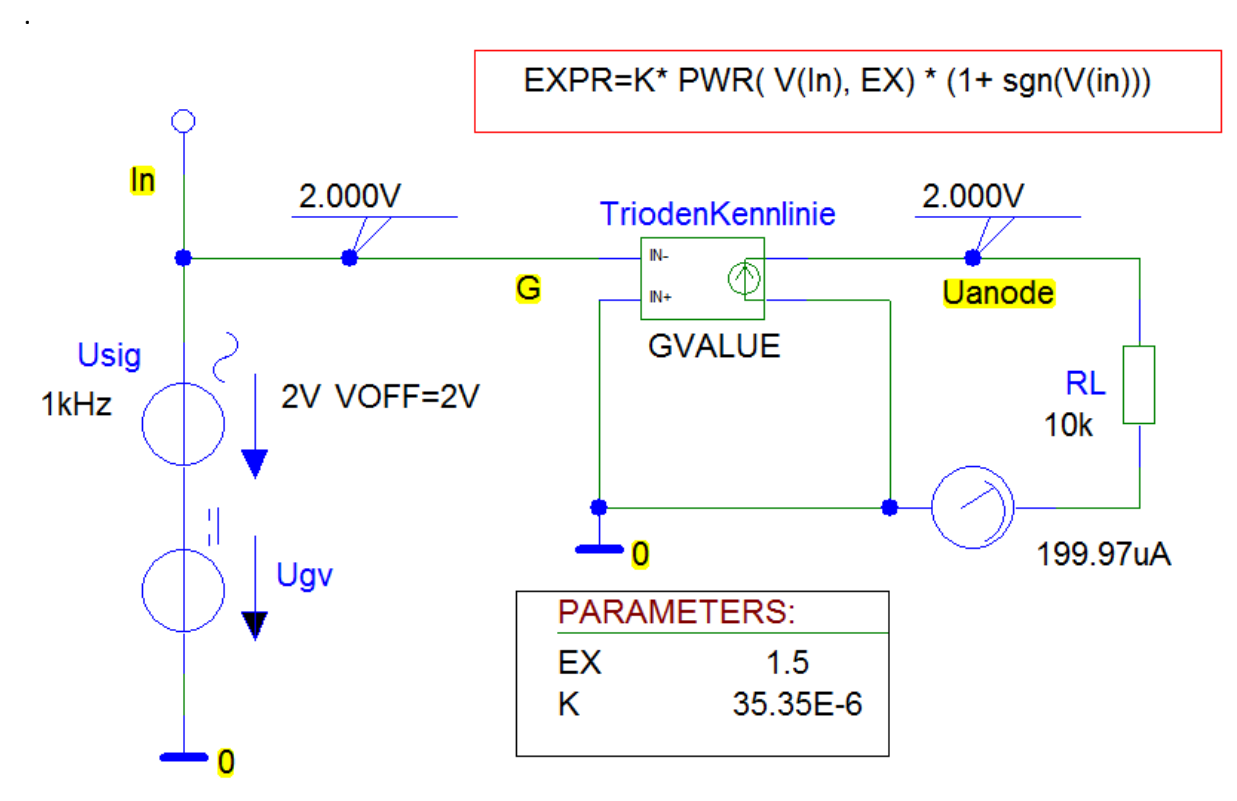

#### <span id="page-44-1"></span>**5.4.1 Schaltung zum Test der speziellen Verzerrungen**

<span id="page-44-2"></span>**Abb. 42 Schaltung zum Untersuchen der Verzerrungen durch eine Trioden-Kennlinie**

Mit der Schaltung nach [Abb. 42](#page-44-2) können die typischen Verzerrungen mit einem simplen Sinussignal analysiert werden. Schaltungsbeschreibung:

Die beiden Parameter EX und K der Triodenkennlinie sind empirisch gefunden und so gewählt, dass Ein- und Ausgangsspannung am Widerstand RL im Arbeitspunkt auf denselben Wert, hier 2 V kommen. Sichtbar ist das an den beiden IPROBE- Markern. Selbstverständlich würde das auch mit anderen Spannungswerten funktionieren, aber aus bisheriger Erfahrung ist 2 V ein guter Kompromiss.

Am Eingang , In' des GVALUE- Bausteins liegt als NF-Spannung nur eine Sinus-Quelle Usig mit 2 V-Aussteuerung und 1 kHz, die der Offsetspannung 2 V überlagert ist. Mit der Offsetspannung wird die Verschiebung des Arbeitspunktes auf der Steuerkennlinie in PSpice® umgesetzt. Zwecks Analyse des Rechtecksignals ergänzen wir später den 1kHz Sinus um weitere Sinus-Quellen mit derselben Offset-Spannung jedoch der Frequenz 3 kHz und |Usig|/3 und 5 kHz mit |Usig|/5. Wir realisieren damit die abgebrochene Fourierreihe. Die Schaltung wird nicht extra abgebildet. Die Quelle Udc (Typ VDC) hat die Amplitude 0V und dient nur dazu, die Abszisse als Achse mit variabler Gittervorspannung Ugv mit DC-Sweep-Analyse zu realisieren. Am 10 kΩ- Lastwiderstand RL greift man die Ausgangsspannung Uanode ab.

\_\_\_\_\_\_\_\_\_\_\_\_\_\_\_\_\_\_\_\_\_\_\_\_\_\_\_\_\_\_\_\_\_\_\_\_\_\_\_\_\_\_\_\_\_\_\_\_\_\_\_\_\_\_\_\_\_\_\_\_\_\_\_\_\_\_\_\_\_\_\_\_\_\_

### <span id="page-45-0"></span>**5.4.2 DC-Sweep-Analyse**

Mithilfe der DC-Sweep-Analyse können wir exemplarisch die Steuerkennlinie aufnehmen. Die Kennlinie hat keinen direkten Bezug auf unsere Triode RE084, nur der prinzipielle Verlauf ist gleich.

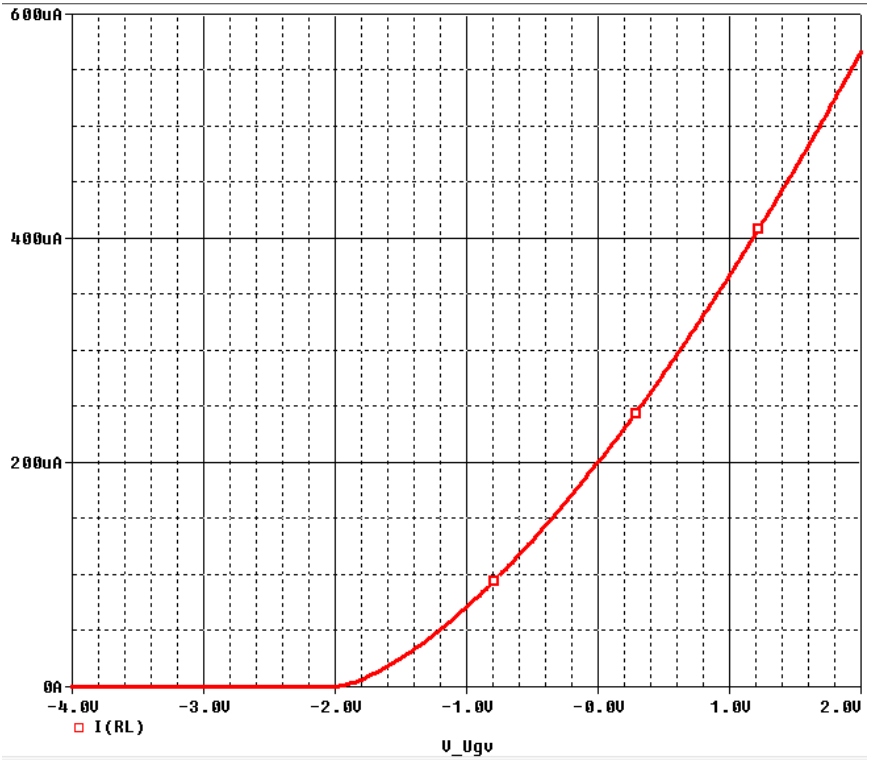

<span id="page-45-1"></span>**Abb. 43 Strom-Spannungs-Kennlinie zum Testen des Klirrverhaltens**

Die Aussteuerung erfolgt für die Untersuchung mit 2 V- Amplitude um den Nullpunkt von V\_Ugv herum. Unsere Testkennlinie kann also maximal um 4V-Spitze-Spitze ausgesteuert werden. Bereits optisch wird klar, dass Spannungen unterhalb von -2V keinen Stromfluss hervorrufen. Ein typischer Begrenzer-Effekt!

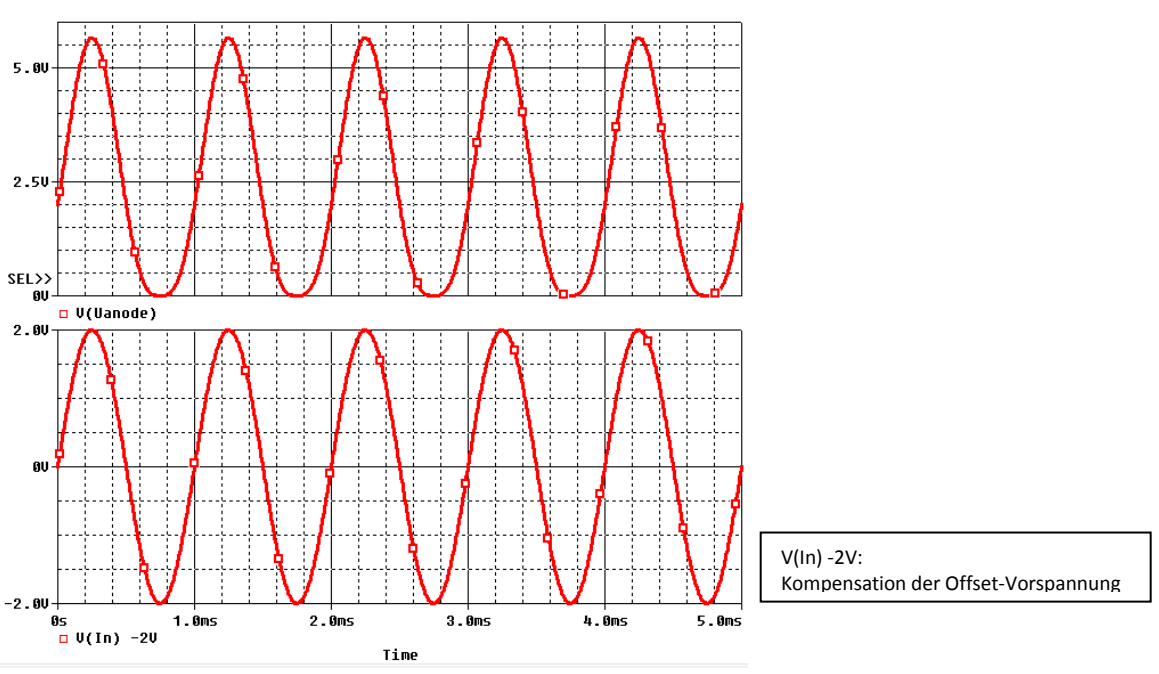

\_\_\_\_\_\_\_\_\_\_\_\_\_\_\_\_\_\_\_\_\_\_\_\_\_\_\_\_\_\_\_\_\_\_\_\_\_\_\_\_\_\_\_\_\_\_\_\_\_\_\_\_\_\_\_\_\_\_\_\_\_\_\_\_\_\_\_\_\_\_\_\_\_\_

### <span id="page-46-0"></span>**5.4.3 Ergebnisse im Zeitbereich**

<span id="page-46-3"></span>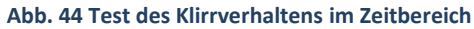

Die typischen Verzerrungen des Sinus-Signals erkennt man in der oberen Bildzeile: Im oberen Bereich geringe Verzerrung, klassischer Bogenverlauf, im unteren Sinusbereich eine typische Stauchung, ein komprimierter Sinusverlauf. Klarheit bringt die spektrale Darstellung [Abb. 45.](#page-46-2) Dort ist in der unteren Bildzeile das spektral reine Eingangssignal des Generators dargestellt und oben das zugehörige Ausgangssignal. Wichtige Zahlenwerte sind eingetragen, bzw. findet man in der folgenden Tabelle.

### <span id="page-46-1"></span>**5.4.4 Ergebnisse im Frequenzbereich**

<span id="page-46-2"></span>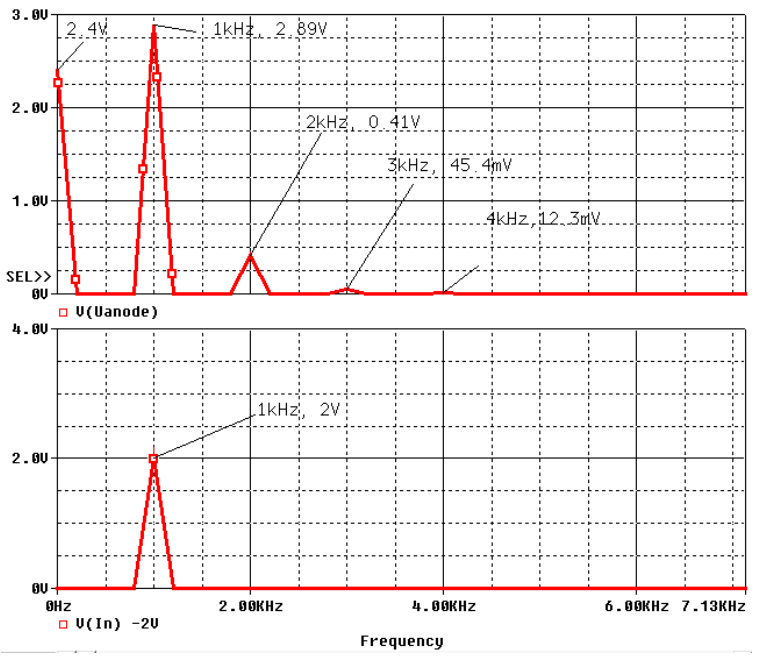

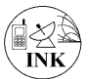

Die folgenden Zeilen zeigen die genauen Spannungswerte zu [Abb. 45.](#page-46-2) Sie sind ein Auszug aus dem File "1x Effekt GVALUE (DCswp).out":

\_\_\_\_\_\_\_\_\_\_\_\_\_\_\_\_\_\_\_\_\_\_\_\_\_\_\_\_\_\_\_\_\_\_\_\_\_\_\_\_\_\_\_\_\_\_\_\_\_\_\_\_\_\_\_\_\_\_\_\_\_\_\_\_\_\_\_\_\_\_\_\_\_\_

\*\*\*\* FOURIER ANALYSIS

FOURIER COMPONENTS OF TRANSIENT RESPONSE V(In) DC COMPONENT = 2.000001E+00

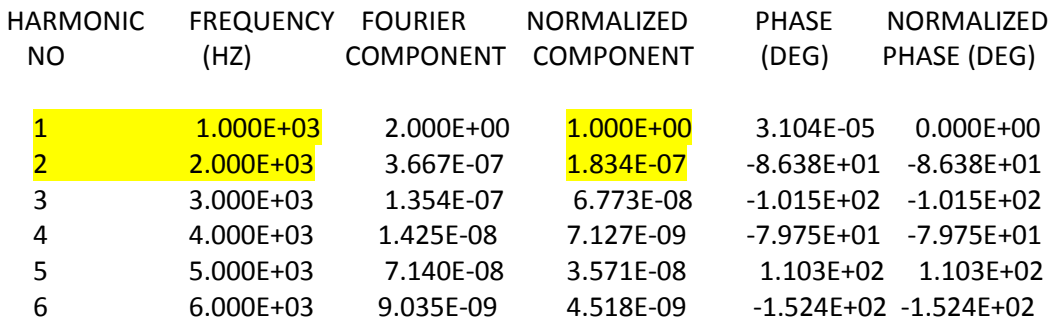

TOTAL HARMONIC DISTORTION = 1.989035E-05 PERCENT

FOURIER COMPONENTS OF TRANSIENT RESPONSE V(Uanode) DC COMPONENT = 2.400479E+00

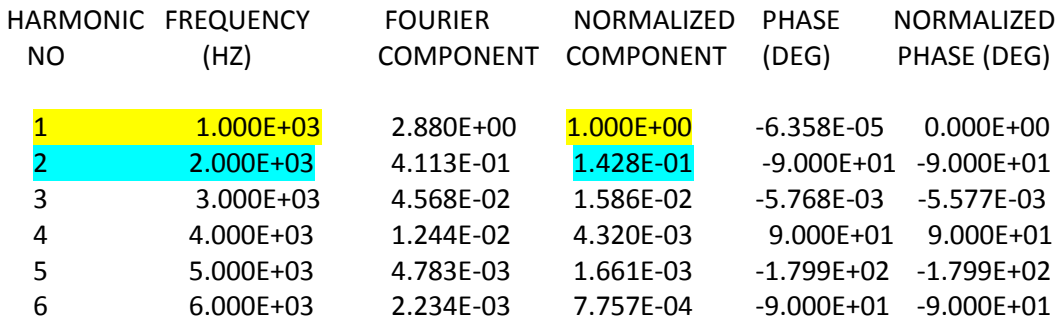

TOTAL HARMONIC DISTORTION =  $1.437663E+01$  PERCENT

Die wichtigsten Angaben sind farbig unterlegt. In der Spalte "Normalized Component" stehen die Werte der Teilklirrfaktoren

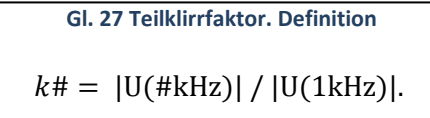

Die Phasenlagen (Phase/DEG, Normalized Phase) der einzelnen Schwingungen interessiert in dieser Untersuchung nicht.

Der Gesamtklirrfaktor (Total Harmonic Distortion) ist eingangsseitig, also vom Generator aus betrachtet natürlich 0% (2E-5 %) und vergrößert sich am Ausgang bei dieser relativ großen Aussteuerung auf 14.37%. Es fällt auf, dass die 1. Oberschwingung, die doppelte Frequenz mit 0.41 V besonders stark ist. Bezogen auf die Grundschwingung (2.88V) ist der Teilklirrfaktor

K2 =  $|U(2kHz)| / |U(1kHz)| = 0.4113 V/2.88 V = 0.1428$ 

(blau unterlegt) so gut wie identisch mit dem gesamten Klirrfaktor 0.1437. D.h. die erste Oberschwingung bestimmt vor allem das gesamte Klirrverhalten einer Triode. Diese Spektralkomponente ist verantwortlich für den besonderen "Sound" eines Röhrenverstärkers!

<span id="page-48-0"></span>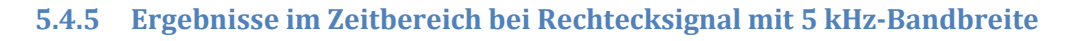

\_\_\_\_\_\_\_\_\_\_\_\_\_\_\_\_\_\_\_\_\_\_\_\_\_\_\_\_\_\_\_\_\_\_\_\_\_\_\_\_\_\_\_\_\_\_\_\_\_\_\_\_\_\_\_\_\_\_\_\_\_\_\_\_\_\_\_\_\_\_\_\_\_\_

Der Vollständigkeit halber wurde in [Abb. 46](#page-48-2) die Verzerrung eines bei der 5. Oberschwingung abgebrochenen Rechtecksignals dargestellt. Das Generatorsignal befindet sich in der oberen Bildzeile und das Ausgangssignal in der unteren. Im Gegensatz zu [Abb. 44](#page-46-3) beträgt hier die Amplitude der Aussteuerung 1 V um den Bias-Punkt 1 V herum.

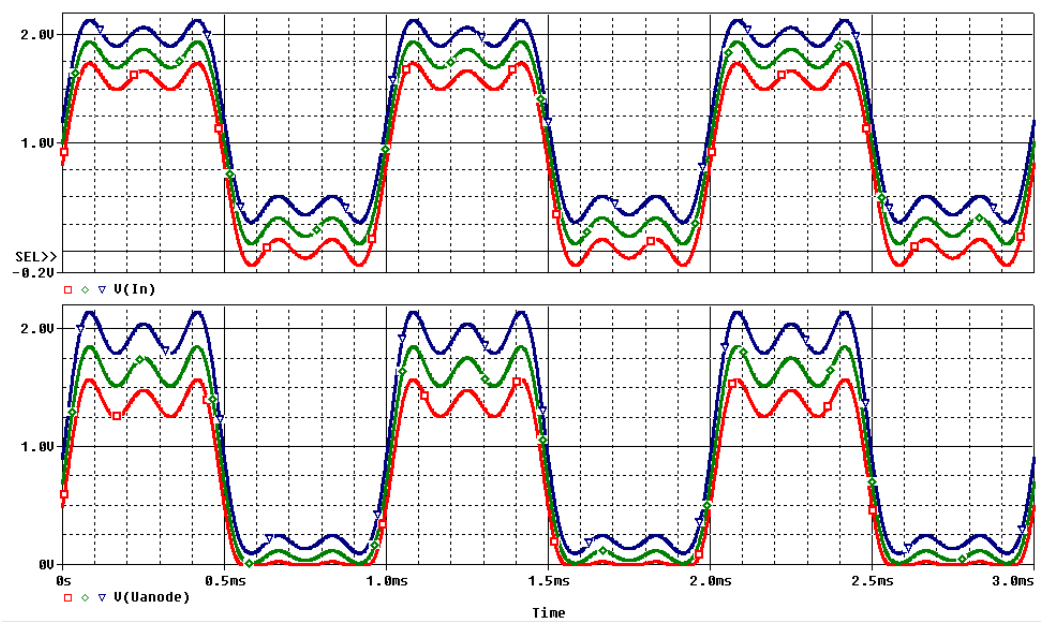

<span id="page-48-2"></span>**Abb. 46 Typische Verzerrungen durch die Trioden-Kennlinie bei 5 kHz Bandbreite**

Das "Abflachen" der Welligkeit im einen Teil des Quasi-Rechtecks wird deutlich, ebenso die Überhöhung der Welligkeit im gegenüberliegenden Rechteckteil. Auf die Darstellung des Spektrums wird verzichtet, weil es keine Besonderheiten gegenüber der [Abb. 45](#page-46-2) aufweist. Höchstens ist der deutlich höhere Wert von k4 erwähnenswert.

### <span id="page-48-1"></span>**6. Nachlese, Erkenntnisse, kurze Zusammenfassung**

#### *Ziele:*

Die Funktion der Triode als elektronisches Bauelement verstehen und als Bauelement in PSpice® zu integrieren, um zahlreiche Schaltungsbeispiele mit Trioden untersuchen zu können. Die Triode war das erste Bauelement, mit dem man analog mit einem kleinen Strom, bzw. einer Spannung einen großen Strom steuern konnte. Sie hat deshalb besonders hohe historische Bedeutung für die gesamte Entwicklung der Elektronik, der Nachrichten- und Hochfrequenztechnik lange Jahrzehnte vor Transistoren, Integrierten Schaltungen und Computern.

#### *Simulationsmethode:*

Nachbildung von Bauteilen und Schaltungen mit dem Netzwerkanalyseprogramm PSpice® (Vers. 9.1) und dem "Schematics Editor", eine weit verbreitete Software der Firmen Cadence Design Systems® und OrCAD®" auf Windows® Systemen. Die Studentenversion 9.1 lässt sich frei aus dem Internet herunter laden. Im Seminar an der Hochschule Emden-Leer in Emden werden seit 2006 in jedem

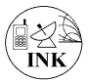

Semester umfassend alle Benutzer- Grundlagen mithilfe der Editionen von R. Heinemann [22] vermittelt.

\_\_\_\_\_\_\_\_\_\_\_\_\_\_\_\_\_\_\_\_\_\_\_\_\_\_\_\_\_\_\_\_\_\_\_\_\_\_\_\_\_\_\_\_\_\_\_\_\_\_\_\_\_\_\_\_\_\_\_\_\_\_\_\_\_\_\_\_\_\_\_\_\_\_

#### *Mathematische Beschreibung der Kennlinie für die Simulation:*

Zunächst wurden zwei Modelle in Literatur und Internet gefunden und untersucht:

- 1. Das physikalische Trioden-Modell (Leach) mit drei Parametern und
- 2. Das heuristische Trioden-Modell (Koren) mit fünf Parametern.

Modell-Einschränkungen bei der PSpice®- Nachbildung sind die gleichen wie bei der Vakuum-Diode: Keine Heizung, keine Aufwärmzeit Kein Durchschlag bei negativer Anodenspannung, keine Schaltungen bei denen Trioden im Sättigungsstrombereich arbeiten.

Später wurde im PSpice®-User Guide "Pspug.pdf" eine weitere Möglichkeit zur Realisierung einer Triode gefunden und die Unterschiede dokumentiert. Ein Manual-Auszug befindet sich im Anhang.

#### **Basis aller Untersuchungen und Simulationen**

- 1. Steuer-Kennlinien Ia(Ug) aus dem Telefunken Datenblatt der RE084.
- 2. Buchauszüge von Schadow erklären bildlich die Funktion der Triode.
- 3. Franzis Verlag-Karteiblatt von 1949 enthält als Schaltungsbeispiel eines Zweikreis-Geradeaus-Empfängers, dessen Teile als Berichtsgrundlage dienen.

#### *Untersuchte Schaltungen, speziell untersuchte Eigenschaften:*

- 1. Der Breitband Spannungsverstärker. Frequenzgang mit AC-Analyse, Aussteuerung, Linearität, Klirrfaktor mit Transientenanalyse.
- 2. Die HF- Schmalband-Verstärkerstufe im Mittelwellenband aus dem Franzis Verlag-Karteiblatt. Frequenzgang im Kleinsignalbetrieb.
- 3. Das Audion mit induktiver Rückkopplung aus dem Franzis Verlag-Karteiblatt als AM-Demodulator. Die Rückkopplung bleibt während der Simulationen ausgeschaltet, ausgenommen beim Morsezeichenempfang.

Analysearten: AC und Transient angewandt auf das

- o Audion als NF- Sprachband- Demodulator,
- o Audion als Tastfunk- Empfänger.

Erfreulicherweise ist es gelungen, eine vernünftige Übereinstimmung zwischen teilweise in alten Lehrbüchern gut dokumentierter Theorie und der modernen Simulationspraxis auf dem PC zu erzielen. Es konnte durch Simulation gezeigt werden, dass beide Triodenmodelle gleichwertig sind.

Eine spezielle Untersuchung der Triodenkennlinie hatte zum Ergebnis, dass die erste Oberschwingung als Spektralkomponente für den besonderen "Sound" eines Röhrenverstärkers verantwortlich ist.

[Zum Inhaltsverzeichnis](#page-2-0)

### <span id="page-50-0"></span>**7. Verzeichnisse**

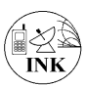

### <span id="page-50-1"></span>**7.1 Literaturverzeichnis**

[1] A. Potchinkov, Simulation von Röhrenverstärkern mit SPICE, Praxis Hrsg., Bde. %1 von %2ISBN 978-3-8348-0642-0, G. F. GmbH, Hrsg., Wiesbaden: Vieweg & Teubner, 2009.

- [2] N. Koren, "http://www.normankoren.com/Audio/index.html;," Norman Koren Vacuum tube audio page. http://www.normankoren.com/Audio/Tubemodspice\_article.html. [Online]. [Zugriff am 19 09 2017].
- [3] J. A. F. W.Marshall Leach, "SPICE Models for Vacuum-Tube Amplifiers," *Journal Audio Eng. Soc., Vol.43, No. 3,* pp. 117- 120, March 1995.
- [4] A. D. Adrian, "History of vacuum tube theory, SPICE models," 30 März 2014. [Online]. Available: http://www.andreadrian.de/roehrenverstaerker/hvtt 20140331.pdf. [Zugriff am 6 7 2018].
- [5] O. P. A/D, "User's Guide," 9300 SW Nimbus Ave. Beaverton, OR 97008 USA, 1998.
- [6] H. Jeroen, "hosenlander.nl/triodecalculator," Hosenlander, jan 2014/oct 2015. [Online]. Available: http://hosenlander.nl/triodecalculator/index.html. [Zugriff am 23 11 2018].
- [7] Lanier, James E. Gas Dynamics Lab, "Amateur Radio and Audio. PSPICE Model Design," http://www.chemroc.com/K4BPM.html, [Online]. Available: http://www.chemroc.com/PSPICE.html.
- [8] V. Autoren, Feb. (älteste Bearbeitung) 2004. [Online]. Available: https://de.wikipedia.org/wiki/Elektronenr%C3%B6hre#Weitere\_Elektroden.
- [9] Unbekannt, Zuletzt aufgerufen 05/2018. [Online]. Available: https://de.wikipedia.org/wiki/Heuristik.
- [10] J. G. Röhrenbude, "www.jogis-roehrenbude.de," [Online]. Available: http://www.jogisroehrenbude.de/Roehren-Geschichtliches/Trioden/RE084/3.jpg. [Zugriff am 12 2018].
- [11] J. (. Gittel. [Online]. Available: http://www.jogis-roehrenbude.de/Roehren-Geschichtliches/Trioden/Trioden.htm. [Zugriff am 2018].
- [12] Franzis Verlag (FV), Röhren-Dokumente. Vorläufige Röhrendaten. Letzter Band, danach Beilage zur Funkschau., München: Franzis Verlag (FV), 1.4.1952..
- [13] R. Schadow, Funkwerktechnik, Berlin: Weidmannsche Verlagsbuchhandlung., 1944.
- [14] R. Dr.-Ing. Bachstroem, Die Grundlagen der Funktechnik für den Soldaten, Berlin: Verlag von Julius Springer, 1940.
- [15] K. Möbius, Flugfunkwesen. Teil 1. Physikalische Grundlagen der Funktechnik., Berlin-Charlottenburg 2: Volkmann Nachf. E. Wette, 6.Aufl. 1944. .
- [16] H. Barkhausen und E. Woschni, Lehrbuch der Elektronen-Röhren und ihrer technischen Anwendungen. Bd.1, 11.Aufl. Hrsg., Hirzel, 1965.
- [17] H. Barkhausen und E. Woschni, Lehrbuch der Elektronen-Röhren und ihrer technischen Anwendungen. Bd.2, 9.Aufl. Hrsg., Hirzel Verlag, 1964.
- [18] G. Meinke, Handbuch der Hochfrequenztechnik. 3. Auflage, Heidelberg, Berlin, New York: Springer Verlag, 1965.
- [19] W. Dr. Bitterlich, Einführung in die Elektronik, Wien- New York: Springer- Verlag, 1967.
- [20] I. u. K. S. Bronstein, Taschenbuch der Mathematik, Zürich und Frankfurt: Verlag Harri Deutsch, 6. Auflage 1966.
- [21] Cadence Design Systems, *PSpice Reference Guide. pspcref.pdf,* OrCAD®, Second online edition 31 May 2000.

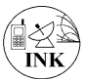

[22] R. Heinemann, PSpice. Eine Einführung in die Elektroniksimulation, München: Carl Hanser Verlag. ISBN: 3-446-40749-9 , 2006.

- [23] S. enterprises, "www.scilab.org," Open source software for numerical computation, 2009. [Online]. Available: https://www.scilab.org. [Zugriff am 23 12 2017].
- [24] J. Gittel, "http://www.jogis-roehrenbude.de/Batterie-Roehrenradios.htm," [Online]. Available: http://www.jogis-roehrenbude.de/Batterie-Roehrenradios.htm. [Zugriff am 16 05 2019].
- [25] P. Tobin, PSPICE for Digital Communications Engineering, Dublin. ISBN: 1598291629: Morgan and Claypool Publishers, 2007.
- [26] P. Tobin, PSPICE for Analog Communications Engineering (Synthesis Lectures on Digital Circuits and Systems #9), Dublin: Morgan , 2007.
- [27] H. G. Mende, Das Radio-Baubuch. Moderne Schaltungstechnik in Worten, Bildern und Daten, Bielefeld: ART. Allgemeine Rundfunk-Technik GMBH., 1949.
- [28] R. Kollak und R. Wigand, Funktechnik in Frage und Antwort. 5. Auflage, Berlin SW 68: Weidmannsche Buchhandlung , 1941.
- [29] Friedrich-Stejskal, Radio- Taschenbuch für Rundfunkmechaniker und Radiofreunde., Bonn: Ferd. Dümmlers Verlag, 1952.
- [30] G. Dr. Anders, W. Dr. Hagemann und P. Dr. Neumann, Funktechnik in Frage, Berlin SW68: Weidmannsche Buchhandlung, 1934.
- [31] M. Sanden, Das PSpice Design Center Arbeitsbuch, Karlsruhe: Fächer Verlag; ISBN: 3-98004099- 0-2, 1994.
- [32] D. /. H. Traeger, PSpice, eine Einführung, Teubner Studienskripten; ISBN: 3-519-10143-2 , 1992.
- [33] J. S. D. Ehrhardt, Simulieren mit PSpice. Eine Einführung in die analoge und digitale Schaltkreissimulation, Braunschweig: Vieweg; ISBN: 3-528-14921-3, 1995.
- [34] Franzis Verlagsmitarbeiter, *Röhrenkartei,* München: Franzis Verlag, 1949.
- [35] K. Möbius, Flugfunkwesen Teil 1. Physikalische Grundlagen der Funktechnik, Berlin Charlottenburg 2: C.J.E. Volckmann Nachf. E. Wette, 1944.
- [36] Internet, https://de.wikipedia.org/wiki/R%C3%B6hrendiode.
- [37] J. Margolin, *The Road to the Transistor,* Internet: http://www.jmargolin.com/history/trans.htm.
- [38] General Electric. Electronic TUBES. ET-T965, *5Y3-GT. Twin Diode for Full-Wave Power Rectifier Applications,* USA, 10-1955.
- [39] M. Schepers, "HISTORISCHE ELEKTRONENRÖHREN IN NEUEM GEWAND," Projektarbeit, Hochschule Emden-Leer, 2016.
- [40] D. E. Nesper, Kompendium der Funktechnik. Ein Funklexikon., Zweigniederlassung Berlin: Union Deutsche Verlagsgesellschaft , März 1931.
- [41] Franzis Verlag (FV), "Röhren-Dokumente. Vorläufige Röhrendaten. Letzter Band," *danach Beilage zur Funkschau. Stand vom 1.4.1952.,* 1 4 1952..
- [42] D. E. Nesper, Kompendium der Funktechnik. Ein Funklexikon., Zweigniederlassung Berlin SW 19. : Union Deutsche Verlagsgesellschaft, März 1931.
- [43] Telefunken-Vertreter-Gemeinschaft "TEVEG" E.V. (Herausgeber), Handbuch für Funkfreunde., 2.Aufl. 20.10.1926.
- [44] (. R. Wigand, Senden und Empfang kurzer und ultrakurzer Wellen. Teil 1: Empfangstechnik. Lehrmeister- Bücherei Nr.951, Minden: Albr. Philler Verlag Minden (Westf), 1951- 1956.
- [45] (. R. Wigand, Senden und Empfang kurzer und ultrakurzer Wellen. Teil 2: Sendetechnik. Lehrmeister- Bücherei Nr.1001., Albr. Philler Verlag Minden (Westf), 1956, 1956.
- [46] (. R. Wigand, Senden und Empfang kurzer und ultrakurzer Wellen. Teil 3: Ultrakurzwellen. Band 1: UKW-Empfangstechnik., Albr. Philler Verlag Minden (Westf), 1957, Lehrmeister- Bücherei

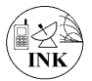

Nr.1081. 1957.

[47] (. R. Wigand, Senden und Empfang kurzer und ultrakurzer Wellen. Teil 3: Ultrakurzwellen. Band 2: UKW-Sendetechnik., Albr. Philler Verlag Minden (Westf), Lehrmeister- Bücherei Nr.1082, 1957.

- [48] (. R. Wigand, Senden und Empfang kurzer und ultrakurzer Wellen. Teil 3: Ultrakurzwellen. Band 3: UKW-Meßtechnik., Albr. Philler Verlag Minden (Westf), 1957, Lehrmeister- Bücherei Nr.1084, 1957.
- [49] R. Stock, Geschichte des Militärfunks., Militärverlag, Berlin. ISBN 978-3-360-02706-1, 2011.
- [50] QRV. Amateur-Radio-Magazin, QRV. Amateur-Radio-Magazin für Kurzwellenamateure. IV. Jahrgang., Stuttgart: Herausgeber: K. Schips; W. Körner, Verlag Körner , Januar 1950.
- [51] AEG-Telefunken, Fachbereich Röhren, Ulm, Röhre und Transistor als Vierpol, Ulm, 1.Ausg. 1967.
- [52] F. Cubasch, Spezialröhren. Eigenschaften und Anwendungen., Verlag für Radio-Foto-Kinotechnik GmbH., 1960.
- [53] F. Jacobs, Lehrgang Radiotechnik. Sonderausgabe aus der Radio-Praktiker- Bücherei., München.: Franzis- Verlag München., 1958.
- [54] H. S. E.-. E. H. 7. d. R.-P.-. B. 4. A. 1. F.-. V. München., Einkreis- Empfänger. Heft 74 der Radio-Praktiker- Bücherei., München.: Franzis- Verlag, 1960.
- [55] H. Sutaner, Das Spulenbuch. Heft 80/80a der Radio-Praktiker- Bücherei., München.: Franzis-Verlag, 1957.
- [56] General Electric, "5Y3-GT. For Full-Wave Power Rectifier Applications (German Type: GZ34)," General Electric, Juni 1950.
- [57] D.-I. W. E. Meyer, "Wirkungsweise und Dimensionierung neuzeitlicher Funkempfänger. Kurzwellenempfänger E 52 (Köln)," *Sonderdruck aus der Fernmelde- Praxis. Nr.18/50, 5/51, 9/51, 21/51,* DK 621.396.62 1952. Franz Westphal Verlag, Wolfshagen-Scharbeutz.
- [58] O. Kappelmayer, Gute Antennen. Besserer Empfang! Deutsche Radio-Bücherei / Band 93, Berlin-Tempelhof: Deutsch-Literarisches Institut J. Schneider, 1942.
- [59] Philips Electronic Tube HANDBOOK, "AB1\_AB2\_Philips\_Datenblatt.PDF," Philips, 1953.12.12, 1999.06.26.
- [60] Philips, "AB2 Duodiode. Datenblatt S.37 u. 38," Philips Miniwatt, 1935. Bearb. 2000.01.30.
- [61] H. Schroeter, "Port of Norman Koren's matlab routines to SCILAB [Tube charts: la(Ua)]," https://www.scilab.org, Jan. 2014.
- [62] Franzis Verlag, F. Kunze, E. Schwandt, Jürgen Schwandt , RTT. Röhren-Taschen-Tabelle, München 37: Franzis Verlag , 9. völlig neu bearbeitete Auflage, 1963.
- [63] K. H. S. W. W. J. &. S. H. Siemsen, "Dokumentation des Projektstudiums nach 10 Jahren," in s *In: von Carlsburg, G.-B., Bildungswissenschaft auf der Suche nach globaler Identität. Educational Sciences in Search of Global Identity*, Frankfurt (M.), Lang, 2013, pp. 153-204.
- [64] K. H. S. W. W. J. &. S. H. Siemsen, "Dokumentation des Projektstudiums nach 10 Jahren," in s *Bildungswissenschaft auf der Suche nach globaler Identität.*, Frankfurt, 2013, p. Educational Sciences in Search of Global Identity.
- [65] D. W. Meinel, Hilfsbuch für den Filmvorführer in Frage und Antwort, Düsseldorf: Wilhelm Knapp Verlag Düsseldorf, 1952. 12.Auflage.

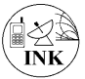

## <span id="page-53-0"></span>**7.2 Abbildungsverzeichnis**

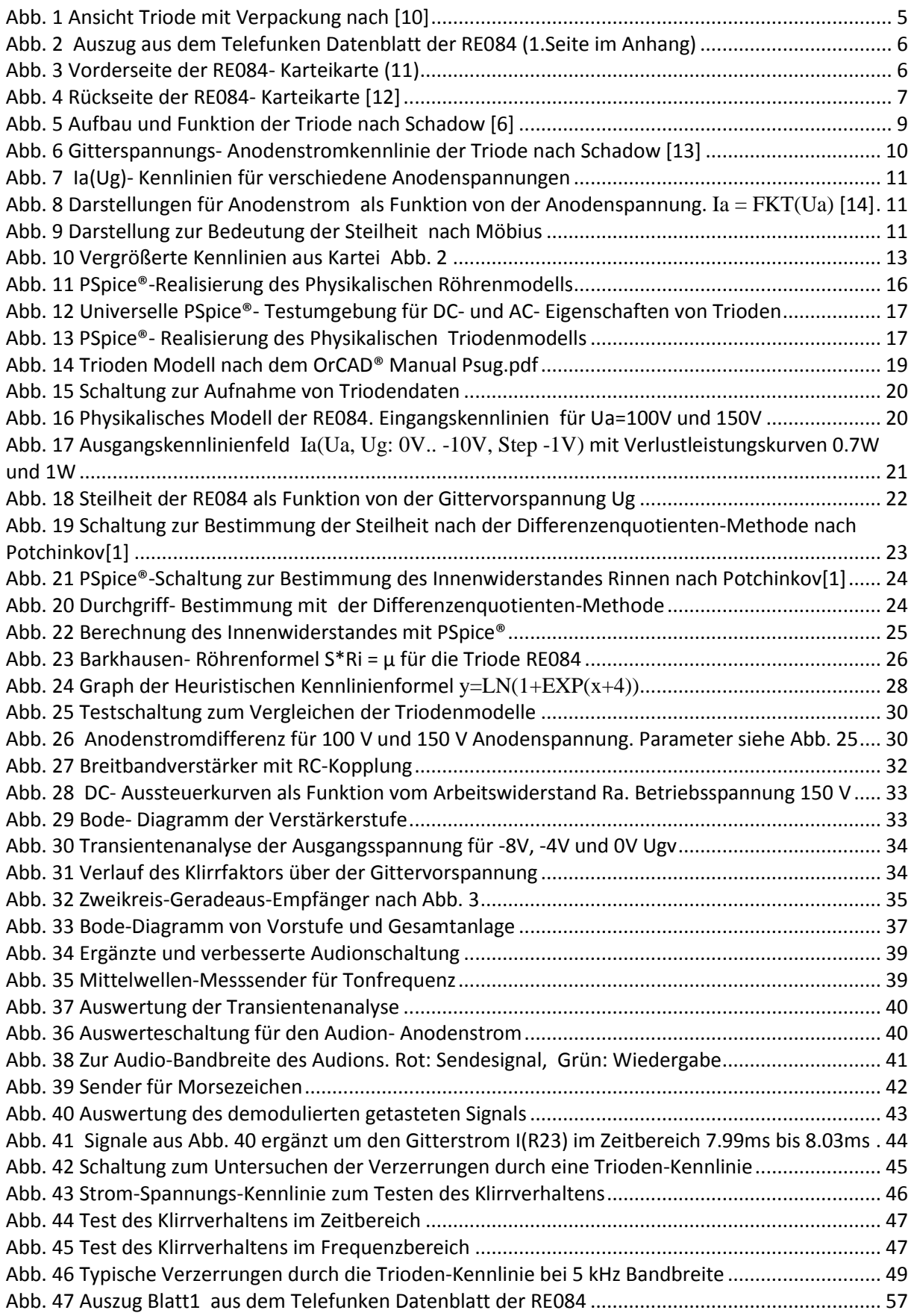

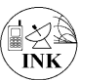

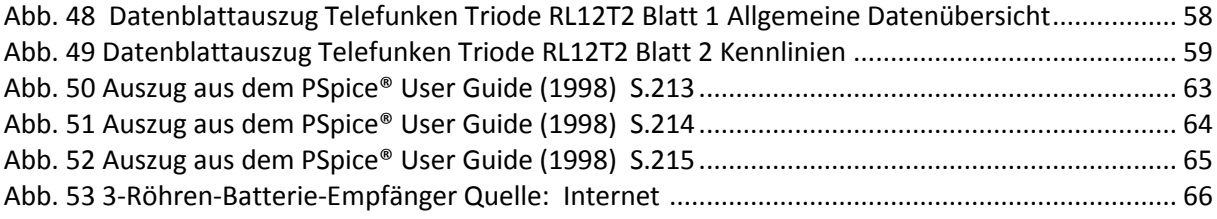

\_\_\_\_\_\_\_\_\_\_\_\_\_\_\_\_\_\_\_\_\_\_\_\_\_\_\_\_\_\_\_\_\_\_\_\_\_\_\_\_\_\_\_\_\_\_\_\_\_\_\_\_\_\_\_\_\_\_\_\_\_\_\_\_\_\_\_\_\_\_\_\_\_\_

### <span id="page-54-0"></span>**7.3 Formelverzeichnis**

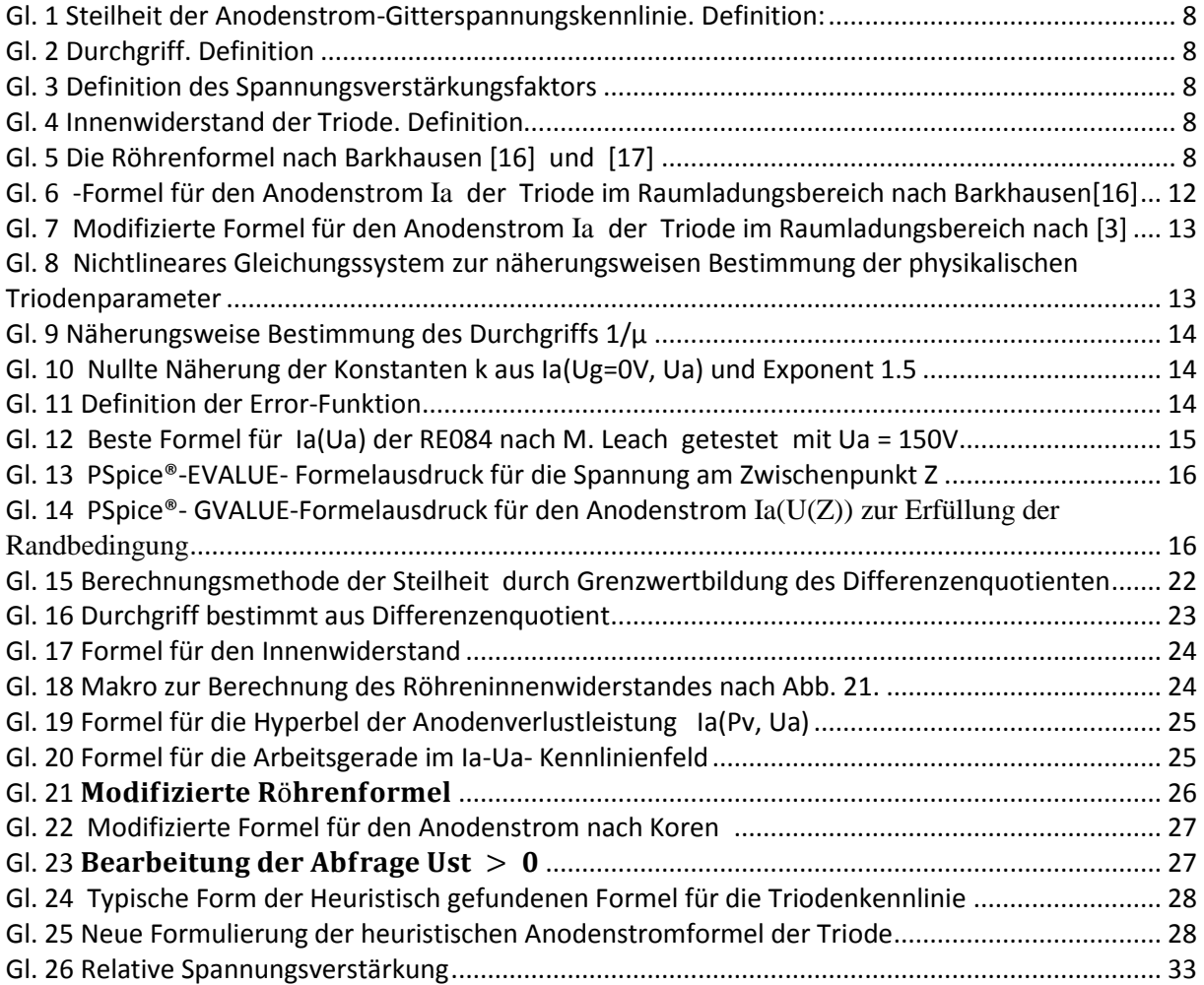

### <span id="page-54-1"></span>**7.4 Abkürzungsverzeichnis**

Hinweis: Elektrische Größen und Einheiten in Serifenschrift, andere Angaben in ARIAL!

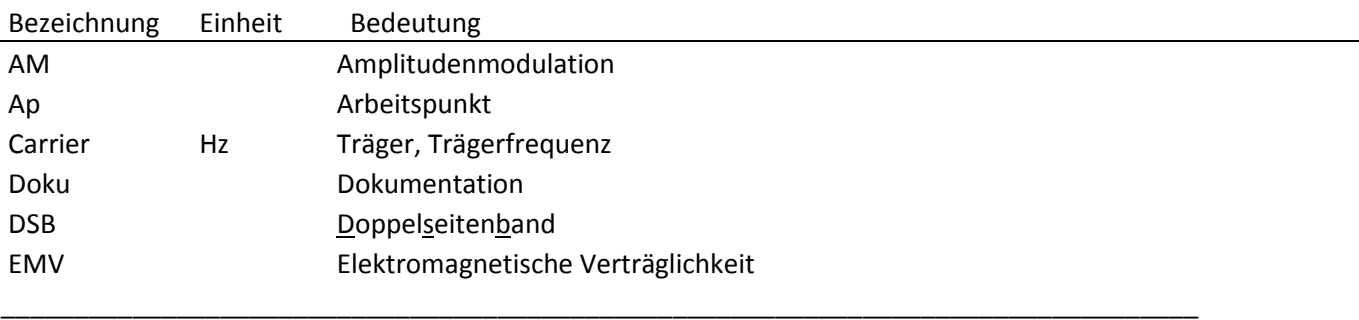

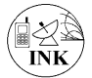

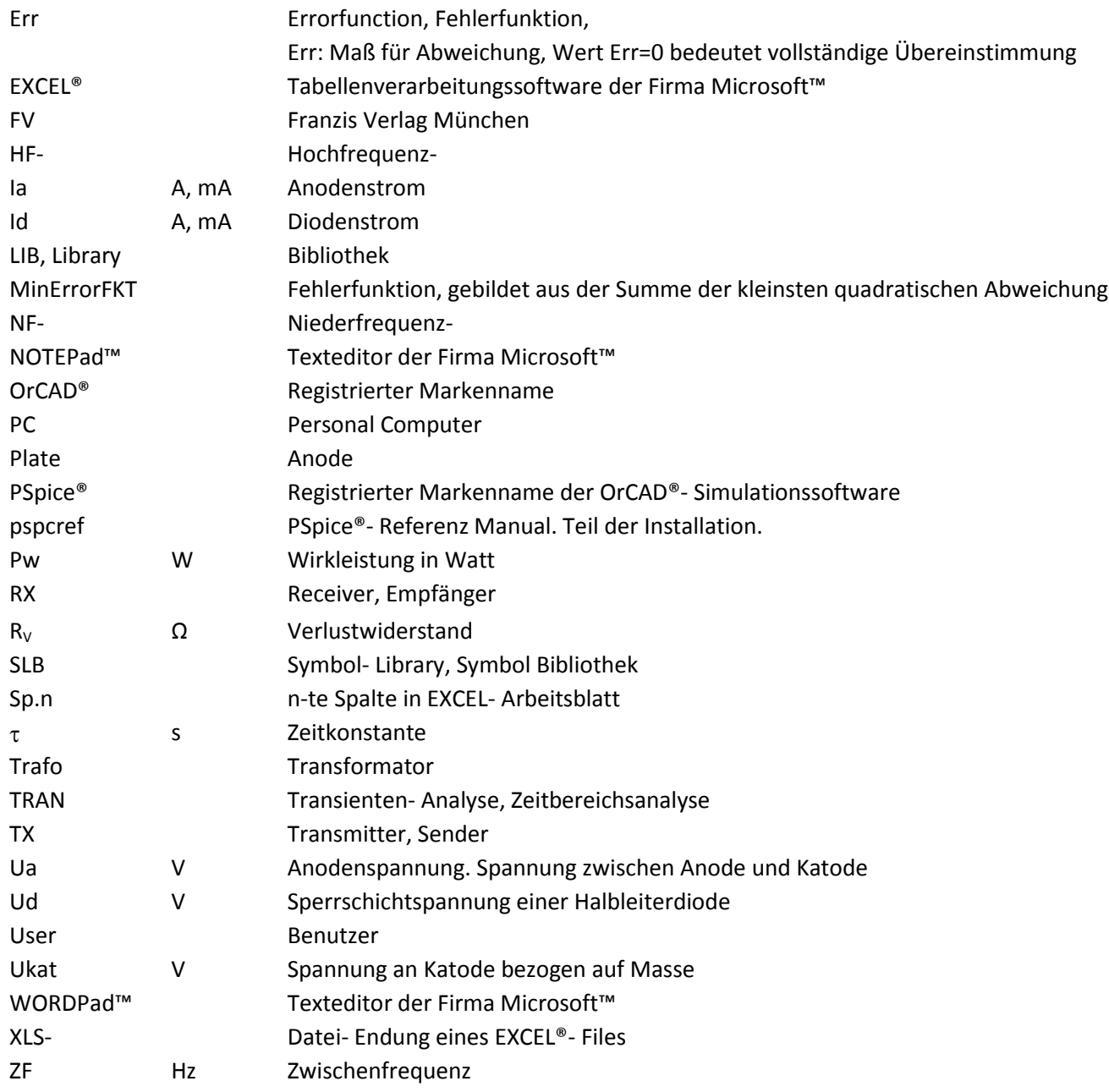

\_\_\_\_\_\_\_\_\_\_\_\_\_\_\_\_\_\_\_\_\_\_\_\_\_\_\_\_\_\_\_\_\_\_\_\_\_\_\_\_\_\_\_\_\_\_\_\_\_\_\_\_\_\_\_\_\_\_\_\_\_\_\_\_\_\_\_\_\_\_\_\_\_\_

### [Zum Inhaltsverzeichnis](#page-2-0)

### <span id="page-56-0"></span>**8. Anhang**

#### <span id="page-56-1"></span>**8.1 Datenblatt-Auszug Telefunken RE084**

www.www.www.www.www.www.www.www.www.www.ww

\_\_\_\_\_\_\_\_\_\_\_\_\_\_\_\_\_\_\_\_\_\_\_\_\_\_\_\_\_\_\_\_\_\_\_\_\_\_\_\_\_\_\_\_\_\_\_\_\_\_\_\_\_\_\_\_\_\_\_\_\_\_\_\_\_\_\_\_\_\_\_\_\_\_

## Die Audion-Röhre RE 084

ist eine Spezialröhre sehr hoher Leistung.

Bei der Wirkungsweise des Audions ist neben dem Gleichrichtereffekt die Verstärkung von besonderem Interesse, auf deren Steigerung bei dieser Röhre besonderer Wert gelegt wurde, was zum Ausdruck kommt in dem niedrigen Durchgriff und der in Anbetracht des geringen Heizstromes als außerordentlich hoch zu bezeichnenden Steilheit. Die hohe Leistung der RE 084 hat eine erhöhte Schwingneigung zur Folge, worauf bei der Wahl der Rückkopplung zu achten ist. Bei der Verwendung der RE 084 als Audion in älteren Empfängern (z. B. als Ersatz für RE 064 oder RE 144) wird unter Umständen die Verwendung niedrigerer Anodenspannungen oder eine Verkleinerung der Rückkopplungsspule erforderlich sein.

Die Röhre RE 084 eignet sich ferner für die Verwendung als erste Niederfrequenzverstärkerstufe hinter dem Audion. In diesem Falle erhält sie zweckmäßig eine negative Gittervorspannung. Die Größe der Vorspannung bei verschiedenen Anodenspannungen ist nachfolgender Tabelle zu entnehmen:

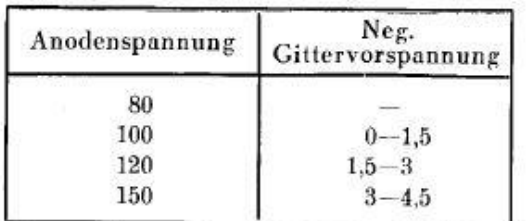

Die Verwendung der RE 084 in Hochfrequenzverstärkerstufen dürfte im allgemeinen auf Schwierigkeiten stoßen wegen der durch die hohe Leistung und die verhältnismäßig hohe Gitter-Anoden-Kapazität hervorgerufenen Schwingneigung.

### 78

<span id="page-56-2"></span>**Abb. 47 Auszug Blatt1 aus dem Telefunken Datenblatt der RE084**

<span id="page-57-0"></span>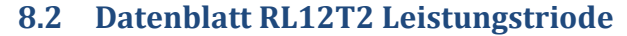

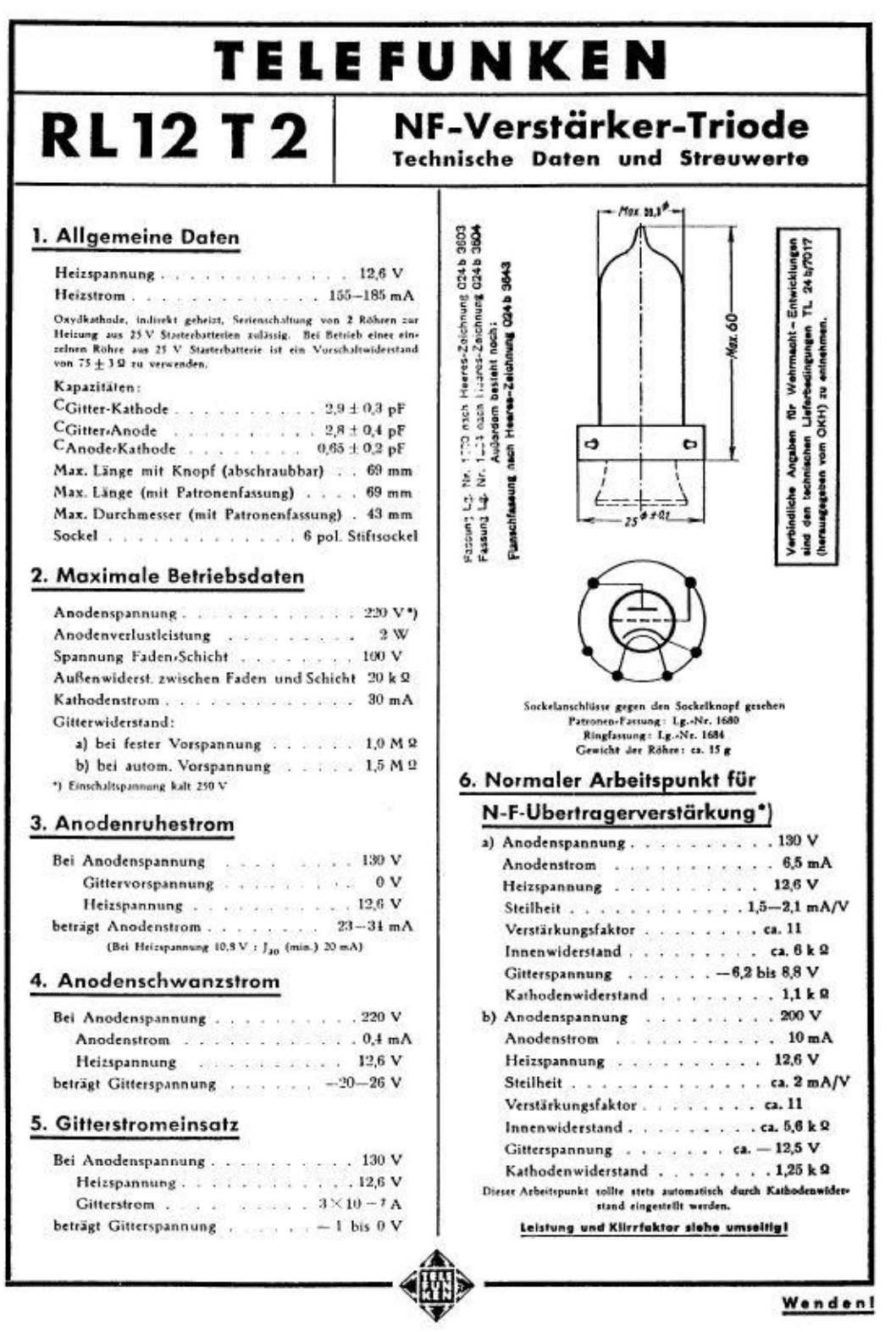

<span id="page-57-1"></span>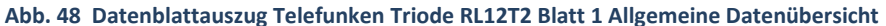

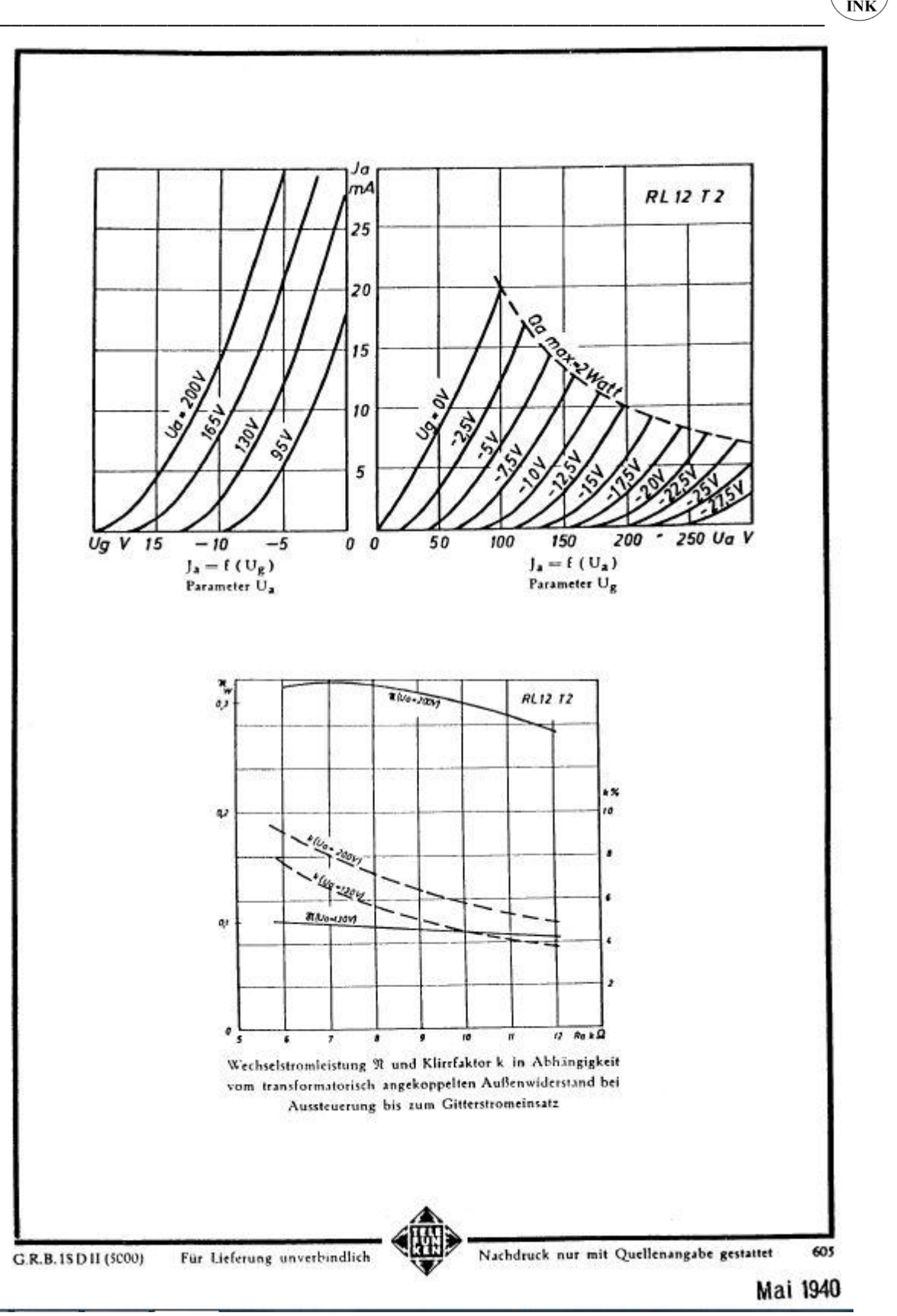

<span id="page-58-0"></span>**Abb. 49 Datenblattauszug Telefunken Triode RL12T2 Blatt 2 Kennlinien**

Quelle[: http://www.jogis-roehrenbude.de/Roehren-Geschichtliches/Mil-](http://www.jogis-roehrenbude.de/Roehren-Geschichtliches/Mil-Roeh_Fassg/RL12T2/RL12T2.pdf)[Roeh\\_Fassg/RL12T2/RL12T2.pdf](http://www.jogis-roehrenbude.de/Roehren-Geschichtliches/Mil-Roeh_Fassg/RL12T2/RL12T2.pdf)

## <span id="page-59-0"></span>**8.3 Tabelle der Eingangs-Kennliniendaten**

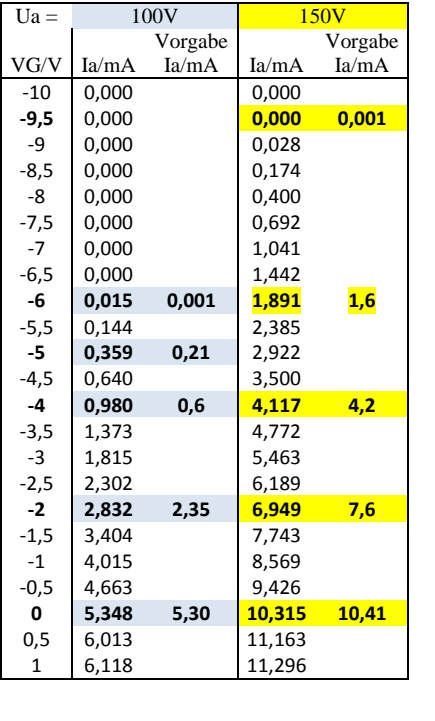

<span id="page-59-1"></span>**Tabelle 1 Simulierte Kennlinien und Vorlagedaten der RE084 zum Vergleich**

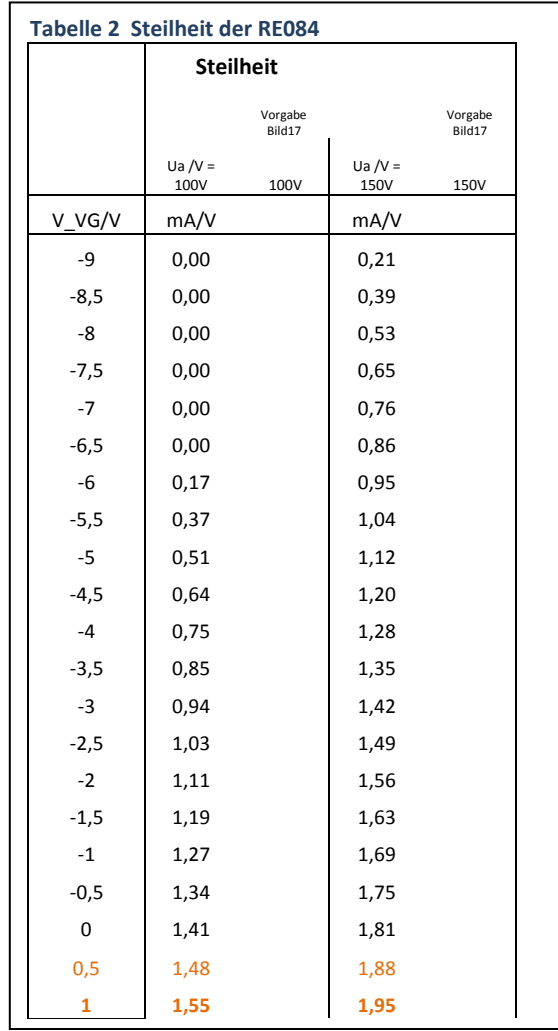

### <span id="page-60-0"></span>**8.4 Klirrfaktor-Daten BBAMP**

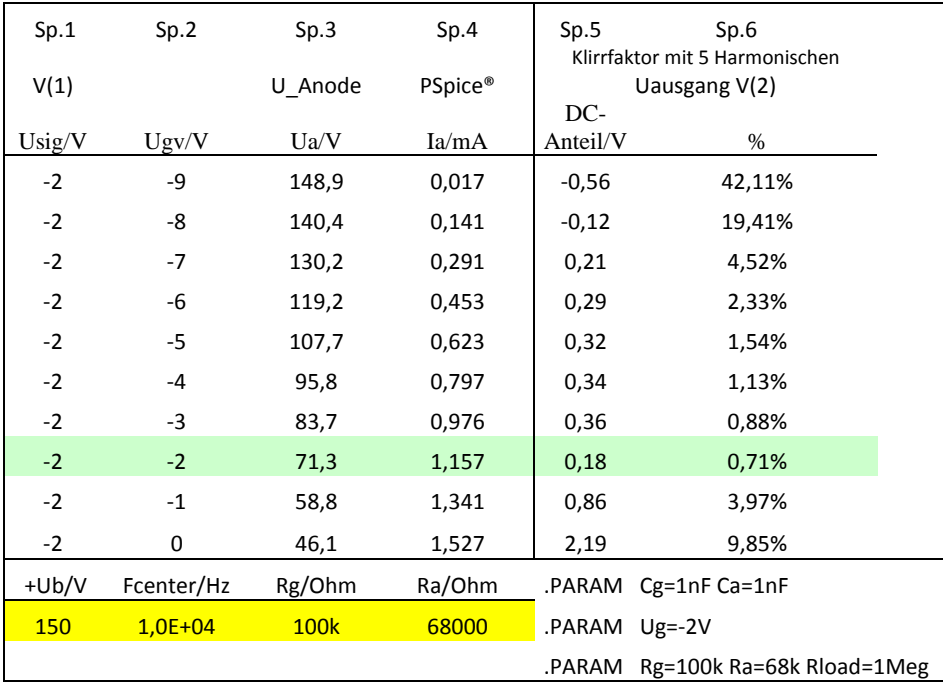

\_\_\_\_\_\_\_\_\_\_\_\_\_\_\_\_\_\_\_\_\_\_\_\_\_\_\_\_\_\_\_\_\_\_\_\_\_\_\_\_\_\_\_\_\_\_\_\_\_\_\_\_\_\_\_\_\_\_\_\_\_\_\_\_\_\_\_\_\_\_\_\_\_\_

Spalte 1: Spannung V(1). Eingang für Signal. Start mit negativer Amplitude,

Spalte 2: Gittervorspannung im Bereich -9V  $\leq$  Ugv  $\leq$  0V,

Spalte 3: Spannung V(A) am Anodenanschluss.

Spalte 4: Anodenstrom im AP in mA.

Spalte 5: DC –Anteil der verzerrten Ausgangsspannung

Spalte 6: Klirrfaktor in % der verzerrten, DC-freien Ausgangsspannung V(2). Berücksichtigt sind Oberschwingungen bis 50 kHz.

Im unteren Rahmenteil stehen alle relevanten Parameter des BBAMPs.

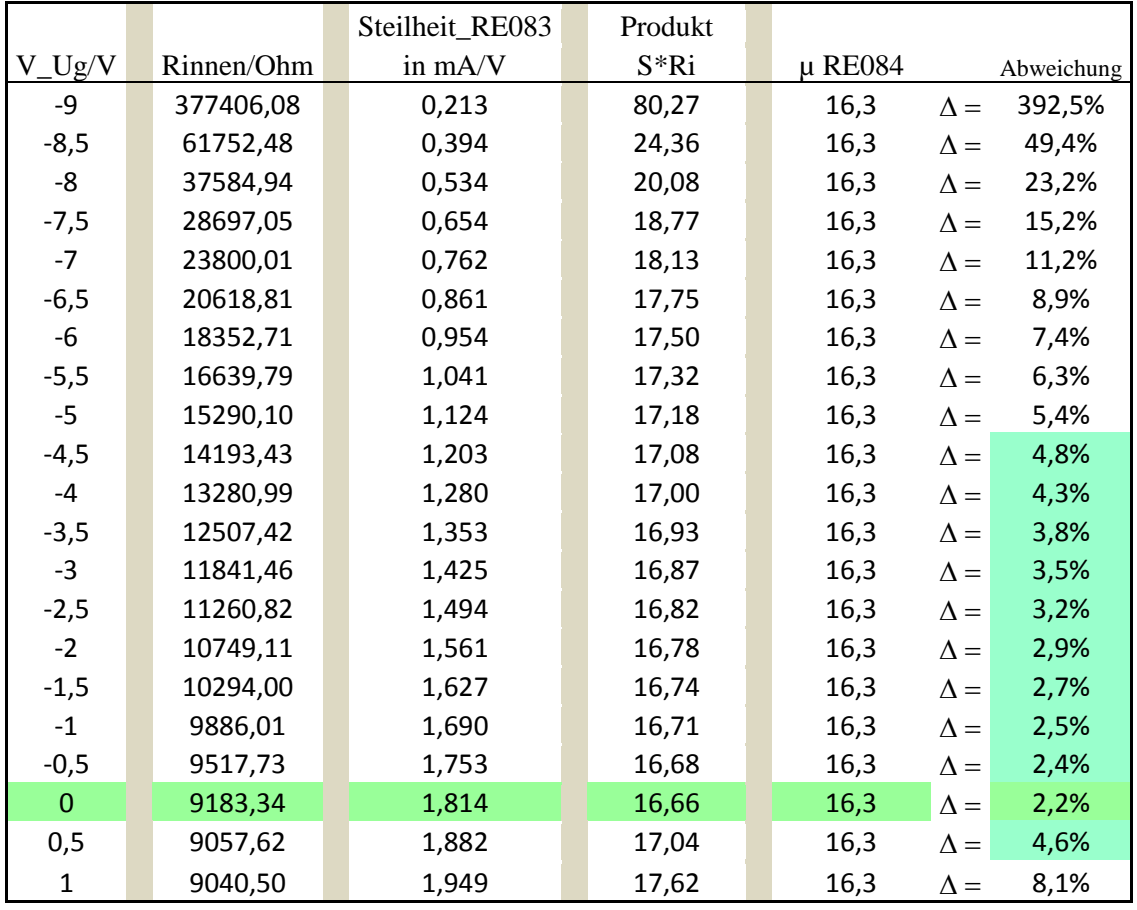

## <span id="page-61-0"></span>**8.5 Datenauszug zur Barkhausen-Röhrenformel S\*Ri = µ**

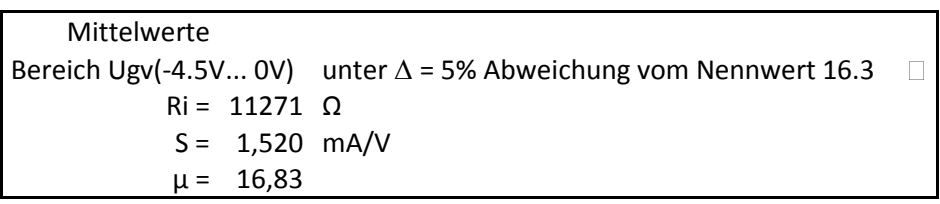

### <span id="page-62-0"></span>**8.6 Auszug aus dem PSpice® User Guide (1998)**

\_\_\_\_\_\_\_\_\_\_\_\_\_\_\_\_\_\_\_\_\_\_\_\_\_\_\_\_\_\_\_\_\_\_\_\_\_\_\_\_\_\_\_\_\_\_\_\_\_\_\_\_\_\_\_\_\_\_\_\_\_\_\_\_\_\_\_\_\_\_\_\_\_\_

Control system parts

## An instantaneous device example: modeling a triode

This section provides an example of using various ABM parts to model a triode vacuum tube. The schematic of the triode subcircuit is shown in Figure 46.

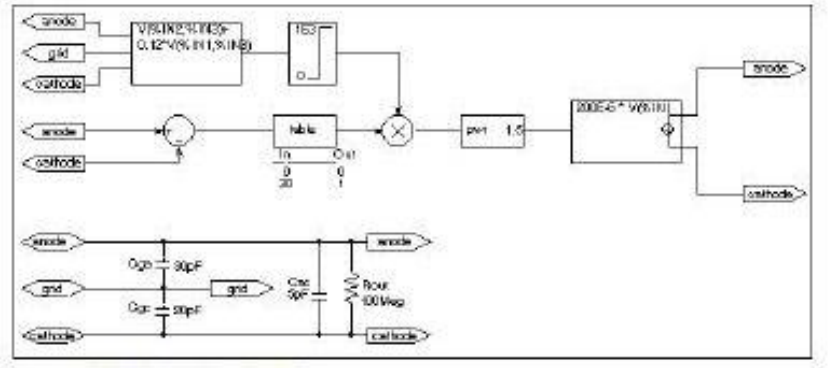

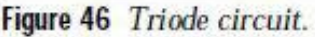

Assumptions: In its main operating region, the triode's current is proportional to the 3/2 power of a linear combination of the grid and anode voltages:

ianode =  $k_0$ <sup>\*</sup>( $v_e$  +  $k_1$ <sup>\*</sup>va)<sup>1.5</sup>

For a typical triode,  $k_0 = 200e-6$  and  $k_1 = 0.12$ .

Looking at the upper left-hand portion of the schematic, notice the a general-purpose ABM part used to take the input voltages from anode, grid, and cathode. Assume the following associations:

- $V($ anode) is associated with  $V(\%$ IN1)
- V(grid) is associated with V(%IN2)
- V(cathode) is associated with V(%IN3)  $\bullet$

The expression property EXP1 then represents V(grid, cathode) and the expression property EXP2 represents 0.12[V(anode, cathode)]. When the template substitution is performed, the resulting VALUE is equivalent to the following:

 $V = V(\text{grid}, \text{cathode}) + 0.12*V(\text{anode}, \text{cathode})$ 

213

<span id="page-62-1"></span>**Abb. 50 Auszug aus dem PSpice® User Guide (1998) S.213**

Die Hochvakuumtriode 2. Röhrenbericht Seite 63

The part would be defined with the following characteristics:

\_\_\_\_\_\_\_\_\_\_\_\_\_\_\_\_\_\_\_\_\_\_\_\_\_\_\_\_\_\_\_\_\_\_\_\_\_\_\_\_\_\_\_\_\_\_\_\_\_\_\_\_\_\_\_\_\_\_\_\_\_\_\_\_\_\_\_\_\_\_\_\_\_\_

```
EXPI = V(XIN2, XIN3) +EXP2 = 0.12*V(XIN1, XIN3)
```
This works for the main operating region but does not model the case in which the current stays 0 when combined grid and anode voltages go negative. We can accommodate that situation as follows by adding the LIMIT part with the following characteristics:

```
HI = IE3L0 = 0
```
This part instance, LIMIT1, converts all negative values of  $v_g$ +.12<sup>\*</sup> $v_a$  to 0 and leaves all positive values (up to 1 kV) alone. For a more realistic model, we could have used TABLE to correctly model how the tube turns off at 0 or at small negative grid voltages.

We also need to make sure that the current becomes zero when the anode alone goes negative. To do this, we can use a DIFF device, (immediately below the ABM3 device) to monitor the difference between V(anode) and V(cathode), and output the difference to the TABLE part. The table translates all values at or below zero to zero, and all values greater than or equal to 30 to one. All values between 0 and 30 are linearly interpolated. The properties for the TABLE part are as follows:

```
ROW1 = 00ROW2 = 301
```
The TABLE part is a simple one, and ensures that only a zero value is output to the multiplier for negative anode voltages.

The output from the TABLE part and the LIMIT part are combined at the MULT multiplier part. The output of the MULT part is the product of the two input voltages. This value is then raised to the 3/2 or 1.5 power using the PWR part. The exponential property of the PWR part is defined as follows:

$$
EXP = 1.5
$$

### 214

<span id="page-63-0"></span>**Abb. 51 Auszug aus dem PSpice® User Guide (1998) S.214**

The last major component is an ABM expression component to take an input voltage and convert it into a current. The relevant ABM1/I part property looks like this:

\_\_\_\_\_\_\_\_\_\_\_\_\_\_\_\_\_\_\_\_\_\_\_\_\_\_\_\_\_\_\_\_\_\_\_\_\_\_\_\_\_\_\_\_\_\_\_\_\_\_\_\_\_\_\_\_\_\_\_\_\_\_\_\_\_\_\_\_\_\_\_\_\_\_

 $EXP1 = 200E-6$  \*  $V(XIN)$ 

A final step in the model is to add device parasitics. For example, a resistor can be used to give a finite output impedance. Capacitances between the grid, cathode, and anode are also needed. The lower part of the schematic in Figure 46 shows a possible method for incorporating these effects. To complete the example, one could add a circuit which produces the family of I-V curves (shown in Figure 47).

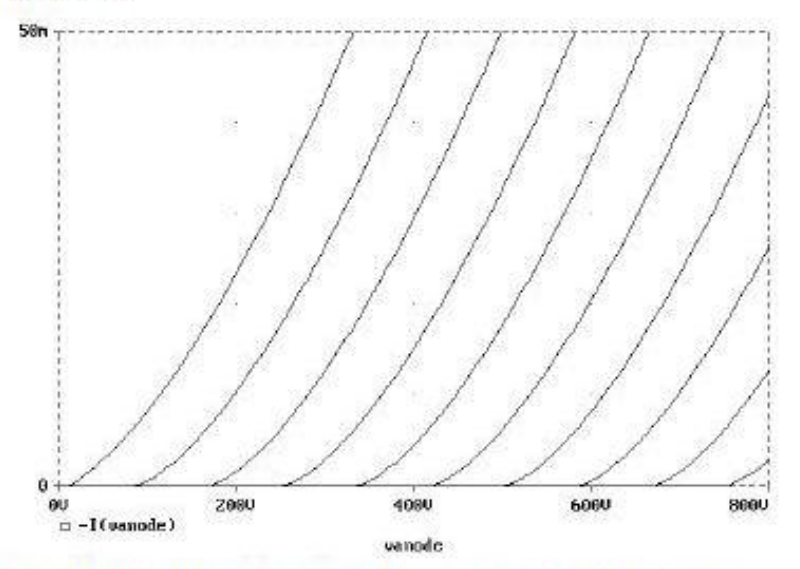

Figure 47 Triode subcircuit producing a family of I-V curves.

<span id="page-64-0"></span>**Abb. 52 Auszug aus dem PSpice® User Guide (1998) S.215**

215

### <span id="page-65-0"></span>**8.7 Batterieempfänger mit RE084**

Die folgende Schaltung eines 3-Röhren-Batterie-Empfängers aus der Frühzeit des Radios (Quelle: Internet<sup>10</sup> [24]) soll als Anregung für eigene Untersuchungen dienen. Es handelt sich um eine typische Schaltung eines gemischt LC-gekoppelten Audions mit anschließender NF- Verstärkung

\_\_\_\_\_\_\_\_\_\_\_\_\_\_\_\_\_\_\_\_\_\_\_\_\_\_\_\_\_\_\_\_\_\_\_\_\_\_\_\_\_\_\_\_\_\_\_\_\_\_\_\_\_\_\_\_\_\_\_\_\_\_\_\_\_\_\_\_\_\_\_\_\_\_

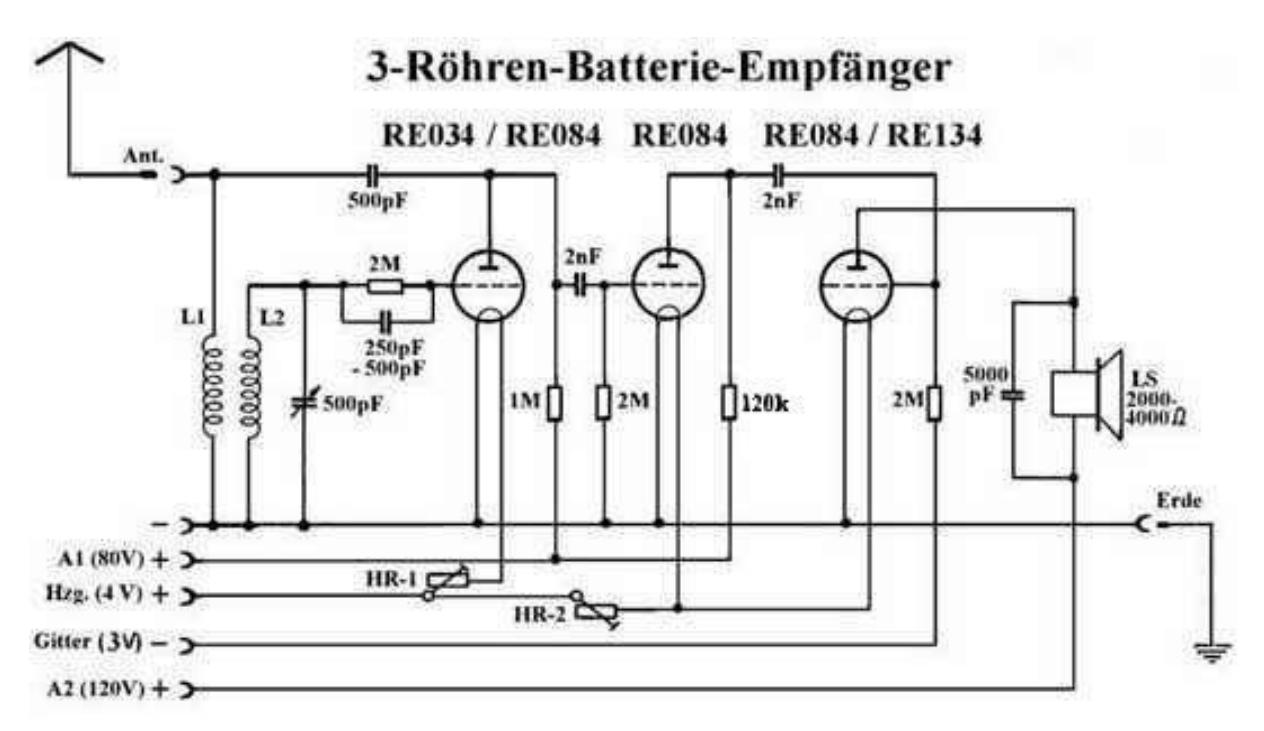

<span id="page-65-1"></span>**Abb. 53 3-Röhren-Batterie-Empfänger Quelle: Internet <sup>11</sup>**

Im nächsten Röhrenbericht #2.2 wird das Beispiel ausführlich behandelt.

 $\overline{a}$ 

<sup>&</sup>lt;sup>10</sup> http://www.jogis-roehrenbude.de/Batterie-Roehrenradios.htm <sup>11</sup> http://www.jogis-roehrenbude.de/Batterie-Roehrenradios.htm